# USP NURIOUSPILUSPILUS PLURIOUS JSPHJEIDUSPRIEDUSPHJEIDUS

Jepaduanced software bus

USP HUFIDUSPHUFIDUSPHUFIDUS

USPHURIDUSPHURPHURIDUS

NSPANEADUSPAUEADUSPAUEADUS

NSQUEIQUSQLUEQUSQLUEQUE

PLURIBUS DOCUMENT 5: ADVANCED SOFTWARE

April 1975

Sponsored by:

Advanced Research Projects Agency ARPA Order No. 2351 Contract No. F08606-73-C-0027 and Contract No. F08606-75-C-0032

 $\label{eq:2.1} \frac{1}{\sqrt{2}}\int_{\mathbb{R}^3}\frac{1}{\sqrt{2}}\left(\frac{1}{\sqrt{2}}\int_{\mathbb{R}^3}\frac{1}{\sqrt{2}}\left(\frac{1}{\sqrt{2}}\int_{\mathbb{R}^3}\frac{1}{\sqrt{2}}\right)\frac{1}{\sqrt{2}}\right)\frac{1}{\sqrt{2}}\,d\mu$ 

PLURIBUS DOCUMENT 5: ADVANCED SOFTWARE

#### PREFACE

"Pluribus Document 5: Advanced Software" is one of a set of nine which, taken together, provide complete documentation of the Pluribus line of computer systems. In the present document, Part 1, entitled "Lockheed System Software," is a brief overview of some of the programs available for the SUE\* minicomputer, the processing element of the Pluribus. Parts 2 and 3 are manuals for two cross assemblers used to generate Pluribus code. Part 2 describes the version for the PDP-ld EXECIII system; Part 3 describes the version which runs on a PDP-lO TENEX system. Part 4, entitled "System Reliability Package," describes the standard software package which performs many of the Pluribus reliability functions.

Of the four parts of "Pluribus Document 5," parts 1, 2, and 3 are presently included here; part 4 is in production and will be added when it becomes ready.

\*SUE is a trademark of the Lockheed Electronics Company.

 $\label{eq:2.1} \frac{1}{\sqrt{2\pi}}\int_{\mathbb{R}^3} \frac{d\mu}{\sqrt{2\pi}} \left( \frac{d\mu}{\sqrt{2\pi}} \right)^2 \frac{d\mu}{\sqrt{2\pi}} \left( \frac{d\mu}{\sqrt{2\pi}} \right)^2 \frac{d\mu}{\sqrt{2\pi}} \frac{d\mu}{\sqrt{2\pi}} \frac{d\mu}{\sqrt{2\pi}} \frac{d\mu}{\sqrt{2\pi}} \frac{d\mu}{\sqrt{2\pi}} \frac{d\mu}{\sqrt{2\pi}} \frac{d\mu}{\sqrt{2\pi}} \frac{d\mu}{\sqrt{2\pi}} \frac{d\$  $\mathcal{L}^{\text{max}}_{\text{max}}$  and  $\mathcal{L}^{\text{max}}_{\text{max}}$ 

 $\mathcal{L}^{\text{max}}_{\text{max}}$  , where  $\mathcal{L}^{\text{max}}_{\text{max}}$ 

 $\bar{z}$ 

# TABLE OF CONTENTS

PREFACE

 $\Delta$ 

 $\frac{1}{\epsilon}$ 

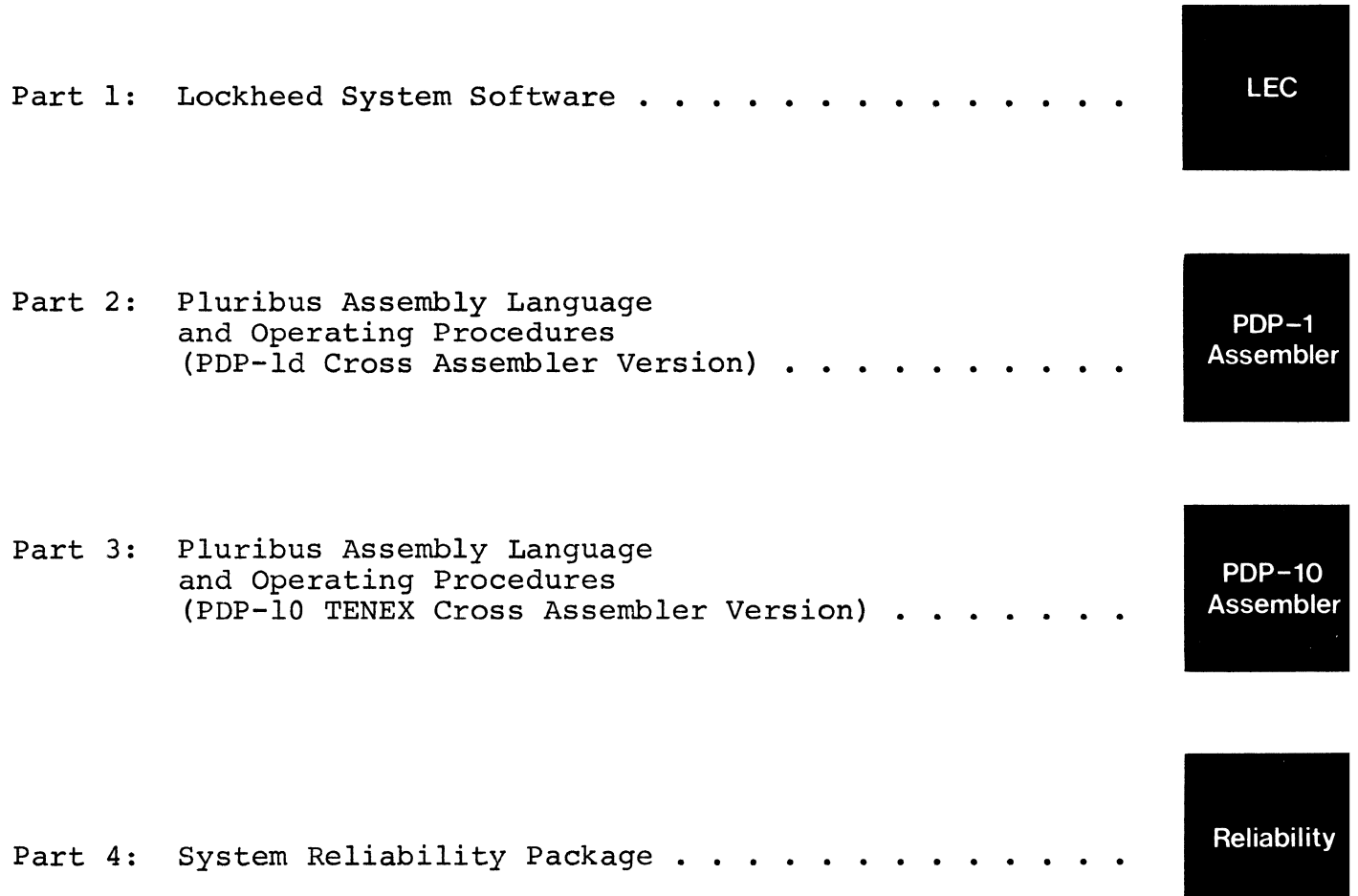

v

 $\label{eq:2.1} \mathcal{L}(\mathcal{L}^{\text{c}}) = \mathcal{L}(\mathcal{L}^{\text{c}}) \mathcal{L}(\mathcal{L}^{\text{c}})$  $\label{eq:2.1} \frac{1}{\sqrt{2}}\int_{\mathbb{R}^3}\frac{1}{\sqrt{2}}\left(\frac{1}{\sqrt{2}}\right)^2\left(\frac{1}{\sqrt{2}}\right)^2\left(\frac{1}{\sqrt{2}}\right)^2\left(\frac{1}{\sqrt{2}}\right)^2\left(\frac{1}{\sqrt{2}}\right)^2.$  $\label{eq:2.1} \frac{1}{\sqrt{2}}\left(\frac{1}{\sqrt{2}}\right)^{2} \left(\frac{1}{\sqrt{2}}\right)^{2} \left(\frac{1}{\sqrt{2}}\right)^{2} \left(\frac{1}{\sqrt{2}}\right)^{2} \left(\frac{1}{\sqrt{2}}\right)^{2} \left(\frac{1}{\sqrt{2}}\right)^{2} \left(\frac{1}{\sqrt{2}}\right)^{2} \left(\frac{1}{\sqrt{2}}\right)^{2} \left(\frac{1}{\sqrt{2}}\right)^{2} \left(\frac{1}{\sqrt{2}}\right)^{2} \left(\frac{1}{\sqrt{2}}\right)^{2} \left(\$  $\label{eq:2.1} \frac{1}{2} \int_{\mathbb{R}^3} \frac{1}{\sqrt{2\pi}} \int_{\mathbb{R}^3} \frac{1}{\sqrt{2\pi}} \int_{\mathbb{R}^3} \frac{1}{\sqrt{2\pi}} \int_{\mathbb{R}^3} \frac{1}{\sqrt{2\pi}} \int_{\mathbb{R}^3} \frac{1}{\sqrt{2\pi}} \int_{\mathbb{R}^3} \frac{1}{\sqrt{2\pi}} \int_{\mathbb{R}^3} \frac{1}{\sqrt{2\pi}} \int_{\mathbb{R}^3} \frac{1}{\sqrt{2\pi}} \int_{\mathbb{R}^3}$  $\mathcal{A}$  .

PLURIBUS DOCUMENT 5: ADVANCED SOFTWARE

PART 1: LOCKHEED SYSTEM SOFTWARE

Update History:

 $\sim 200$ 

 $\mathcal{L}^{\mathcal{L}}$  $\mathbb{R}^{\mathbb{Z}}$ 

 $\mathcal{L}_{\rm{max}}$ 

Lockheed material printed July 1973 (see footnotes on following page) .

Following is a description\* of some of the software written for the SUE\*\* minicomputer available from Lockheed. While these programs were not written with the Pluribus architecture in mind, they can be used on Pluribus systems with at most minor modifications.

SUE software helps the user develop application programs. The programmer can write in assembly language, assemble, debug, and run on a variety of available machines. SUE system software features are:

Programs that run on SUE with 4K words of memory and an ASR-33 Teleprinter:

A comprehensive one-pass assembler that produces relocatable object code.

A relocating Link Loader that produces an executable translation of a main program and links external subroutines to it.

A Basic Loader that loads the output from the Link Loader into memory for execution.

A conversational debug program for on-line test and modification of assembled programs.

An I/O control system for communication between programs and peripheral devices.

Operator utility routines that interface between the program and the operator.

Test and maintenance programs for fast field analysis and repair of faults.

\*Reproduced with the permission of the Lockheed Electronics Company from SUE Computer Handbook, edition of July 1973, copyright Lockheed Electronics Co., Inc.

\*\*SUE is a trademark of Lockheed Electronics Company.

LEC

Programs that run on an IBM 360 or a Lockheed Electronics' MAC 16:

SUE' Cross Assembler for listings and assembled code output identical to the SUE assembler.

SUE Link Loader that builds relocatable binary-formatted output for loading by the Basic Loader on the SUE processors.

Programs written in FORTRAN to run on a variety of machines:

SUE simulator for execution and testing of SUE-assembled object code on the IBM 360 computer or any large-scale computer with a ANSI-standard-FORTRAN Corpiler.

SUE ASSEMBLER (LAP-2)

The assembler operates on a SUE computer with 4K words of memory and an ASR-33 Teletypewriter. An expanded version of the assembler that has additional features and operates additional peripherals can be used on machines of increased memory capacity. **All** assemblers for SUE are one pass, producing object code for the Link Loader. If additional peripherals are available an assembly listing is produced on the same pass; if not, then a listing pass is required. A Diagnostic Only option provides a listing of those statements in error.

Two cross assemblers are available for SUE. One operates on the Lockheed Electronics' MAC 16 Computer, the other on IBM 360 computers. Cross assemblers provide the user with assembly capability on readily-accessible processors having high-speed peripherals. These cross assemblers function identically to the SUE assembler and produce the same listing and object code.

An expanded assembler has many features not normally found in a minicomputer assembler. Some of these are

Full macro capability.

 $\mathcal{L}$ 

Fixed-point decimal conversion, single and double precision. Floating-point decimal conversion, single and double precision. Conditional assembly directives.

Listing formatting directives (EJECT, SPACE, etc.). New operation definition capability (to allow assembling

special op-codes implemented in a customized control ROM).

#### SUE LINK LOADERS

The SUE Link Loader is a relocating loader capable of building a core load by linking a main program and external subroutines. The loader accepts the output from the SUE assembler and generates output for loading by the Basic Loader. The operator may enter a relocation constant for changing the memory location of the linked<br>program. Options include forcing the Link Loader to completion Options include forcing the Link Loader to completion when external references remain undefined but are not necessary for the initial test runs; printing a memory map of the core load to provide the programmer with a reference for easy access of program modules; and defining externals not included in the subroutines.

The Cross Link Loaders that run on the MAC 16 and IBM 360 processors combine with the cross assemblers to provide a complete program generation system. The output can be loaded into the SUE computer for execution or loaded into the simulated memory of the SUE Simulator for execution and test.

SUE BASIC LOADER (BLOD-2)

The SUE Basic Loader loads the output generated by the Link Loaders into memory for execution. Record-by-record checking is performed with error detection causing an immediate halt to the system. Both Load and Go or Load and Halt operations are provided.

#### SUE BASIC OPERATING SYSTEM (BOS)

BOS serves as an off-line aid to the programmer when testing a new program. Some features included:

Change a word or byte in memory. Execute a selected portion of the program. Search the program for a key bit pattern. Dump memory to the printer. Dump memory in Basic Loader format to the punch.

#### SUE INPUT/OUTPUT CONTROL SYSTEM (IOCS)

IOCS provides a centralized I/O package that frees the user from details of dealing directly with peripheral devices. allows concurrent I/O operation of multiple devices and provides device independence to the user through assignment of device logical unit numbers to the various I/O devices at execution time. The user calls IOCS from a calling sequence that uses a parameter list to define the requested operation. The parameter list offers several options to the programmer such as wait or no-wait for I/O completion and, upon device error, re-try or don't re-try the request. At the completion of any requested operation IOCS returns to the calling function for further processing.

SUE OPERATOR UTILITY INTERFACE PACKAGE (OUIP)

OUIP provides program-to-operator and operator-to-program communication. This package operates in conjunction with IOCS and provides the following functions to the user:

> Input data from keyboard Fetch name Fetch numeric Print message Print numeric Print carriage return/line feed Print space Print character Input symbolic source line Input binary formatted record Output symbolic source line Output binary formatted record Program return

The user program can call any of these routines for ease in communicating with I/O devices. All symbolic and binary routines are interrupt driven and double-buffered. Each allows operator assignment of the desired peripheral for flexibility.

4

Report No. 2931 **Bolt Beranek and Newman Inc.** 

PLURIBUS DOCUMENT 5: ADVANCED SOFTWARE

PART 2: PLURIBUS ASSEMBLY LANGUAGE AND OPERATING PROCEDURES (PDP-ld Cross Assembler Version)

 $\label{eq:2.1} \begin{split} \mathcal{L}_{\text{max}}(\mathbf{r}) = \mathcal{L}_{\text{max}}(\mathbf{r}) \mathcal{L}_{\text{max}}(\mathbf{r}) \end{split}$ 

Update History:

 $\frac{d\mathbf{r}}{d\mathbf{r}} = \frac{1}{2} \left[ \frac{\partial \mathbf{r}}{\partial \mathbf{r}} \right] \mathbf{r} \mathbf{r}$ 

Originally written as part of Hospital Computer Project memorandum Six-E, BBN Report No. 1422, May 1966, and extensively revised by W. Mann, S. Jeske, and D. Walden - January 1975.

# TABLE OF CONTENTS

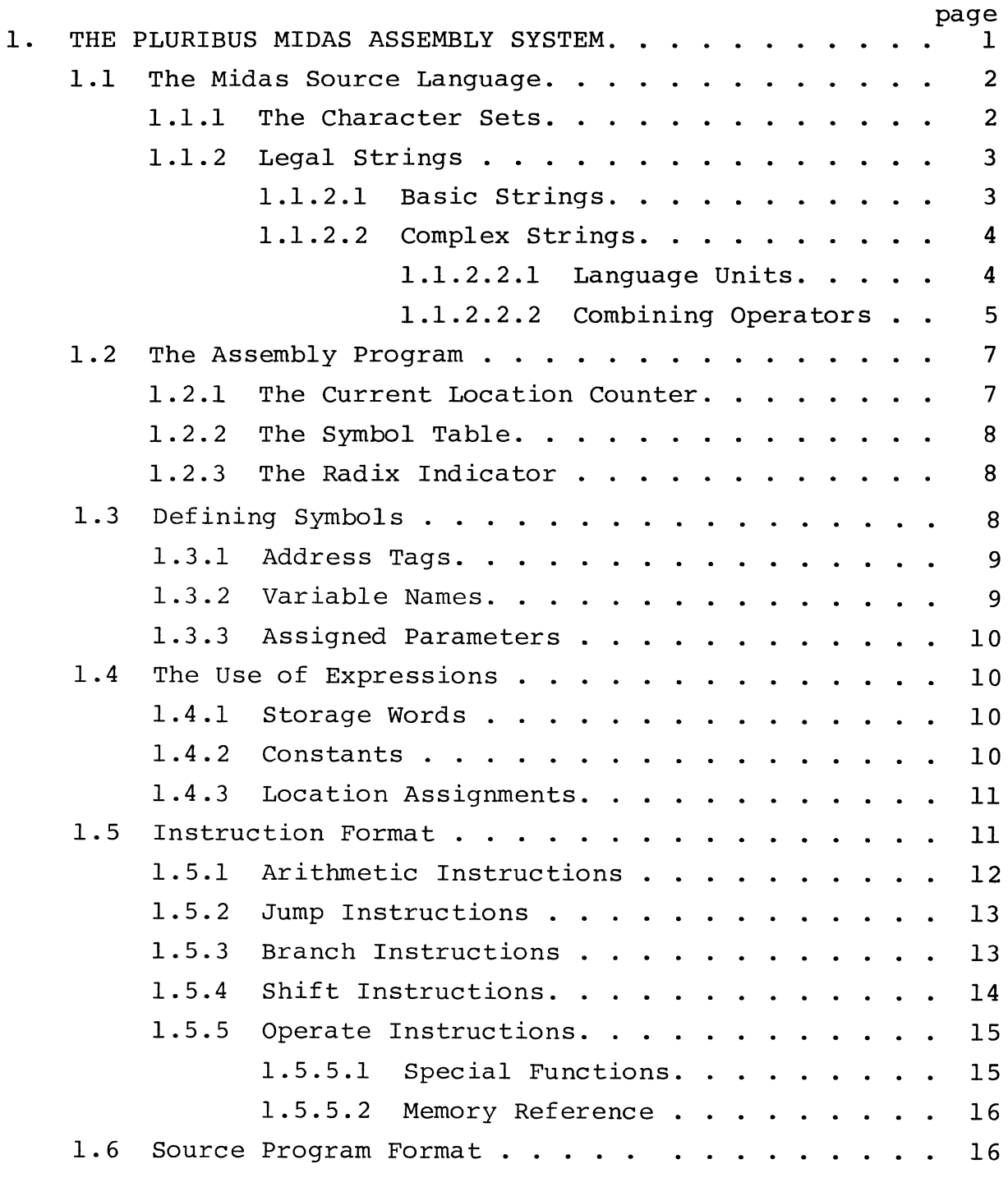

 $\mathcal{F}^{\text{max}}_{\text{max}}$ 

 $\bar{z}$ 

TABLE OF CONTENTS (cont'd)

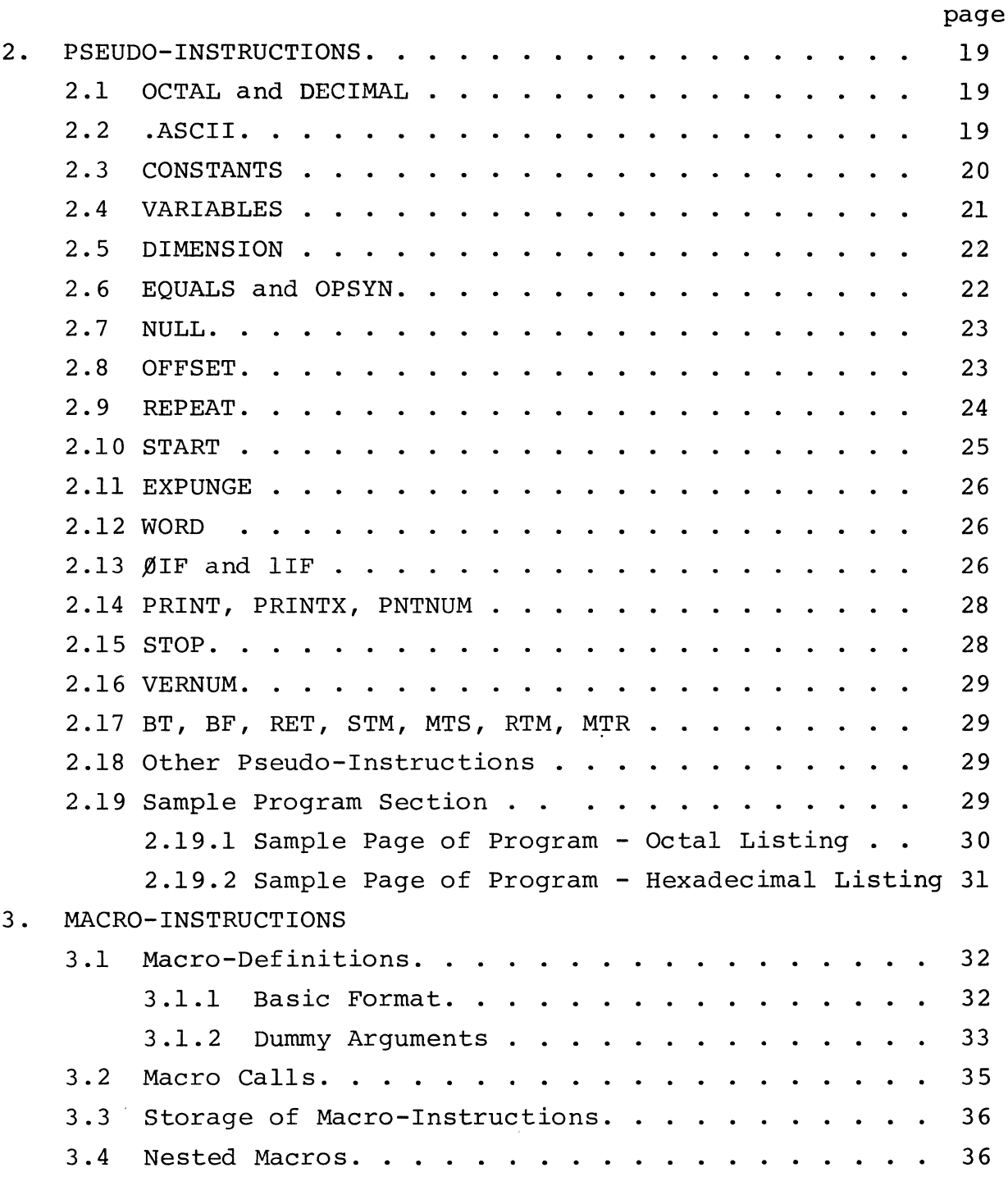

 $\sim 1$ 

# TABLE OF CONTENTS (cont'd)

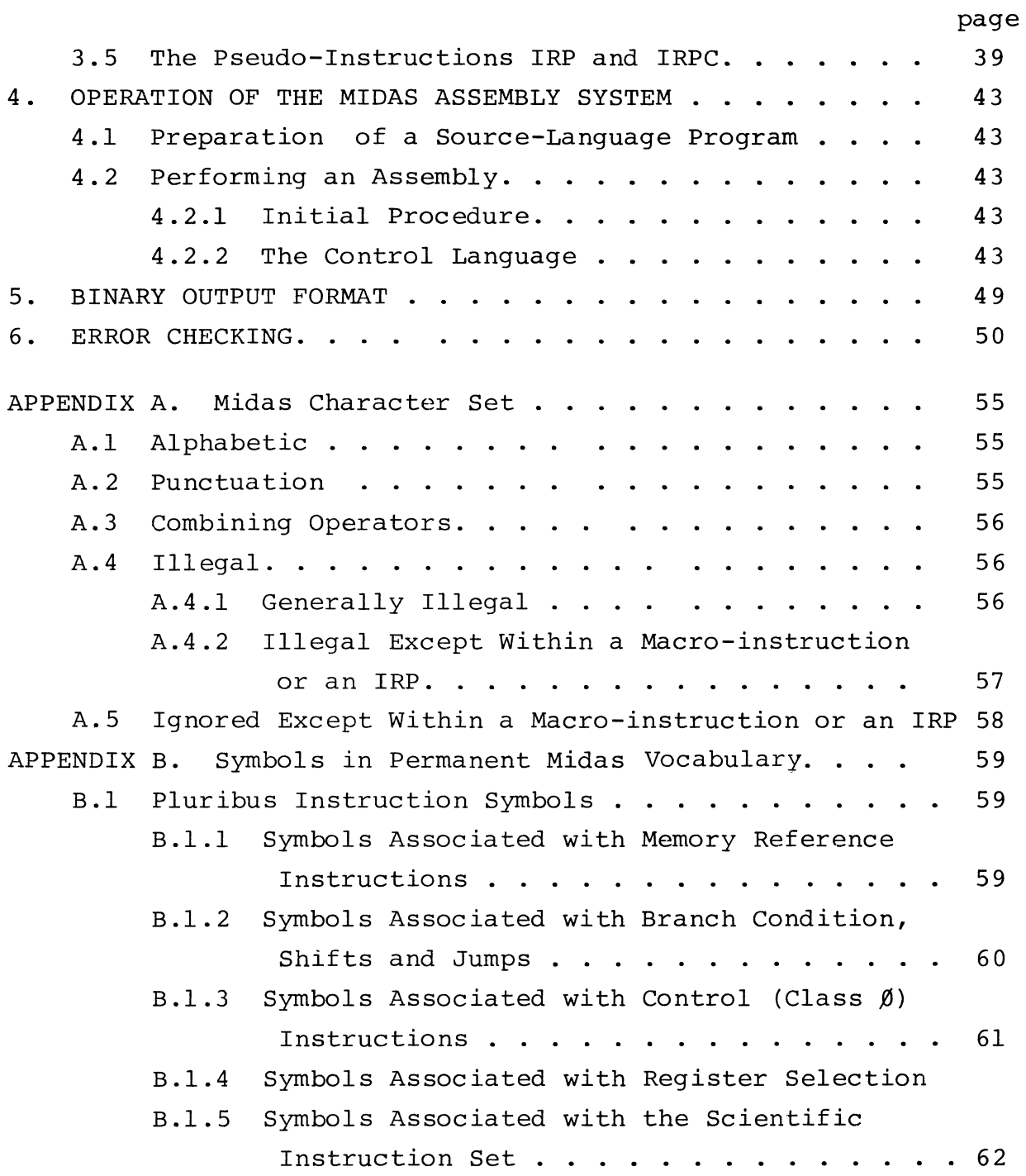

 $\sim$ 

 $\bar{t}$ 

 $\label{eq:2.1} \frac{1}{2} \int_{\mathbb{R}^3} \frac{1}{\sqrt{2}} \, \frac{d\mathbf{x}}{d\mathbf{x}} \, d\mathbf{x} \, d\mathbf{x} \, d\mathbf{x}$ 

 $\overline{\phantom{a}}$ 

 $\mathcal{A}^{\pm}$ 

 $\hat{\mathcal{A}}$ 

# TABLE OF CONTENTS (cont'd)

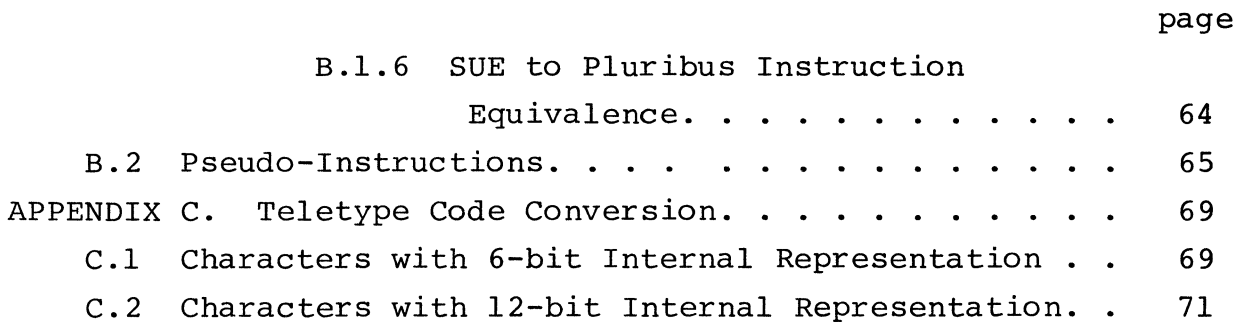

vi

#### **1.** THE PLURIBUS MIDAS ASSEMBLY SYSTEM

The assembly system described in this report was adapted from the Bolt Beranek and Newman PDP-l Midas assembly system which in turn was adapted from the Midas Assembler originally written for the PDP-l at Massachusetts Institute of Technology. Throughout the remainder of this report we use "Midas" alone to stand for "Pluribus Midas".

The Midas Assembly Program, while offering all the normal assembly features, belongs to a class of extended assembly programs referred to as macro-assemblers. Macro-assemblers such as Midas provide an extensive set of control operations (called pseudo-instructions) which, in principle, make it possible for the assembly program to perform computations analogous to those of any object program it can produce.

Most notable in this respect are the Midas macro-instruction features, which permit the programmer to define a special purpose abbreviative language to suit his own needs. Using pseudo-instructions provided for that purpose, a user can name a complex coding sequence and provide for varying parameters. Other pseudo-instructions available in Midas provide means for performing assembly-time list processing, symbol manipulation, and loop termination as well as for changing the course of assembly in response to certain conditions.

Formal constraints on the construction and manipulation of symbols are few, so the programmer may, within the range of processor capabilities, vary formats to suit particular programs. The programmer is free to ignore any of the special features and use Midas as a simple mnemonic code translator.

The formal rules of the Midas source language and basic<br>ssor references are described in this Section. Section 2 processor references are described in this Section. describes the functions and formats of all system pseudo-instructions. Section 3 explains the use of macro-instructions. Section 4 provides instructions for performing an assembly. Error conditions that are detected during an assembly and associated error messages are listed in Section 5.

The notation used in this volume includes some special symbols.  $\triangledown$  represents carriage-return/line-feed.  $\rightarrow$  represents a tab. Quotation marks indicate the pressing of the Control key on the Teletype keyboard. The symbols  $\langle \rangle$  are used to enclose text that might normally be set off by quotation marks. Unless text that might normally be set off by quotation marks. otherwise noted, all integers appearing in the text are octal integers.

# 1.1 The Midas Source Language

A Midas source program is a string of alphanumeric and operational characters. From this string the Midas assembly program produces the words that make up the object program, located properly in memory. In order to accomplish this, the assembler must interpret the source program as a series of meaningful strings. In most cases, a string that is meaningful to the assembler represents a word in the object program. In other cases, the string may direct the assembler to produce several or no words in the object program.

This section describes the mechanics of creating legal Midas character strings, the references that the assembly program uses in associating character strings with binary values, the conventions that instruct Midas as to the type of value or actual value a string is to represent, and the overall source program format requirements.

The source program, described above as a single string of characters is, more precisely, a system of arbitrary strings, each of which consists of individual characters juxtaposed according to formal conventions. The construction of legal strings is hierarchical in nature. The lowest level constituent strings are formed from the alphabetic members of the character set. Higher level constituent strings are constructed from previously defined constituent strings using those members of the character set which function as combining operators. The type of object a constituent string represents is indicated by punctuation characters.

# 1.1.1 The Character Set

The complete character set from which the source language is constructed is included in Appendix A. It consists of all characters on the Teletype keyboard not specified as illegal.

The character set is generally divided into the following categories:

| alphanumeric characters: | The letters A-Z and the<br>character, $\langle \cdot \rangle$ (period)*,<br>which may be constituents of<br>symbols; and the digits $\not\!\!\beta$ -9,<br>which may be constituents of |
|--------------------------|----------------------------------------------------------------------------------------------------|
|                          | symbols or integers.                                                                                                    |

<sup>\*</sup>The character <.> also denotes a decimal number (as in <1 $\emptyset$ .>) and may also be used to represent the value of the current location.

combining operators: punctuation characters: Single characters representing fixed arithmetical or logical operations to be performed by Midas. These serve as string delimiters. A string-delimiting character may serve a variety of purposes depending on its use. String delimiters in general identify individual strings and often indicate the manner in which a string is to be interpreted. See Appendix A<br>for a complete listing. The for a complete listing. most generally used delimiters are space, tab, and carriagereturn/line-feed.

#### 1.1.2 Legal Strings

#### 1.1.2.1 Basic Strings

The minimum character strings required to represent values in the source program are symbols or integers, formed as follows:

#### Integers

An integer is a string of digits  $(\emptyset, 1, \ldots, 9)$ that is evaluated as octal or decimal according to the radix prevailing at its appearance. The integer value is its representation as an l8.-bit binary number which restricts integer values to 777777 if the radix is set for octal and to 262143 for decimal. An integer above these limits will be evaluated modulo  $(2^{18}-1)$ .\*

<sup>\*</sup> The Pluribus Midas assembler described here uses l8.-bit quantities internally as a result of its derivation from an assembler for the PDP-I, an l8.-bit machine. At load time the l8.-bit quantities are reduced to l6.-bit quantities suitable for the Pluribus according to rules given in a later section.

#### Symbols

A symbol is defined as a string of characters, the first six of which must distinguish it from all other symbols.

 $\mathcal{L}^{\mathcal{L}}(\mathcal{A})$  and  $\mathcal{L}^{\mathcal{L}}(\mathcal{A})$  and  $\mathcal{L}^{\mathcal{L}}(\mathcal{A})$ 

Letters, numbers, and periods may be used as symbol constituents, but at least one must be a letter, or the first must be a period.

Longer symbols, useful for mnemonic or documentary purposes, may be used, since Midas ignores any character except a terminator in excess of six.

Symbols for macro names and pseudo-instructions are subject to the same restrictions as symbols for numerical values.

Note that the symbols <READIN> and <READINTAPE> are both legal symbols; if used in the same source program, they both will appear to the assembler as <READIN> and will be used interchangeably. If distinct symbols are desired, care must be taken to differentiate symbols within their first six characters.

#### 1.1.2.2 Complex Strings

#### 1.1.2.2.1 Language units

Complex strings may be formed from basic strings by use of characters that are provided as combining operators. Although integers and symbols are the only basic strings in the Midas language that are formed by purely alphanumeric concatenations, a complex string may be bracketed and function in the same way as a basic string in a new combination. In discussing the construction of complex strings, language units will be called either syllables or expressions as defined below:

#### Syllable

A syllable is any component string of an expression whose value is independent of its use in the expression. An expression enclosed in brackets may be used as a syllable to form other expressions. In addition, the pseudo-instruction <.> is used to represent the current value of the location counter modulo  $(2^{16} \cdot)$  and functions as a syllable.

# Expression

An expression is a string consisting of one or more syllables separated by combining operators.

# 1.1.2.2.2 Combining Operators

The characters listed below according to function, are the Midas combining operators. Quotation marks denote that the Control key must be pressed while typing the character.

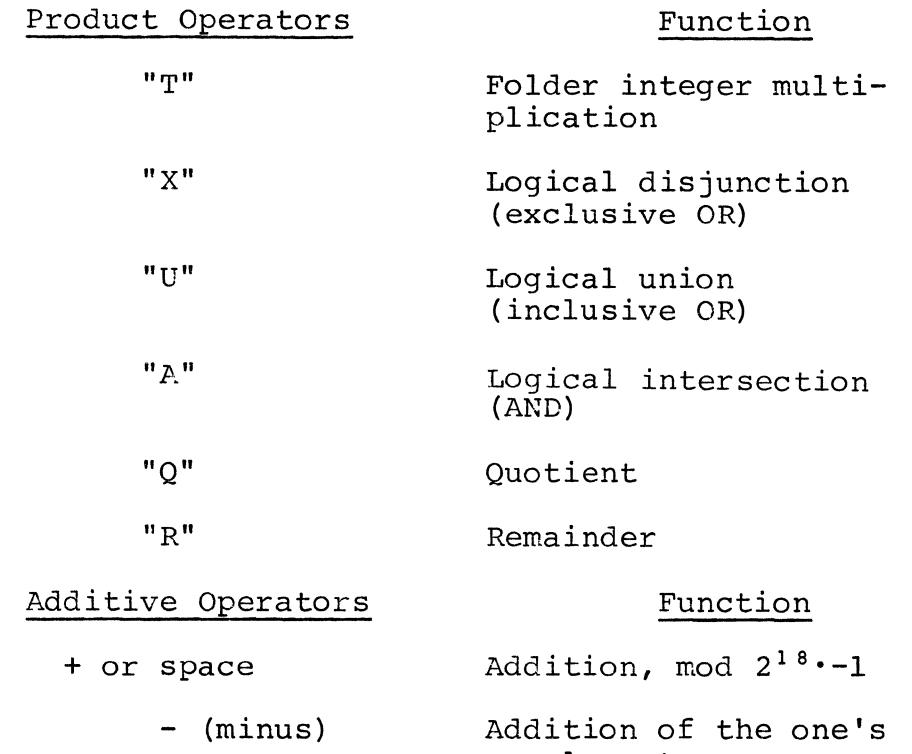

Note that <A"T"B> results in an lB.-bit quantity equal to the sum of the unsigned magnitudes of the high and low order halves of the 36.-bit product produced by regular multiplication of the two lB.-bit quantities A and B. If both A and B are small enough, this function produces the ordinary product. When evaluating expressions, Midas performs operations from left to right, all product operations preceding ordinary additive ones. An additive operator which occurs with no syllable before it is processed first. Minus complements the syllable to its right, while plus and space are ignored.

complement

When an expression is punched on paper tape to be loaded into the PLURIBUS, it is converted to l6.-bit two's complement as follows: If negative, one is added to the expression, then it is truncated to  $16.-bits.$  (Note:  $-\emptyset$  is converted to zero in two's complement.)

Although this conversion process is ordinarily transparent to the programmer the following pitfall exists: When writing expressions which include logical operators, the programmer must bear in mind that Midas performs its internal arithmetic in one's-complement, then converts. For example, if TBITS=5

<AND Al L TBITS"X"-l>

will not work as might be expected. Minus one (-1) is 777776 in one's complement, and 5"X"777776=777773; as this is negative (in lS.-bit notation) it is ultimately converted to 177774. What was expected was probably  $T \text{BITS} "X" 177777=177772$ . Using  $-$ Ø will not help either:  $5"X" -$ Ø=777772 which is converted to 177773. While

#### <AND Al L -TBITS-l>

works, it is not recommended since it relies on an obscure characteristic of the assembler; instead set ONES=177777 and write

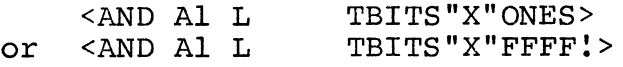

Examples: In the following examples, various equivalent expressions are shown, and their component syllables listed:

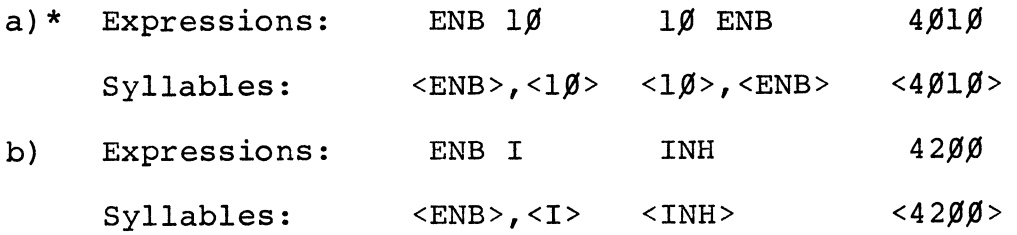

\* Assume that  $ENB=4~\emptyset~\emptyset~$ , I=2 $\emptyset~\emptyset$ , and INH=42 $\emptyset~\emptyset$ 

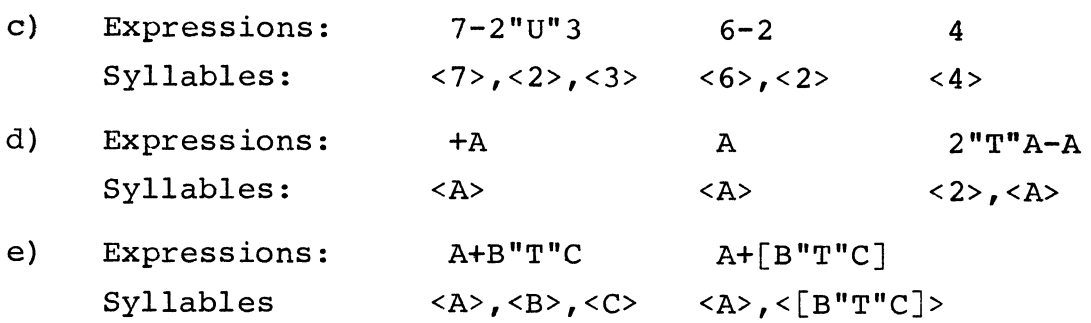

Note that the expression [A+B]"T"C is not equivalent to those of (e).

# 1.2 The Assembly Program

In order to interpret symbols and integers and to assign them to memory locations, Midas must make references to the Current-Location Counter, the Symbol Table, and the Radix Indicator, which are described below.

# 1.2.1 The Current Location Counter

The assembler assigns assembled words to be stored in sequential locations, 2 bytes per location, starting from any given even location. A register in the assembly program, referred to as the Current Location Counter, is incremented by 2 whenever a word is assigned, and indicates the location which will be assigned to the next word assembled. It is initially set at  $11\rlap{/}$  and counts upward modulo (2<sup>16</sup>.). Conventions are provided in the source language so that the programmer may assign a numerical value to the current location counter, thus specifying the first location in which a sequence will be stored.

A symbol may be defined as the current, specific value of the location counter at any time during the assembly and used throughout the source program. In addition, the pseudo-instruction <.> always has as its value the current location counter. The pseudo-instruction OFFSET, described below, allows code assembled to run at one location to be loaded into a different<br>location. In this case an offset is added to the value of the In this case an offset is added to the value of the current location counter before it is used for purposes other than actually assigning the word to a location in core.

7

Some programmers might tend to think of symbols for addresses and symbols for words as quite different entities. However, in the Pluribus Assembler, there is no difference. For example, if a computation to be performed requires the number 100 in accumulator Al we might <LDA Al L> the number<br>rather than provide a register containing it, and if the number  $1\cancel{00}$  is represented by the symbol <A>, we can <LDA Al L- $\cancel{00}$ A> whenever we need  $100$  in accumulator Al whether <A> derived its value as an address tag or as a parameter.

#### 1.2.2 The Symbol Table

Symbols, when associated with a value, are entered in the Midas Symbol Table, which is used as a reference by the assembler. Mnemonic symbols for Pluribus instruction codes are part of the initial contents of the symbol table. (A list of these is included in Appendix B). These, and programmer defined symbols which stand for numerical values, are "substantive" symbols. Two other symbol types are included in the symbol table: pseudo-instruction names and macro names. These are referred to as "operational" symbols; there is no single address or single  $18$ .-bit number with which they are synonymous. All pseudo-instruction names are included initially in the symbol table, defined by a reference to an assembler routine. A macro name is entered in the symbol table when a macro-instruction is defined.

Midas assembles a source program in two passes; that is, two complete scans of the source program are required to produce an object program. This allows symbols to be associated with values at any point in the source program, without restricting their use prior to definition.

# 1.2.3 The Radix Indicator

Integers are interpreted as octal or decimal according to the radix prevailing when they are encountered by Midas. A register in Midas, called the current radix indicator, is initially set to accept octal integers. The pseudo-instructions DECIMAL and OCTAL may be used to alter and reset this indicator.

# 1.3 Defining Symbols

The Midas symbol table, described earlier, functions as a dictionary during the translation process. Each symbol introduced by the programmer is inserted together with its value

into the symbol table during Pass 1. The value of a symbol is referred to as its definition. Numerical definition of a symbol may be accomplished by its appearance as an address tag, a variable name, or in a parameter assignment. Symbols may also be defined as macro-instruction names or in terms of other symbols. Macro name symbols are discussed in the section on macro-instructions. The establishment of symbol synonyms is discussed in Section 2 in connection with the pseudo-instructions EQUALS and OPSYN.

The three basic formats that Midas allows for assigning a numerical value to a symbol are described below.

# 1.3.1 Address Tags

A symbol is identified as an address tag if it is terminated by a comma or a colon. An address tag is equated with the value of the location counter plus the offset. The value is entered into the symbol table modulo  $(2^{16} \cdot)$ . A symbolic address tag identifies a line in the source program text and is required only for lines referenced within the text.

An expression, such as <A+4>, terminated by a comma or colon, is checked by Midas to make sure that it is equal to the current location counter plus the offset. Since relative addressing using address arithmetic is possible, any untagged word might be referenced by such an expression. If a previously defined symbol occurs as an address tag, the symbol is not redefined; its value is checked and must agree with that of the current location counter plus the offset. These checks provide the programmer a facility for verifying that the location counter is properly set or that a symbol is properly defined. They also detect multiple uses of a single symbol.

### 1.3.2 Variable Names

A programmer may direct the Midas assembler to reserve a sequence of storage words for variable quantities produced by a computation. Symbols may be substituted for these locations before they are known. The assembly program classifies such symbols as "undefined variables" and assigns them provisional relative values. A string is classified as an undefined variable by the inclusion of the character <#> in some occurrence of the identifying string itself. The symbol is stored in the symbol table without the <#> and may be referred to with or without it.

Actual values are assigned for all variables still undefined at the appearance of the pseudo-instruction VARIABLES. The follow-<br>ing are legal variable names: <ABC#>, <#ABC>, <AB#C>. The ing are legal variable names: <ABC#>, <#ABC>, <AB#C>. second form listed is preferred.

#### 1.3.3 Assigned Parameters

A programmer may assign any numerical value to a symbol with a parameter assignment statement. The format is

#### SYMBOL=EXPRESSION

The symbol to the left of the equals sign is entered in the symbol table, and the value of the expression to the right is entered as its definition. If no value can be obtained for the expression, the symbol is not defined.

#### 1.4 The Use of Expressions

The rules for forming expressions were given earlier. The evaluation of an expression depends on its context in the source program as well as on the value of its component syllables. Contexts in which Midas evaluates expressions are described below.

#### 1.4.1 Storage Words

An expression terminated by a tab or carriage return is a storage word. A storage word, when encountered by Midas, is evaluated and assigned to the memory location equal to the value of the current location counter. The contents of a storage word may ultimately be used as an instruction and/or operated on by an instruction, depending on the use of the word in the object program.

# 1.4.2 Constants\*

Constant values required by a program need not be introduced as storage words in the source program. The constant expression desired, enclosed in parentheses, may appear literally as the operand of an instruction.

For example, an instruction to subtract  $1\cancel{0}\cancel{0}$ . from accumulator Al could be written as <SUB Al $\rightarrow$ (1 $\beta$  $\beta$ .)>. Midas will

This feature is rarely used.

generate a word containing the value  $1/\cancel{0}$ . The string < $(1/\cancel{0}a.)$ > is called a constant syllable, and the address of the word containing <1 $\emptyset$ . is substituted for it. Note that (1 $\emptyset$  $\emptyset$ .),  $(5\emptyset.+5\emptyset).$  or (A+25.), where A=75. are equivalent constant syllables and will all refer to the same location.

Constants may appear within constants to any depth, as in

$$
LDA A1 I \rightarrow (AB) )
$$
 (1)

The right parenthesis of a constant syllable may be omitted if the constant is followed by a word terminator. For example,

LDA Al I $\rightarrow$ ((AB  $\rightarrow$  (2)

is equivalent to (1) above. Omission of the right parenthesis in

LDA Al  $I \rightarrow (AB) -Z$   $Z$  (3)

would, however, change the meaning.

#### 1.4.3 Location Assignments

A location assignment is an expression immediately followed by a slash. When Midas encounters a location assignment, the expression is evaluated, and the location counter is set to this value (rounded down if odd). If an expression that is used to assign a location contains any undefined symbols when encountered by Midas on Pass 1, the current location becomes indefinite. This means that the definition of address tags is inhibited, and the value of  $\langle \cdot, \cdot \rangle$  is undefined, until a defined location assignment occurs, and at that time the counter again becomes definite. On Pass 2, an undefined symbol in a location assignment will cause an error message (USL). The undefined symbol is taken as zero, and the location remains definite. The Midas command "E", discussed in Section 4, permits the programmer to arrange for Midas to type a message if the location becomes indefinite on Pass 1.

### 1.5 Instruction Format

Basic Pluribus instructions come in five major classes (Arithmetic, Jump, Branch, Shift, Operate), each of which will be considered separately below. The scientific processor instruction set is listed in appendix B.

#### 1.5.1 Arithmetic Instructions:

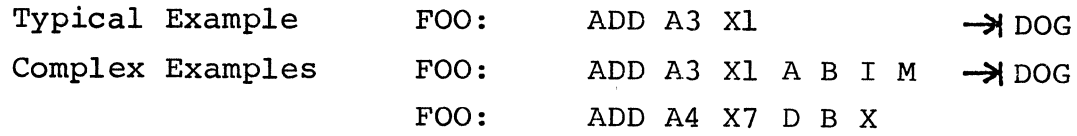

This type of instruction features an op code (one of 9), an Accumulator (one of 8), an Index register (one of 8), five separate mode switches (2-5 options each) and an address. The recommended listing format is in the following order: <op code> space <Accumulator> space <Index register> space <MODE 1 switch> space <MODE 2 switch> space <MODE 3 switch> space <MODE 4 switch> space <MODE 5 switch> Tab <address>.

Of course, it doesn't actually matter what order is used, since Midas is just adding up predefined values. OP codes: LDA, SUB, ADD, AND, IOR, EOR, CMP, TST, STA

 $ACC$  :  $A\emptyset$ ,  $A1$ ,  $A2$ ,  $A3$ ,  $A4$ ,  $A5$ ,  $A6$ ,  $A7$  $Index: X\emptyset, X1, X2, X3, X4, X5, X6, X7$ MODE  $1 : W, A, D$ MODE 2 : B MODE 3 I MODE  $4$  : M, L, E, R MODE 5 X

The Op codes, ACC, and index are pretty straightforward after reading the SUE computer handbook. (STA is the same as LDA M.) The modes are a little more complex. W (for Word) can be used anywhere to make listing formats line up in columns  $(W=\emptyset)$ . A and D specify Auto Increment and Auto Decrement, respectively. B specifies halfword (byte) operation. I specifies Indirect addressing. M specifies "To Memory". L specifies the address field is to be used as a Literal. E specifies the 4 bit field where the index usually lives is a literal. R means the operand is the contents of the specified index register. X specifies a single word instruction--what the SUE handbook calls "indexed" (not "direct address"), i.e., addressed through an index register only. Note: not all possible

12

combinations of modes are legal Pluribus instructions; in particular, L, E and R cannot have other mode options.

# More Examples

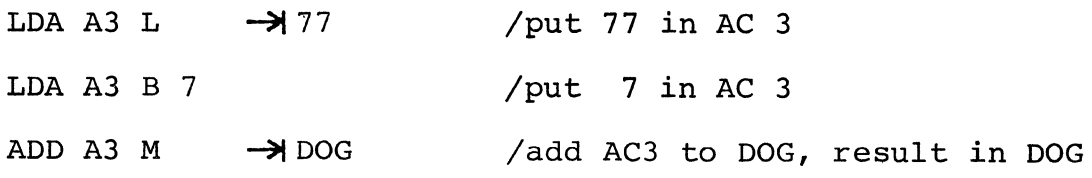

### 1.5.2 Jump Instructions:

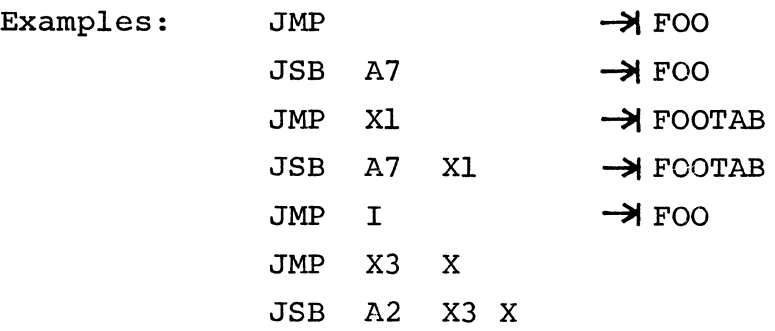

# 1.5.3 Branch Instructions:

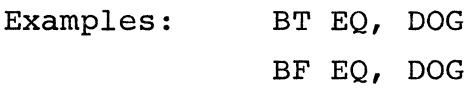

BT and BF are "Branch" pseudo-instructions. EQ is one of a set of thirteen branch conditions. DOG is the location to a sec of thirteen branch conditions. Bod is the focation to branch to. BT stands for Branch branch to. Br stands for Branch II frue. Br stands for Branch<br>if False. The Branch Conditions, their meanings, and how they are set are listed in the following table:

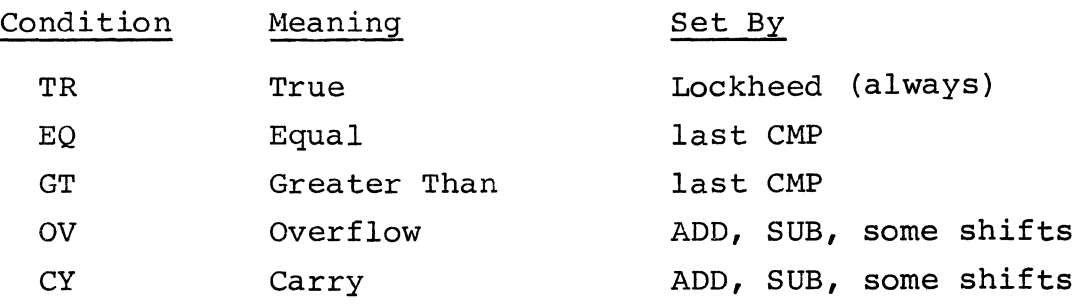

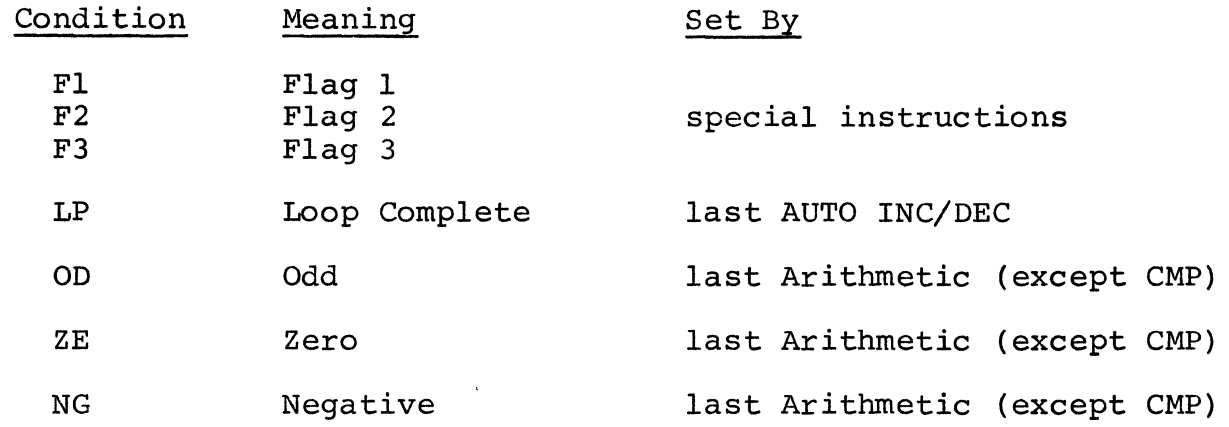

If an undefined branch condition *is* used, a "UBR" error *is*  generated by the assembler. If the displacement *is* out of range (D>127. or D<-128.) a "DOR" error *is* generated.

# 1.5.4 Shift Instructions

The Pluribus basically has 16 shift instructions. The sixteen are highly bit coded, and can be formed by combining two symbols, each of which can take four forms.

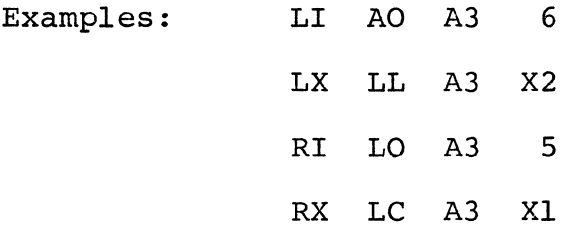

The first symbol specifies shift direction and size. The second specifies one of four shift types.

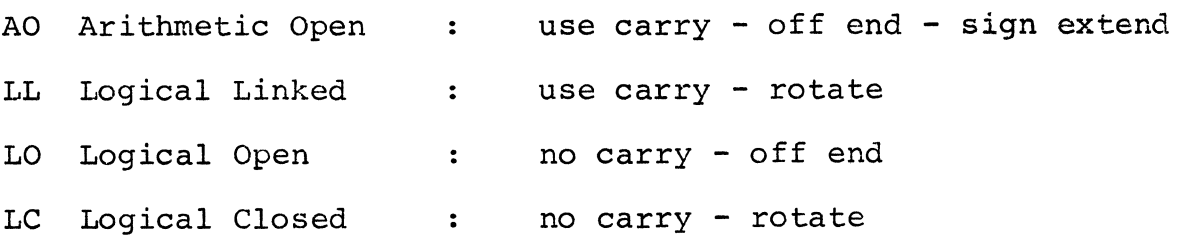

14

LI Left by IMMEDIATE

LX Left by INDEX Register (last 4 bits)

- RI Right by IMMEDIATE
- RX Right by INDEX Register (last 4 bits)

#### 1.5.5 Operate Instructions

These come in two varieties, called special function and memory reference.

1.5.5.1 Special Functions

Defined instructions are:

HLT halt RST reset status bits SST set status bits ENB enable interrupt levels INH inhibit interrupt levels ENW enable and wait INW inhibit and wait

In the inhibit/enable instructions, bits  $3-\beta$  indicate levels. E.g., to enable levels 1 and 3 use the instruction

ENB 5

or to inhibit level 4 and wait for an interrupt use the instruction

INW 8

In the status bit instructions, bits  $6-\beta$  are set for bits in the status word to set or reset; e.g., to clear the three program flags, use the instruction

 $RST~16Ø$ 

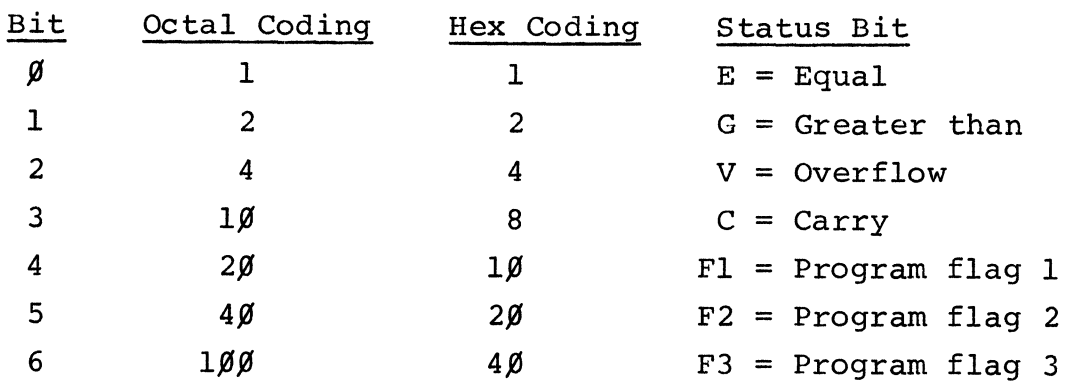

# 1.5.5.2 Memory reference

Defined instructions are:

- RET Return from interrupt
- STM Status to memory
- MTS Memory to status
- RTM Registers to memory
- MTR Memory to registers

These are implemented as pseudo-instructions. If the value of the argument *is* 255.or less, a reference to "executive core" *is* generated; otherwise a displacement *is* computed. A "DOR" error *is* possible here.

#### 1.6 Source Program Format

Midas begins processing a source program after it encounters a title. A title may be any string of characters terminated by a carriage return. Initial carriage returns are ignored.  $\mathbb{Z}_2$  a carriage recurse inferent carriage recurse are rgsored.<br>The end of the source program is indicated by the appearance of the START pseudo-instruction.

The portion of the source program which is to be assembled, referred to as the body, is composed of character strings. These strings are processed by Midas sequentially.

Comments may be entered throughout the source program. Any string of text characterized as a comment will be ignored by the assembler. A comment is introduced by a slash and must be preceded and terminated by either a tab or carriage return.

Two sample programs follow for solving the equation:

```
Z=7Q+V/2 for Q=4~\beta, V=6~\beta.
```
The two symbolic programs produce identical machine language programs as given below:

Sample Program 1 100!/- HLDA Al ->10 LI AO Al 3 SUB Al  $\rightarrow$ Q LDA A2  $\rightarrow$ V RI AO A2 1 ADD Al R X2  $STA A1 \rightarrow Z$ HLT  $Z$ ,  $\rightarrow 109$  $0: \rightarrow 40$  $V. \rightarrow 60$ /Good Thing V is even  $/either : or, works$ 

 $START$  1 $Ø$ !

Sample Program 2  $100'/\rightarrow$  I.DA Al  $\rightarrow$  (40) LI AO Al 3 SUB Al  $\rightarrow$ (40)  $LDA A2 \rightarrow (60)$ RI AO A2 1 ADD Al R X2  $STA A1 \rightarrow 4Z$ HLT

> VARIABLES CONSTANTS  $START$  1 $Ø$ . 17
Resulting Machine Language

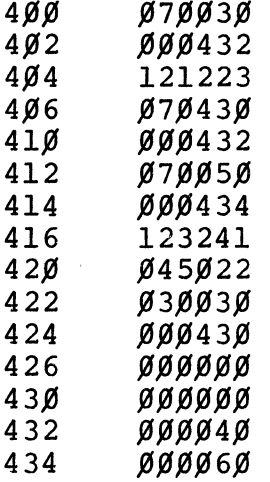

It should be noted here that the above examples were primarily pedagogical in nature. The second example, in primarity peaks great in mature. The second enample, in particular, totally ignored the ability to have literal fields as part of the instruction. The strings <CONSTANTS>, <VARIABLES>, <START> in the sample programs are pseudo-instructions, which will be discussed in the following section.

18

### 2. PSEUDO-INSTRUCTIONS

Pseudo-instructions are source-language expressions that serve to direct the assembly process. A pseudo-instruction statement consists of a pseudo-instruction symbol terminated<br>by a delimiter and followed by arquments as required. Unless by a delimiter and followed by arguments as required. otherwise noted, a pseudo-instruction statement is terminated by a tab or a carriage return. Pseudo-instruction symbols, like all other symbols, are identified by no more than six characters. Thus, pseudo-instruction symbols composed of more than six characters may always be abbreviated. For example, DIMENSION may be shortened in use to DlMENS. The pseudo-instruction repertoire is described below with regard to format and function.

# 2.1 Octal and Decimal

When integers are encountered, they are interpreted as octal or decimal according to the value of the prevailing radix indicator. The pseudo-instructions OCTAL and DECIMAL reset the radix indicator, which is set by Midas to OCTAL at the beginning of each pass. An integer syllable followed directly by a period will be interpreted as a decimal number regardless of the current radix and will not change the radix value. Likewise, any syllable followed directly by an exclamation point will be interpreted as a hexadecimal number, regardless of radix.

# 2.2 .ASCII

The pseudo-instruction .ASCII is used to assemble a string of characters, two per word, into successive words in the object program. .ASCII may not be used in constants or in other contexts where an expression is required.

An .ASCII statement consists of the symbol <.ASCII> terminated by a delimiter and followed by a string of characters. The first character in the string is used as a delimiter of the text string itself; it is not stored as part of the text string, and its reappearance terminates code storage. Thus, if given the string <.ASCII./MESSAGE/>, Midas will store character code for the word, MESSAGE. A 12.-bit code character\* should not be used as a text delimiter. Only six bits at either end of a string are interpreted as delimiters, so the remaining six bits of a 12.-bit character would be included in the stored text somehow.

\* See Appendix C.

If the character  $4$  is used in the argument of .ASCII, it is handled in an exceptional way; it is stored as end-of $message$  (ASCII  $\beta$ ) rather than as its own ASCII Code Configuration, 243. Consequently, there is no provision for entering  $\langle$ #> as actual text. Note that adding  $\langle$ #> to the end of an even number of characters will force a full word (two bytes) of  $\emptyset$  after the last character. An odd number of characters will cause the unused (odd) byte of the last word (after the last character) to be  $\emptyset$ .

Three pseudo-instructions--CONSTANTS, VARIABLES, and DlMENSION--are provided to direct automatic storage assignment of words for constant and variable data. Variable data words may be generated individually by reference or as fixed length arrays obtained with the DIMENSION pseudo-instruction. Constant data words are generated to accommodate literal references.

# 2.3 CONSTANTS

The pseudo-instruction CONSTANTS effects the allocation of constant syllables to storage words containing constant values, beginning at a location whose value is equal to that of the current location counter at the appearance of CONSTANTS. When a constant syllable is allocated, its address (plus its offset) is substituted for it at all references. If different expressions enclosed within parentheses have the same value, they are considered to be the same constant syllable and are associated with only one location. The pseudo-instruction CONSTANTS may be used no more than 8. times in the same program. The number of distinct constants on pass 1 in anyone constants area is limited to 64..

Since storage space for constants is allocated on Pass 1 when some expressions may not be definite, the number of registers reserved in the constants area may exceed the number Midas needs when all references have been consolidated; thus, a gap of unused registers may arise between a constants area and any subsequent portion of the object program. The pseudoinstruction UNCON has as its value the size of the most recent of these gaps. It is zero on pass **1.** 

The following examples show symbol prints following Pass 1 and Pass 2 for the same program.

# CONSTANT AREA RESERVED, INCLUSIVE

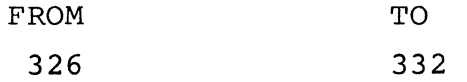

20

indicates registers reserved during Pass 1. At the completion of Pass 2, the printout

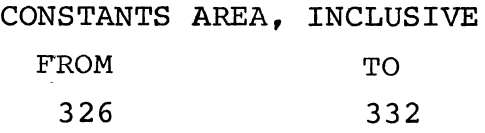

indicates those registers actually containing constants.

# 2 • 4 VARIABLES

The value of the current location counter at the appearance of the pseudo-instruction VARIABLES on Pass 1 marks the beginning of the storage area allocated to variables. All variable names classified as undefined are assigned locations at this time. The relative value assigned to an undefined variable is added to the value of the first location in the sequence (plus the offset) and the result obtained entered as its address. Each variable is assigned by Midas to a storage word whose initial contents are unspecified.

When a variables area has been completely allocated, the value of the current-location counter is that of the next location at which a storage word will be assembled. If VARIABLES iocation at which a storage word will be assembled. It VARIABL<br>appears when the location counter is indefinite, it is inadmissible. The Midas command "E" (described in Section 4) can be used to help locate the problem if the location *is* indefinite on Pass 1 when VARIABLES is used.

In the current version of Midas the pseudo-instruction VARIABLES may be used no more than 8. times. If the maximum is exceeded, the error comment TMV (too many variables) *is*  typed. The number of defined variables, however, is limited only by the capacity of the symbol table.

At the occurrence of VARIABLES on Pass 2, Midas compares the value of the current location counter with the value which was associated with that variables area on Pass 1. A disagreement is noted by the error message VLD (variables location disagrees), which indicates that errant symbol definitions or macroexpansions have altered the sequence of assembled words.

# 2.5 DIMENSION

The pseudo-instruction DIMENSION reserves space in the variables storage area, which may be referenced relative to a symbolic address. DIMENSION is used to set up fixed-length arrays. The pseudo-instruction and the name and extent of any number of arrays constitute a DIMENSION statement, according to the following format:

DIMENSION NAMEl(LGTHl), NAME 2(LGTH2)

The entire statement is terminated by a tab or carriage return and requested blocks are separated from one another by commas. The array name must be a legal symbol that has not been previously defined. The extent must be stated as an expression whose syllable values are known when the DIMENSION statement is encountered on Pass 1. It is given in bytes.

### 2.6 EQUALS AND OPSYN

The pseudo-instructions EQUALS and OPSYN permit a user to establish symbol synonyms, representing the same value. The format is

#### EQUALS SYNONYM, SYMBOL

Or

### OPSYN SYNONYM,SYMBOL

where <SYNONYM> must be a legal symbol string and the <SYMBOL> with which it is identified must be previously defined. <SYNONYM> is assigned the same numerical or operational value as <SYMBOL>, and the two are thereafter synonymous. OPSYN operates on Pass 1 only; EQUALS, on both passes. The following example illustrates the difference between the two.

Let us say, for example, that a programmer wanted to use the macro-instruction facilities to redefine a pseudo-instruction<br>such that the new instruction was a function of the old. The such that the new instruction was a function of the old. original pseudo-instruction would have to be represented by a different symbol; otherwise, its appearance in the definition would act as a macro call, resulting in a closed loop.

For example, if one writes

# EQUALS OCT,OCTAL

and then defines a macro-instruction OCTAL in terms of OCT,

which now calls the pseudo-instruction, on Pass 2 OCT will again<br>be made equivalent to OCTAL, which has been redefined. OCT be made equivalent to OCTAL, which has been redefined. then no longer references the pseudo-instruction, and the loop avoided on Pass 1 will occur anyway on Pass 2. If one uses OPSYN, however, OCT will be associated with OCTAL as desired on Pass I only and retain its identity with the original pseudoinstruction on Pass 2.

# 2.7 NULL

The NULL pseudo-instruction performs no action, but can be used as a substitute for symbols no longer needed in a program.

Some programs are required to be compatible with various environments (different machines, data bases, etc.), and a function performed frequently in one usage may not be performed at all in another. For example, a symbolic program may contain complex macro-definitions that need not be assembled in one instance but must be available for other processings. In this case, the macro names may simply be equated with NULL, as in

# EQUALS MACRO,NULL

Another case in which NULL is useful arises in connection with macro-table storage space and the "garbage collector." When the amount of space available for the storage of macrodefinitions is exhausted, the garbage collector will search the table for definitions which no longer have a reference in the symbol table and will recover such space by consolidating the remaining table entries. The symbol-table reference to a macro that has been redefined is automatically transferred to the latest definition. In the case of macros that have not been redefined but are simply no longer needed, the reference must be suppressed in order to notify the garbage collector of the available space. EXPUNGE can also be used for this function.

# 2.8 OFFSET

The pseudo-instruction OFFSET is used to set the value of the offset count, whose relation to the current location counter was described in connection with symbol definition. The pseudoinstruction format is

#### OFFSET EXPRESSION

where the value of the expression (positive or negative) is stored as the offset count. When the offset count is any value other than zero, a symbol value derived as an address tag will not equal the core location of the storage word at which it is loaded. For example, the coding:

#### OFFSET 6

#### ABC, -> LDA Al L  $\rightarrow$ 100 JMP  $\rightarrow$  ABC

occurring when the current location counter contains  $100$  will be assembled as:

# $100/$   $\rightarrow$  LDA Al L  $\rightarrow$  100<br>JMP  $\rightarrow$  106  $\rightarrow$ 106

A portion of the object program that was assembled under these conditions is not executable at the location it occupies<br>if storage word expressions use these symbols as referents. The if storage word expressions use these symbols as referents. offset capability is, however, useful in creating a body of data independent of its core location, yet internally consistent.

The effect of one OFFSET declaration is terminated by the appearance of another. If a return to the normal sequence *is*  desired, the programmer must set the offset count to zero. OFFSET is used in connection with memory "renaming" and in constructing item maps.

# 2.9 REPEAT

REPEAT instructs Midas to assemble a specified portion of the source program a specified number of times and thus relieves the programmer of the necessity for source language repetition of a repetitive object program sequence. The format is

#### REPEAT EXPRESSION, TEXT

where EXPRESSION is the count of the REPEAT, specifying the number of iterations desired, and the TEXT is the source program section to be iterated, called the range of the REPEAT. The count must be defined when Midas encounters the REPEAT on Pass 1; otherwise, the range is ignored and the error print <USR> occurs.

A carriage return is used to terminate the entire instruction; tabs may be used to denote storage words. Brackets may be used to enclose portions of the range or the entire range; this allows carriage returns or nested brackets to be included.

Since a REPEAT merely serves to reproduce a string, the range may include any elements of the source language, including range may include any elements of the source language, includin<br>other REPEATS and macro calls. (An internal REPEAT, unless it is at the end of the range, must be bracketed; otherwise its terminating carriage return would also terminate the first REPEAT. )

In the following example, the statement

REPEAT 2, LDA Al  $\rightarrow$  A  $\rightarrow$  ADD Al  $\rightarrow$  B  $\rightarrow$  STA Al  $\rightarrow$  C

will generate for assembly the coding equivalent to

 $LDA A1 \rightarrow A$ ADD Al  $\rightarrow$ B STA Al  $\rightarrow$ C  $LDA A1 \rightarrow A$ ADD A1  $\rightarrow$ B STA Al -- HC

If the count of a REPEAT is zero or negative the range is not processed.

# 2.10 START

The START pseudo-instruction directs Midas to stop reading characters. START must appear at the end of every sourcelanguage file and may take as an argument an expression denoting the starting address of the object program. The format is

# START EXPRESSION

At the end of Pass 2 in response to command "J", (Section 4), Midas appends to the binary output a one word Jump Block containing the argument of the last START processed.

# 2.11 EXPUNGE

The pseudo-instruction EXPUNGE removes symbols from the symbol table. The format is

#### EXPUNGE SYMl,SYM2,SYMN

where the argument is a list of symbols, separated by commas and terminated by a tab or carriage return. Any type of symbol may be expunged. Midas ignores undefined symbols in the list. If any member of the list is not a legal symbol, Midas ignores the rest of the list. An expunged variable will not be defined unless it appears again with  $\langle * \rangle$  after the EXPUNGE;  $\langle * \rangle$  itself may not appear in the argument list.

# 2.12 WORD

The pseudo-instruction WORD appends 18.-bit computer words, specified by the argument(s) of the pseudo-instruction, to a block of binary output. The format is

#### WORD EXPRESSION

or

### WORD EXPR1, EXPR2, ... EXPRN

The appended words are not necessarily part of the object program; their values are selected to produce special binary formats when needed. For example, words might be appended in order to accommodate a particular loader or to insert jump blocks before the end of assembly. Normal binary output format is discussed in Section 4.

#### $2.13$   $\beta$ IF and lIF

A programmer may find it useful, particularly when handling complex macro-instructions, to be able to test the value of an expression and to condition part of the assembly on the result. Such testing is effected by the pseudo-instructions  $\emptyset$ IF and lIF, in conjunction with symbols called qualifiers, which represent tests available. The tests are as follows:

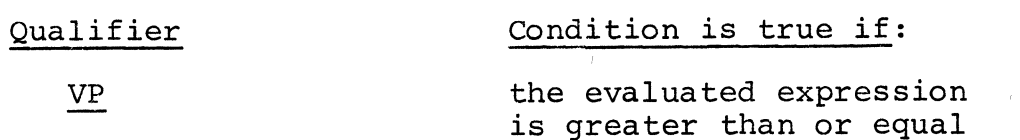

to  $\pm \emptyset$ 

VZ P D N the evaluated expression is equal to  $\pm\emptyset$ Pass 2 is being performed the expression tested is completely qefined the argument contains no characters (usually a dummy symbol of a macro or IRP)

The format of conditional statements is

ØIF VP EXPRESSION lIF VZ EXPRESSION ØIF D EXPRESSION lIF N SYMBOL

where the test requires an argument, and otherwise,  $\emptyset$ IF P. The value of lIF is 1 if the condition is true,  $\beta$  if false; the value of  $\emptyset$ IF is  $\emptyset$  if the condition is true, 1 if false.

A conditional statement may be terminated by tab, carriage return,], ), or comma. A conditional value may be used as a syllable; in this case the conditional must be terminated by a slash. For example:

LDA Al L $\rightarrow$ I $\beta$ IF VP X/+3

is equivalent to

LDA Al L  $\rightarrow$  3 or LDA Al L  $\rightarrow$  44

while

LDA Al L $\rightarrow$ **ØIF VP X+3** 

is equivalent to

LDA Al L  $\rightarrow$ il or LDA Al L  $\rightarrow$ il

ØIF and lIF are often used to obtain a zero or one as the count of a REPEAT. For example:

 $END:$   $\emptyset$ 

REPEAT ØIF VP 7776-END, PRINTX /OVERFLOWED CORE/ (1)

The address assigned to END is subtracted from 7776. If 7776 is greater, the test is true, and the value of  $\emptyset$ IF will be  $\emptyset$ ; thus, the count of the REPEAT will be  $\beta$  and the message will not be printed.

#### REPEAT 1IF P, EXPUNGE TYO, TY1, ONE (2)

Example (2) will on Pass 2 direct Midas to expunge the listed symbols.

# 2.14 PRINT, PRINTX, PNTNUM

The psuedo-instructions PRINT, PRINTX, and PNTNUM, effect an on-line printout by Midas during assembly. These instructions are particularly useful for obtaining information during the processing of complex macro-instructions. The format of the first two is

PRINT TEXT

or

#### PRINTX TEXT

where the argument may be text of the form used with the pseudoinstruction .ASCII or, if used in a macro-instruction, dummy symbols.

PRINT will cause Midas to type a line in the same format as the first three columns of an error listing (described in' the section on error checking). The code PNT is substituted for an error code in the first column and is followed by the argument and a terminal line feed.

PRINTX cause Midas to type only the argument. Since both pseudo-instructions are effective on both passes, a repetitive printout can be avoided only if conditioned, using  $\beta I$ F or lIF, with the qualifier  $P$ . For example, in response to

# REPEAT ØIF P, PRINT /TEXT/

Midas will print only on Pass 1.

PNTNUM causes the value of an expression to be typed as an octal number. The format is

#### PNTNUM EXPRESSION

# 2.15 STOP

The pseudo-instruction STOP is used when the programmer wishes to arrest the expansion of a macro-instruction, an IRP, or the range of a REPEAT. In any other context, STOP is ignored by Midas.

When used within a macro or an IRP, STOP will suppress subsequent coding until the occurrence of the next TERMINATE or ENDIRP. Within the range of a REPEAT, STOP will halt the expansion of all subsequent text in the repeat. In addition if the expansion of the REPEAT occurs within a macro-instruction or an IRP, the expansion will be stopped as well.

STOP may be used conditionally as in the following:

REPEAT 3, [REPEAT 1IF VZ A-B, STOP  $A = A - B$ ]

The text A=A-B will appear for processing up to three times. However, if A=2 and B=l at the start, the count of the inner REPEAT, which generates the STOP, will have the value one before the second appearance, and the expansion of the first REPEAT will be arrested. STOP may also be supplied as an argument for an IRP or a macro call.

#### 2.16 VERNUM

The VERNUM pseudo-instruction has as its value the version number of the text file currently being assembled. to identify which particular version of the program to assemble a binary tape. (See Section 4.1) It is used was used

# 2.17 BT, BF, RET, STM, MTS, RTM, MTR

These pseudo-instructions are used to generate two byte SUE instructions as described in Sections 1.5.3 and 1.5.5.2. They are terminated by tab, carriage return,  $]$ ,  $)$ ,  $/$ , or comma. They may be used as syllables by enclosing them in brackets.

#### 2.18 OTHER PSEUDO-INSTRUCTIONS

The remaining pseudo-instructions--DEFINE, TERMINATE, IRP, IRPC and ENDIRP--are described in the section on macro-instructions.

#### 2.19 SAMPLE PROGRAM SECTION

A page of listing is included in both hexadecimal and octal. It pretends to be neither complete nor correct.

 $\bar{\gamma}$ 

 $\alpha$ 

 $\sim$ 

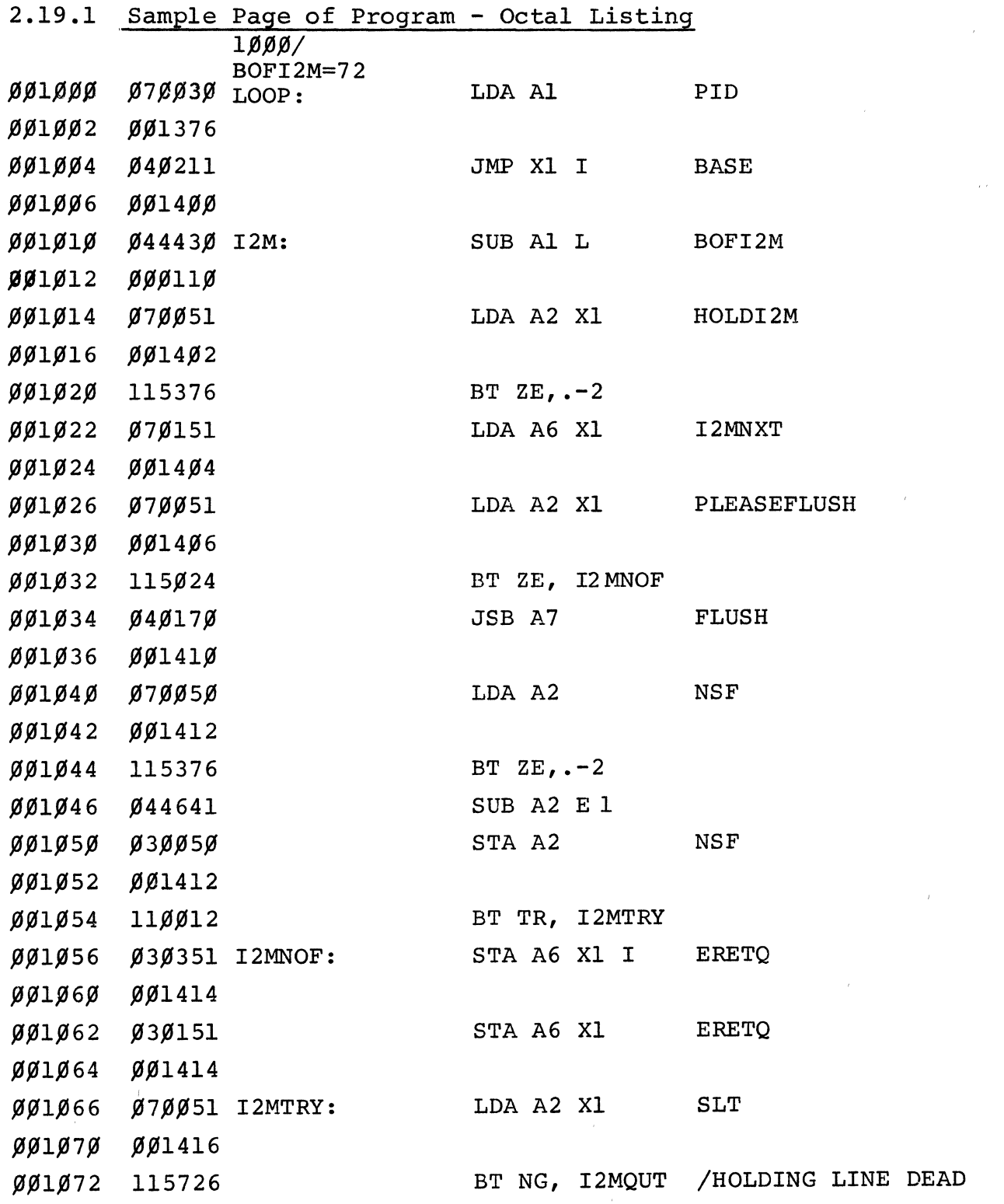

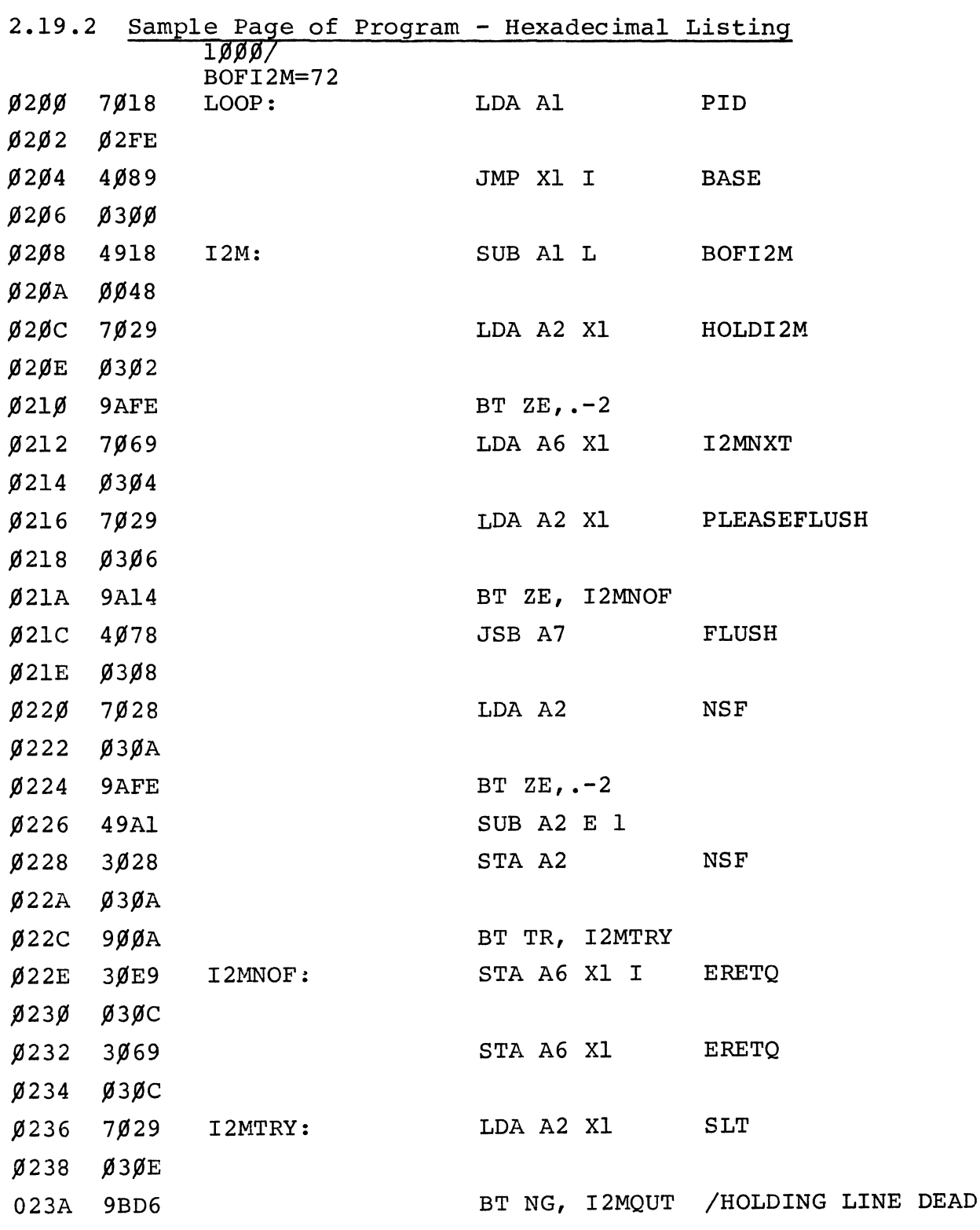

#### 3. MACRO-INSTRUCTIONS

A macro-instruction is any legitimate source-language text that a programmer names and sets up so that when the name appears in the subsequent source program, Midas will assemble the text. The text and macro name are established by a macrodefinition, whose format is described below. Where the text includes parameters that may differ with each occurrence of the macro-instruction, these parameters may be represented by dummy symbols.

# 3.1 Macro-Definitions

A macro-definition is initiated by the pseudo-instruction DEFINE, delimited by any terminator. DEFINE is followed by a macro name. A macro name must be a legal symbol, which, if previously defined, will be redefined. The macro name is followed by a list of dummy symbols, if needed, and terminated by a tab or carriage return. If symbols that appear in the text of the macro-instruction are not listed after the macro name, Midas will treat them as ordinary symbols. After a macro name Midas with treat them as stainary symbols. Three a matrix hand first member of the argument list. The argument list is discussed in greater detail later. Midas considers all text following the name and argument line to be the body of the macroinstruction. Midas stores this text until the appearance of the pseudo-instruction TERMINATE, which signals the end of the definition. The body of the macro may include any element of the source language, including other macro-definitions or calls. Any dummy symbol from the list may appear as a syllable in the body of a macro-definition.

# 3.1.1 Basic Format

The basic format of a macro-definition is illustrated by the following examples.

DEFINE

NEGATE EOR Al L  $\rightarrow$ - $\rightarrow$ -1 ADD Al E 1

(MACRO NAME) (1)

(BODY OF THE MACRO)

TERMINATE

The macro name, <NEGATE>, subsequently serves as a macro call in the source program. Midas will assemble the body of the macro (<EOR Al L $\rightarrow$ -1> and <ADD Al E 1>) into the object program at each appearance of the macro call.

DEFINE

SUM A, B, C  $LDA A1 \rightarrow A$ ADD A1 $\rightarrow$ B STA Al  $\rightarrow$ C

#### TERMINATE

(The character # must be the first character if it is used in a dummy symbol string.)

The macro call <SUM ZORG,ZINC,XMAX> will cause the following sequence to be assembled.

> LDA A1 $\rightarrow$  ZORG ADD A1 $\rightarrow$  ZINC  $STA A1 \rightarrow$  #XMAX

3.1.2 Dummy Arguments

A programmer may use up to 20. distinct symbols as dummy arguments in a macro-definition as long as each appears in the dummy argument list. Members of the argument list are usually separated from one another by commas. The position of an argument in the list is the model for the order of arguments supplied at a macro call.

Some syllables, although they are referenced only within the body of the macro, will represent a different value at each call. Such syllables may be represented by dummy symbols and specified in the argument list as generated arguments, for which Midas will automatically provide a symbol. A list of those dummy arguments for which Midas must generate symbols is preceded by a slash and follows the list of arguments which

(2)

the programmer must supply as shown below:

# DEFINE MACROSYM A,B/C,D,E

or

#### DEFINE MACROSYM /A,B,C

where all symbols are to be generated.

Symbols generated and inserted by Midas are of the form  $\langle \dots A \emptyset \overline{1} \rangle$ ,  $\langle \dots A \emptyset 2 \rangle$ ,  $\langle \dots A \emptyset 3 \rangle$ , etc. If at a macro call the programmer supplies a real argument in a list position corresponding to that of a generated symbol, Midas will accept the supplied symbol rather than generate one. A generated symbol may be used to define variables, address tags, etc.

The following examples give an idea of the use of generated arguments.

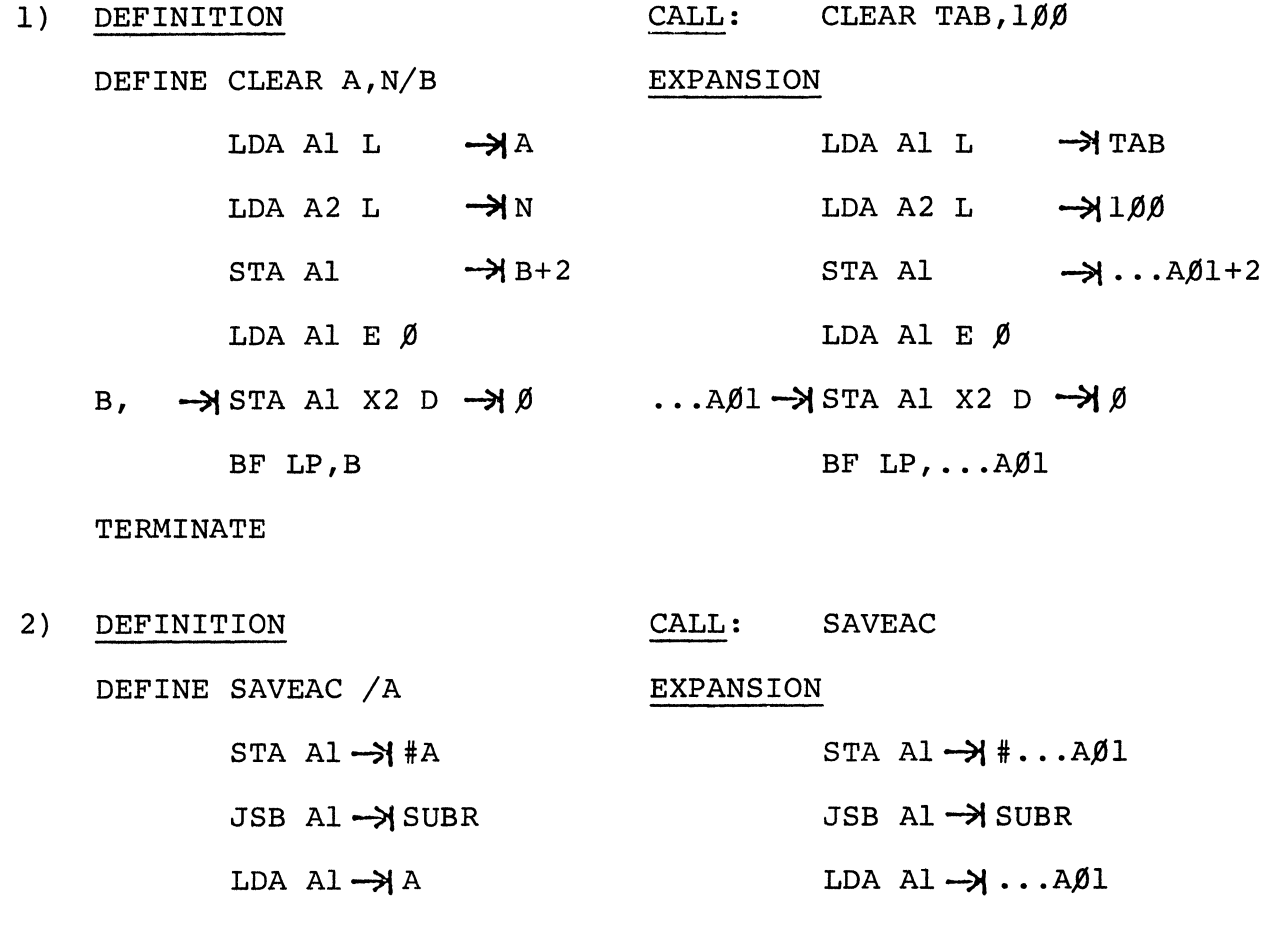

TERMINATE

If an argument is supplied at the call, as in <SAVEAC TEMP>,

STA Al->#TEMP

JSB Al->SUBR

LDA A1->TEMP

Midas, when scanning the body of a macro-definition for dummy arguments, compares each legal symbol in the text with the symbols in the dummy argument list. Those symbols that correspond to any dummy symbol are stored in a special way, as described in Section 3.3, Storage of Macro-Instructions.

If the programmer wishes to represent only a part of a symbol by a dummy argument, he may use an apostrophe to denote this in the body of the macro definition.

#### $\langle$ BT FA,.+6>

In the pseudo-instruction the string <FA> satisfies the requirements for a legal symbol. During the dummy symbol scan, Midas would interpret <FA> as a single symbol unless an apostrophe is used to indicate that the <A> alone is a dummy symbol, as in

DEFINE MACRO A

BT F'A,.+6

The apostrophe is deleted when the macro-instruction is defined. In the case of a nested macro-definition, apostrophes are also deleted at the time of definition: that is, when the higher level macro is called.

# 3.2 Macro Calls

A macro call consists of a macro name followed by a list of arguments separated by commas. The call is terminated by a tab or carriage return.

The arguments of a macro call may include any character string (including an empty string) with the following restrictions. Since comma terminates an argument and tab or carriage

return terminates the list, these may be included only in arguments enclosed by brackets. Brackets must be used in pairs and may be used within other brackets. Midas will consider all but the outermost pair to be part of the argument.

At the appearance of the macro call, Midas processes the body of the macro (stored in the macro table) as though it had appeared in sequence. At this time Midas substitutes for the corresponding dummy arguments and creates the correct number of generated arguments.

If the programmer supplies extra arguments at a macro call and the definition specified generated arguments, the extra<br>supplied arguments will take the place of generated ones. If, supplied arguments will take the place of generated ones. however, arguments are supplied in excess of the total number (supplied and generated), the excess arguments are ignored. Note that Midas will not generate a symbol when a programmer fails to supply one that has been specified in the definition.

# 3.3 Storage of Macro-Instructions

After the occurrence of the DEFINE pseudo-instruction, Midas saves the name of the following macro-definition and scans the list of dummy arguments, keeping count both of the total number of arguments and the number of these arguments that are to be generated. While storing the body of the macro in the macro table, Midas scans the text for dummy symbols. When Midas encounters a symbol that matches a symbol from the dummy argument list, the list position of the corresponding dummy argument is stored in place of the symbol in the text and is distinguished by a code prefix.

Macro-definitions within the body of the macro are stored literally and defined only when the instruction containing them is called.

When Midas encounters the final TERMINATE, the number of words that were required to store the definition is deposited in the first macro-table register preceding the text. The macro name and the table location of the definition are entered in the symbol table.

# 3.4 Nested Macros

It is convenient when discussing nested macro-instructions to think of DEFINEs and TERMINATEs as if they were parentheses, the outermost pair constituting the highest level macro-definition. When the programmer calls the highest level macro-definition, Midas stores the second level definition in the macro table, and so on. Internal macro-definitions may contain dummy arguments of higher level ones. These arguments will be replaced by supplied arguments when the higher level definition is called. Pairs of DEFINEs and TERMINATEs must count out. To ensure that they do, the programmer may use the macro name as the argument of a TERMINATE instruction. Then if the DEFINE associated with that TERMINATE refers to another macro name, the error message <MND> (macro name disagrees) will inform the user of a "mispairing" of DEFINEs and TERMINATEs.

A series of examples of nested macros follows. Note in example 1 the use of apostrophe and the insertion of a supplied argument into a nested definition.

EXAMPLE 1

DEFINE FLOAT INSTR

OPSYN OLD'INSTR,INSTR

DEFINE INSTR X

LDA Al L  $\rightarrow$  X

JSB A2  $\rightarrow$  F'INSTR

TERMINATE INSTR

TERMINATE FLOAT

If FLOAT MUL appears, the expansion will be

OPSYN OLDMUL,MUL

DEFINE MUL X

LDA Al L  $\rightarrow$  X

 $JSB$  A2  $\rightarrow$  FMUL

TERMINATE MUL

This macro-instruction may be used to change Pluribus instructions to subroutine calls. Their original meanings could be restored by

EXAMPLE 2

DEFINE UNFLOAT INSTR

INSTR=OLD'INSTR

#### TERMINATE

Bolt Beranek and Newman Inc.

DEFINE MACRO X,Y  $LDA A1 \rightarrow X$ DEFINE MAC2 Y ADD Al  $\rightarrow$ Y **TERMIN** TERMIN

The call <MACRO ONE, TWO> will generate  $LDA$   $AI$   $\rightarrow$  ONE DEFINE MAC2 TWO ADD Al  $\rightarrow$  TWO

TERMIN

The argument supplied for <Y> at the call of MACRO must be a The argument supplied for size at the call of MACRO must be a<br>symbol, since it will be inserted as a dummy argument in the definition of MAC2.

EXAMPLE 3. It is usually safer to use rather meaningless symbols as dummy arguments to avoid duplication of real arguments. For example, For example,

> DEFINE MACRO X LDA Al L  $\rightarrow$ X DEFINE MAC2 COUNT ADD Al L  $\rightarrow$  X+3 STA Al TERMIN TERMIN  $\rightarrow$  COUNT

If COUNT is also a program symbol that the programmer inadvertently supplies at the call of MACRO, the result would be

> LDA Al  $\rightarrow$  COUNT DEFINE MAC2 COUNT ADD Al L STA Al TERMIN  $\rightarrow$ COUNT+3  $\rightarrow$  COUNT

EXAMPLE 4. The following example illustrates a macroinstruction that redefines itself when first called.

# DEFINE INC REM LDA Al E Ø STA Al  $\rightarrow$ XYZ DEFINE INCREM LDA Al L ->1100 ADD Al  $M \rightarrow XYZ$ TERMIN TERMIN

At the first call of INCREM the following text is generated:

LDA Al E Ø STA Al  $\rightarrow$  XYZ DEFINE INCREM LDA Al L  $\rightarrow$  100 ADD A1 M  $\rightarrow$  XYZ **TERMIN** 

Subsequent calls will generate

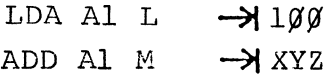

3.5 The Pseudo-Instructions IRP and IRPC

The pseudo-instruction IRP (indefinite repeat) generates sequential iterations of text a number of times determined by analysis of its arguments. A different set of arguments is substituted at each iteration.

An IRP statement consists of the <IRP> symbol followed by a list of arguments, each enclosed in brackets, terminated by a tab or carriage return. Following the argument list is the body of the IRP. It, like the body of a macro-definition, may include any source language elements, including other IRP's

and macro calls or *definitions.* The body of an IRP *is* delimited by the pseudo-instruction ENDIRP.

Each argument of the IRP *is* itself a list of subarguments separated by commas or carriage returns. The first two members of a subargument list are dummy arguments, and each may be used in the body of the IRP. The *remaining* members of the list are the "real" arguments of the IRP. Upon encountering an IRP, *Midas* processes the body of the IRP repeatedly, with different symbolic equivalents substituted for the dummy arguments each *time* according to the following procedure. *Midas* begins by substituting the first member of the real argument list for the first dummy symbol and the remainder of the real argument list for the second dummy symbol. The remainder of the real argument list *is* then treated as the real argument list in subsequent processings, until all lists are exhausted.

IRPC operates exactly as does IRP but on a different type of list. Elements of an IRP subargument list are separated by commas and may include a text string or a bracketed expression. Real arguments of an IRPC subargument list are not separated by commas; each character in the string *is* treated as an *individual* list member.

The following examples illustrate the use of IRP and IRPC. Note that the dummy symbols may be omitted *if* not referenced. although their *positions* must be indicated by a comma. The second dummy symbol *is* omitted below:

IRP  $[NAME, , MAP\beta, MAP2, MAP1, MAP3], [VALUE, \beta, 4, 2, 6]$ 

NAME=176ØØØ+VALUE

ENDIRP

*This* IRP will create symbol table entries for the listed map symbols and their corresponding addresses.

The following example shows use of an IRPC within a macro*definition.* The digit supplied at the macro call will, during the expansion process, be compared with each digit in the subargument list until *its* equal *is* found and printed.

> DEFINE TYPE DIGIT IRPC [NUM,,0123456789] REPEAT  $l$ IF VZ [DIGIT]-NUM, PRINTX /NUM/ $\rightarrow$ STOP ENDIRP TERMINATE

The next example illustrates how to use the second dummy symbol, which represents a list.

> DEFINE MACRO LIST IRP [X,Y,LIST] REPEAT  $\emptyset$ IF D X, [MAC2 [Y]] ENDIRP TERMINATE

The list obtained for Y in the first IRP repetition is used as a supplied list for another macro-instruction.

The next example shows a series of nested IRP's used to define a macro-instruction that, given the list <X1,X2,...XN>, will set up a matrix of the form:

> $X1, X2, \ldots$ . XN X2, X3, .•• XN, Xl **X3,** .....•.. **. X2**  XN DEFINE MATRIX LIST  $LGTH = \emptyset$ IRP  $[,$ , LIST] LGTH=LGTH+l ENDIRP IRP [XØ, LIST2, LIST] COUNT=l  $X\emptyset$ IRP [XN, ,LIST2] COUNT=COUNT+l XN ENDIRP IRP  $[XØ2, LIST]$

# REPEAT 1IF VZ COUNT-LGTH, STOP

# $XØ2$

# ENDIRP

# ENDIRP

# TERMINATE

The first IRP gets the length of the list. The second gets the next (initially first) member. The third processes the remainder of the list. The fourth goes back to the beginning of the Of the fist. The fourth goes back to the beginning of the<br>list and takes each element until COUNT = length of text.

 $\sim 200$ 

 $\sim 10^7$ 

# 4. OPERATION OF THE MIDAS ASSEMBLY SYSTEM

# 4.1 Preparation of a Source-Language Program

The programmer prepares his source-language program online via a Teletype terminal, using TECO, for example, to type in and edit text and to store the program in a file. The file is accessible to Midas by name, version number, and index.\*

# 4.2 Performing an Assembly

#### 4.2.1 Initial Procedure

English files to be processed must be on the PDP-ld's Fastran drum for access by Midas. Midas runs under DDT control and is called in the following way. First, the user types C"F"PMIDAS to start the version of Midas which assembles Pluribus programs. When called, Midas responds with a <#> to signal that it is ready to accept a typed command. The condition of Midas when it is first brought into core is as follows. The current location counter is set to 11% and the radix indicator to OCTAL. The macro table is empty. The symbol table contains all pseudoinstructions and a minimal list of Pluribus instructions (these are listed in Appendix B) .

### 4.2.2 The Control Language

A command to Midas is a character string terminated by an Altmode. The first character of the string designates the function to be performed, such as <1> to do Pass 1, and <C> to continue the present pass. Some of the commands require arguments, such as the name and version number of the file to be processed. Arguments, when required, are typed after the command character. Spaces, line feeds, and "control" characters are ignored; and rubout and backslash have their usual meanings.

\*Some of this section assumes knowledge of the EXEC III operating system on BBN's PDP-ld computer.

Midas performs each command immediately upon receiving the Altmode terminating the input string. If the command is syntactically incorrect, or if an argument contains a file name and version that is not found in the current index, a question mark is typed and the command is completely ignored.

It is possible to type in a list of commands and have the assembler perform them one after the other without further attention from the user. The command <L> sets the assembler to listen to a series of commands, separated by carriage-returns, and is finally terminated by an Altmode. When typing in commands, rubout rubs out the current line, backslash rubs out the last character, and rubout at the beginning of a line terminates the whole type-in unsuccessfully, causing an error printout. When the Altmode is typed Midas leaves the type-in mode and begins processing the commands that have been entered.

The command characters and argument requirements are listed on the following pages.

44

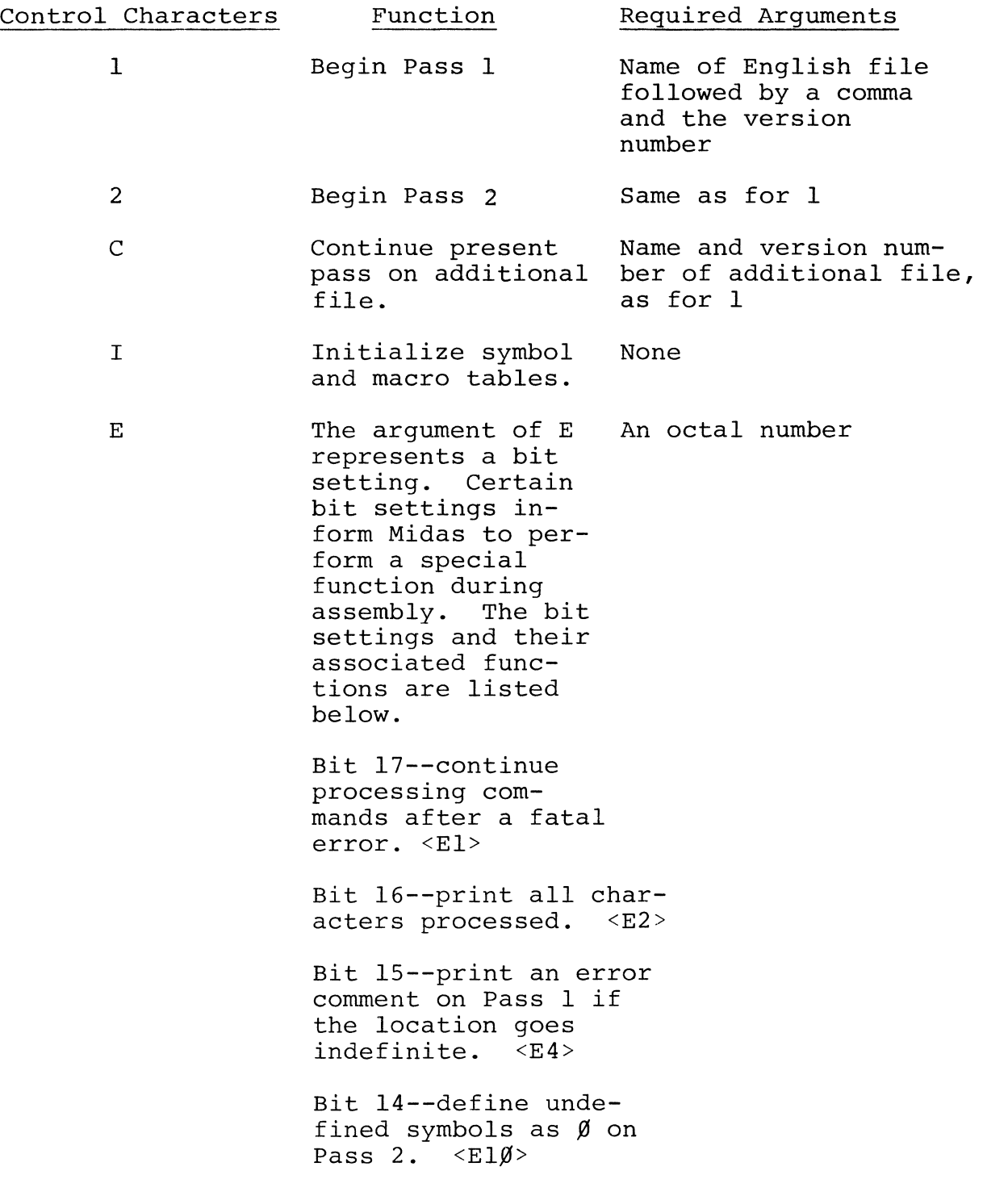

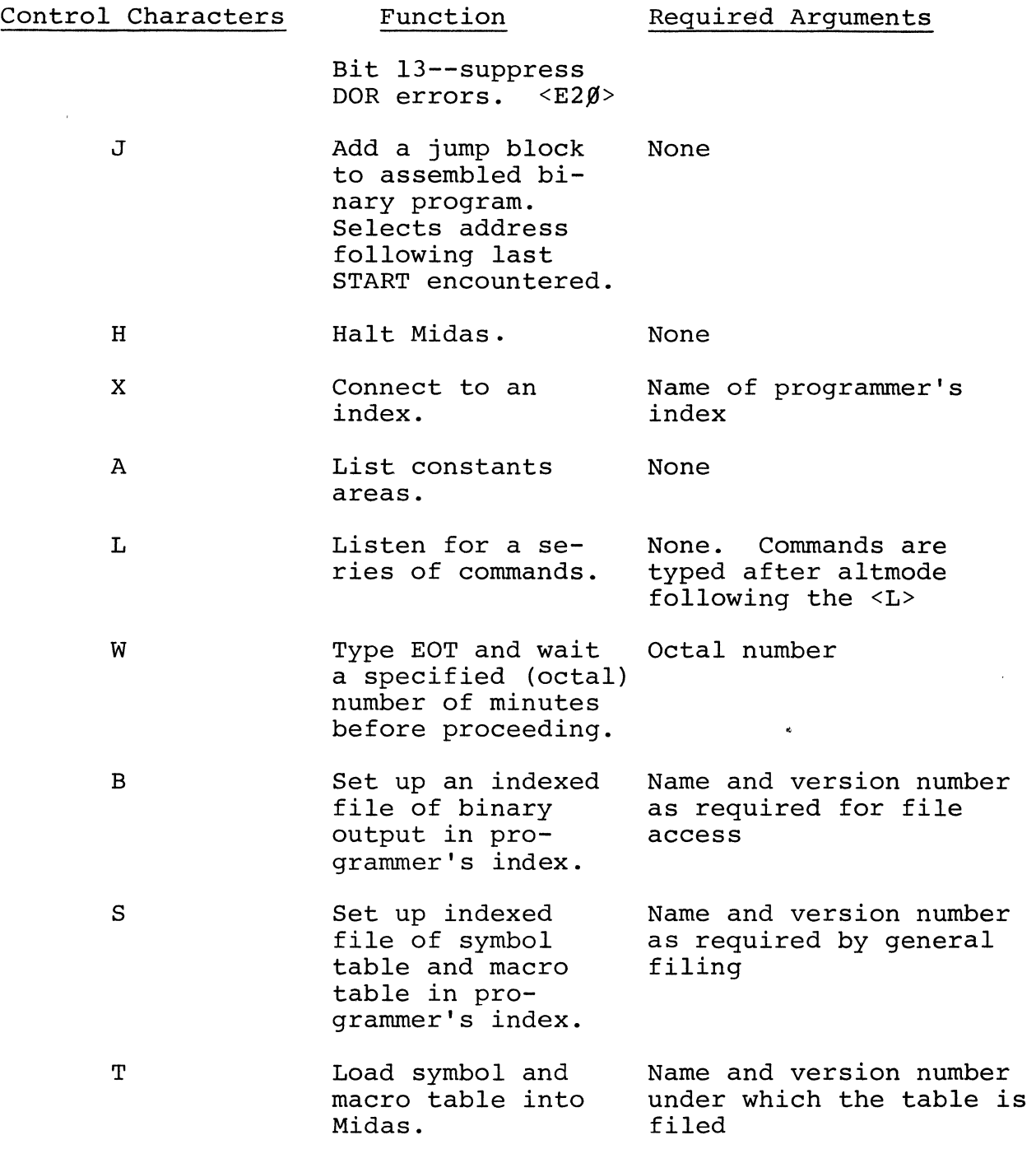

A simple assembly of a symbolic program consisting of a file in the Index IMP would be accomplished by the following sequence of commands.

A more complex example might be #X IMP #1 PARAMS,412 IMP JOB 4.12 PARAMS - PASS 1 #C PARTl,413 IMPJOB 4.13 #C PART2,413 IMFJOB 4.13 PART 2 - PASS 1 #C PART3,413 IMFJOB 4.13 PART 3 - PASS 1 #2 PARTl,413 IMPJOB 4.13 PART 1 - PASS 2 #C PART2,413 IMPJOR 4.13 PART 2 - PASS 2 #C PART3,413 IMP JOB 4.13 PART 3 - PASS 2 PNT 5546 #J X IMP 1 PROGRAMX, 1 2 J B H PART 1 - PASS 1 FOO Connect to IMP index Start Pass 1 {Underlined part is title line of file} Continue (Pass 1) Continue {Pass l} Continue {Pass l} Start Pass 2\* Continue {Pass 2} Continue (Pass 2) (Result of the PNT pseudo-instruction see language description. ) Terminate binary with a jump block

<sup>\*</sup>The parameters file generates no binary code; therefore it does not require a second pass.

Report No. 2931

File binary as BIG413,

Give alphabetic symbol

File symbol table

#B BIG413,1

#S BIG413,1

#A CONSTANTS AREA, INCLUSIVE FROM 5424 TO 554~

#H Halt Midas

version 1

print

4.3 Order of Operations

The commands 1, 2, C, and J represent functions that must be performed in a certain order. The other commands represent functions that the programmer may select at various times during an assembly.

# 5. BINARY OUTPUT FORMAT

All blocks, with the exception of the single-word jump block, begin with two words that indicate position and length and end with a checksum word. The maximum block length is  $103<sub>8</sub>$  words. The number of data words in a block is derived by subtracting the first word from the second. The checksum word contains the sum modulo  $(2^{18}-1)$  of all other words in the block, including the first two.

The first word contains, in addition to the type-indicating bits, the address in core where the first data word is to be stored; the second, the address following storage of the last word in a block.

The pseudo-instruction WORD may be used to fabricate special formats or to insert jump blocks without stopping the assembly. When Midas encounters a WORD pseudo-instruction, it terminates the current block with a checksum. The arguments of WORD are appended directly to the binary output.

 $\hat{\mathbf{z}}$ 

# 6. ERROR CHECKING

If Midas encounters an error in source-language coding, the assembly is interrupted and a descriptive error message printed. Depending on the severity of the error, assembly may or may not continue. The format of an error message is exemplified as follows:

 $(1)$ usw  $(2)$  $1000~$  $(3)$ 14ØØØØ ALPHA+2 REPEAT  $(4)$ (5)  $(6)$ GAMMA

Column (1) contains a descriptive error code; (2), the octal address at which the error occurred; column (3), the (non-zero) offset count; (4), the symbolic address stated in terms of the last address tag seen. Column (5) contains the last pseudoinstruction symbol or macro name Midas encountered. Column (6), used only in errors involving symbol definition, contains the offending symbol. Midas omits any column that is not pertinent.

The error codes and the conditions with which they are associated are listed on the following pages, indicating what action Midas takes.

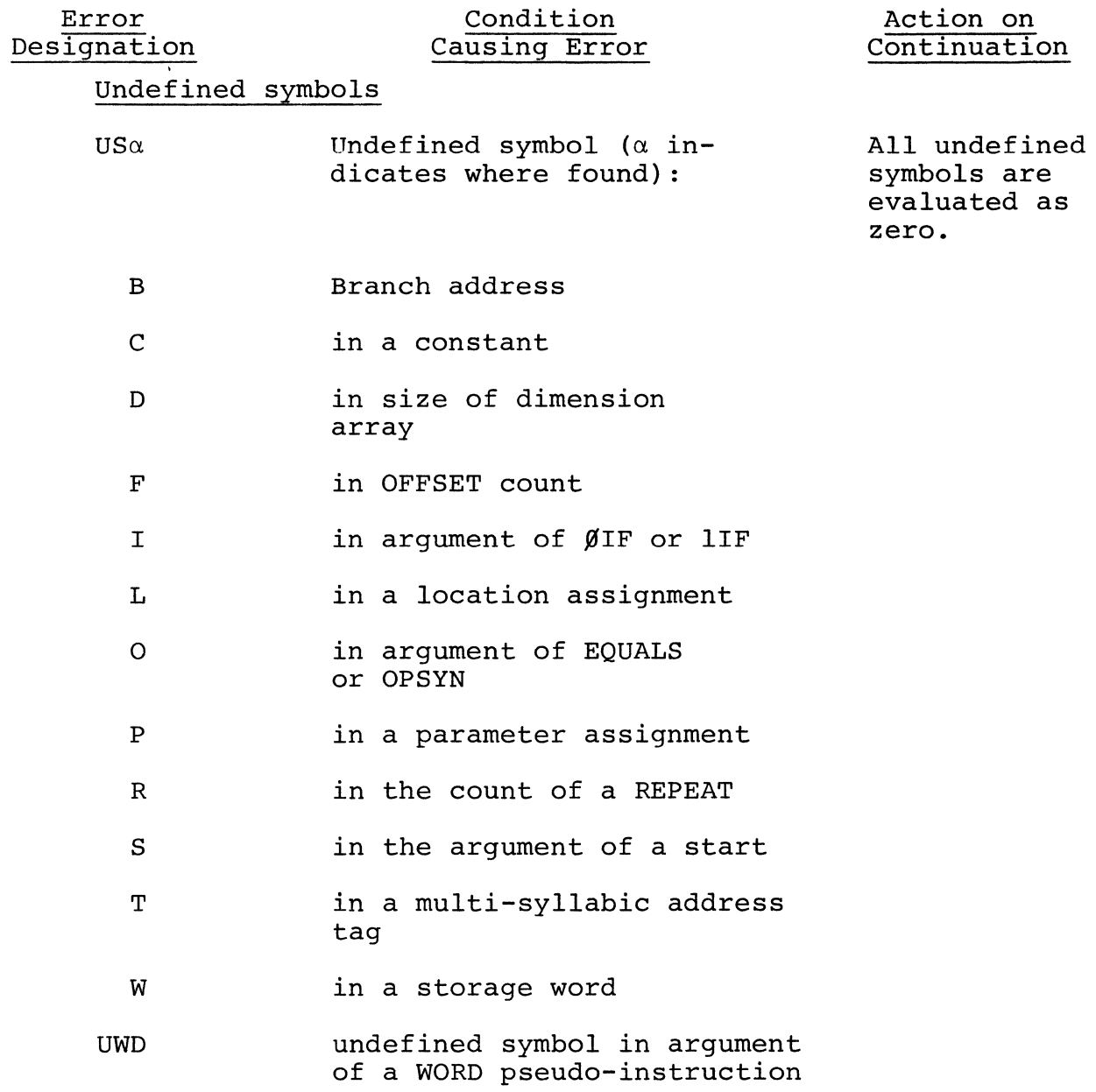

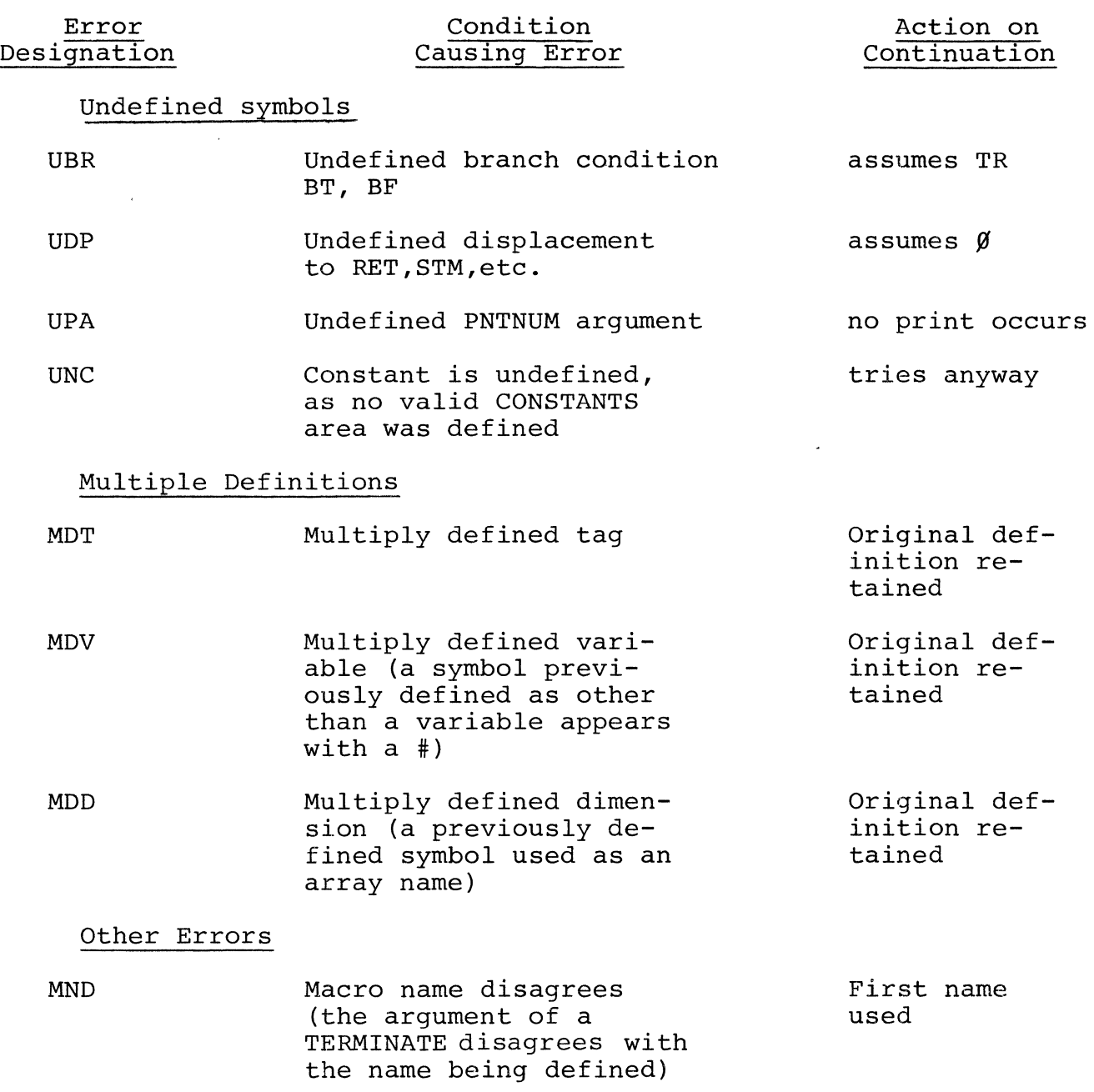

 $\mathcal{L}^{\text{max}}_{\text{max}}$ 

 $\mathcal{A}^{\mathcal{A}}$ 

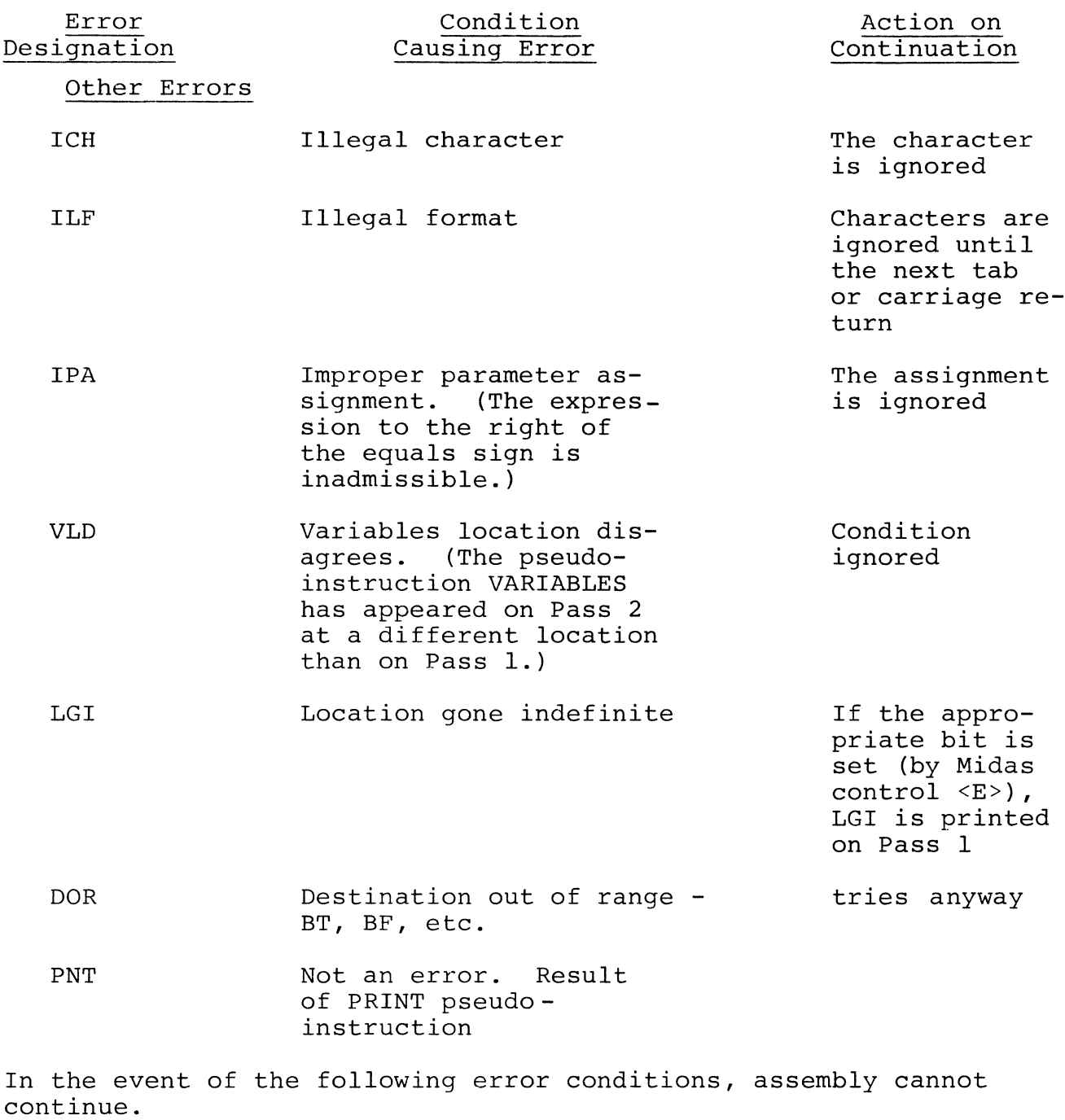

CLD Constants location disagrees. The pseudo-instruction CONSTANTS
$\hat{\boldsymbol{\alpha}}$ 

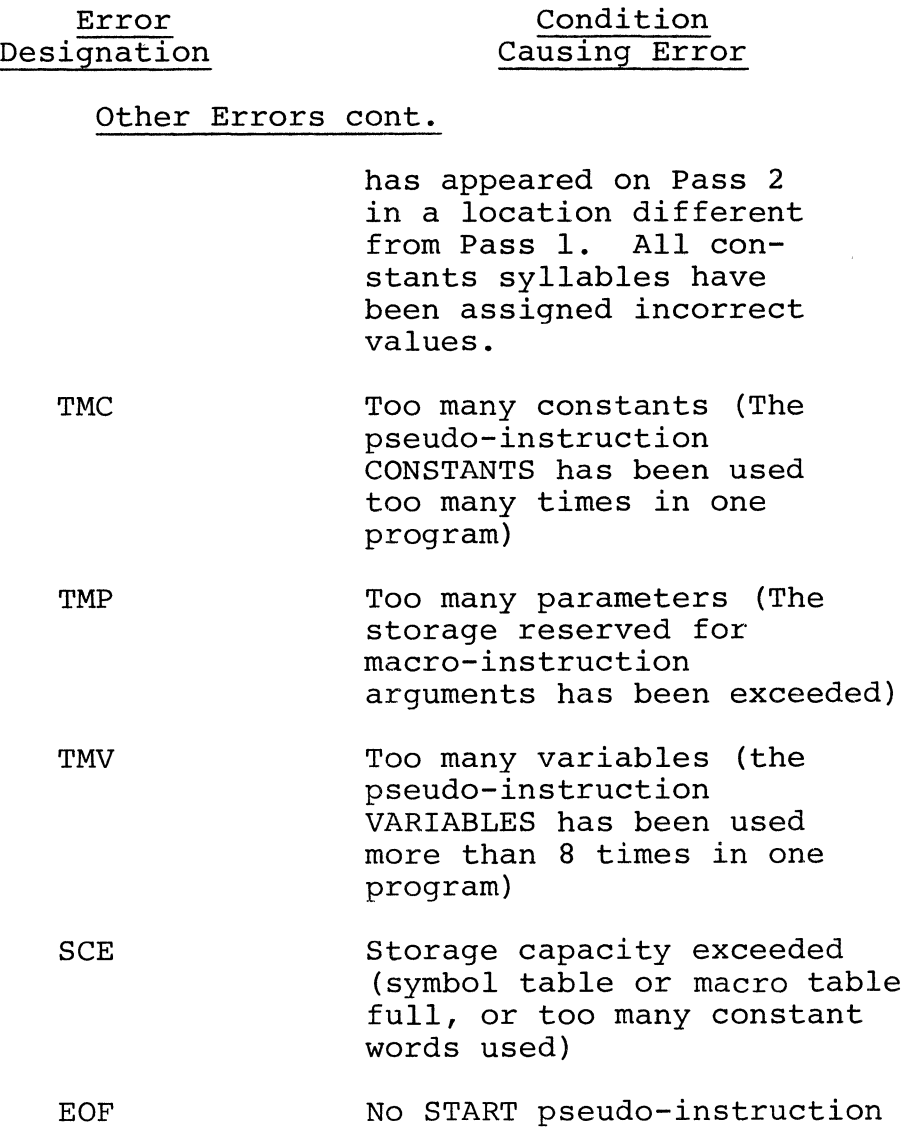

 $\ddot{\phantom{a}}$ 

 $\bar{\mathcal{L}}$ 

## Action on Continuation

 $\ddot{\phantom{1}}$ 

APPENDIX A. Midas Character Set

A.1 Alphabetic

Letters (A-Z) Digits  $(\emptyset -9)$ 

A.2 Punctuation

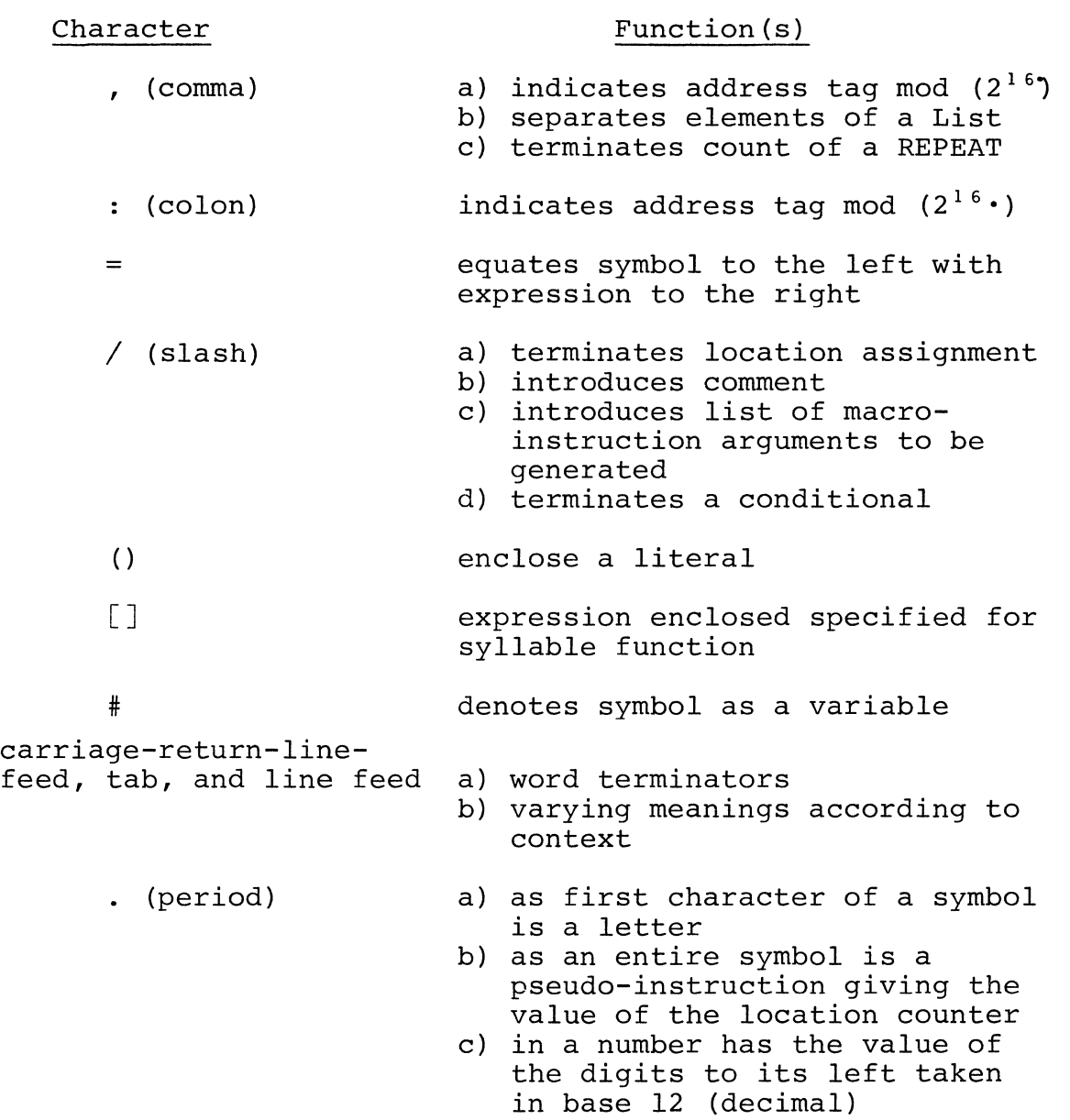

 $\mathcal{L}^{\text{max}}_{\text{max}}$  , where  $\mathcal{L}^{\text{max}}_{\text{max}}$ 

Report No. 2931

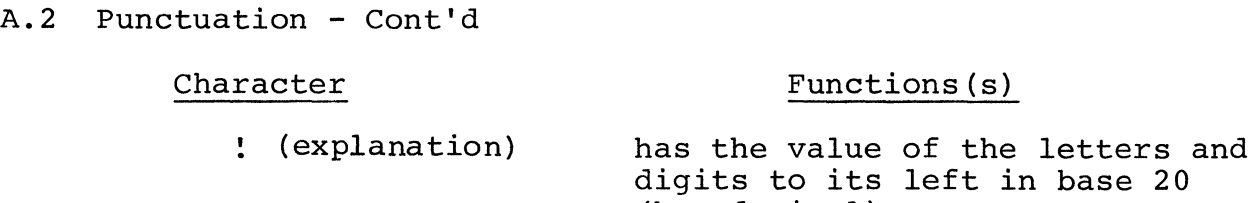

A.3 Combining Operators

# Product Operators

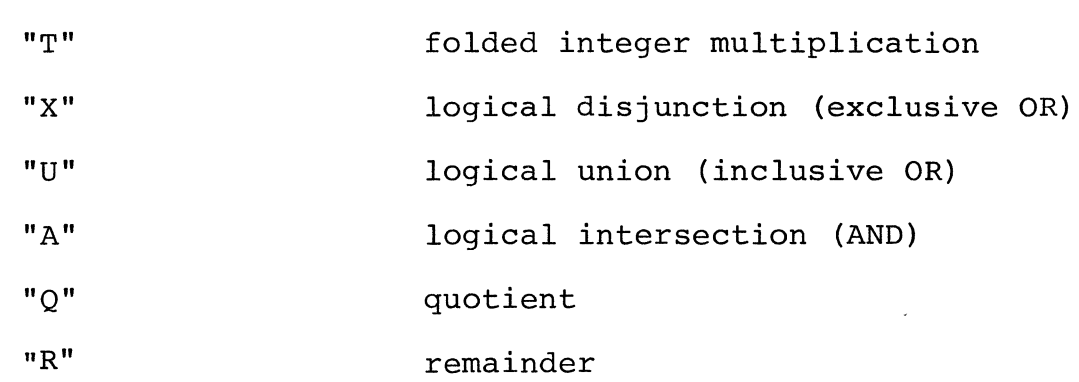

(hexadecimal)

Additive Operators

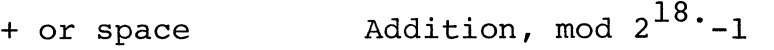

- (minus) Addition of the one's complement

A.4 Illegal

 $\mathcal{F}_{\mathcal{A}}$ 

 $\hat{\boldsymbol{\theta}}$ 

A.4.l Generally Illegal

 $\mathfrak{F}$ 

break

rubout

\ (backslash)

Altmode

56

 $\Delta$ 

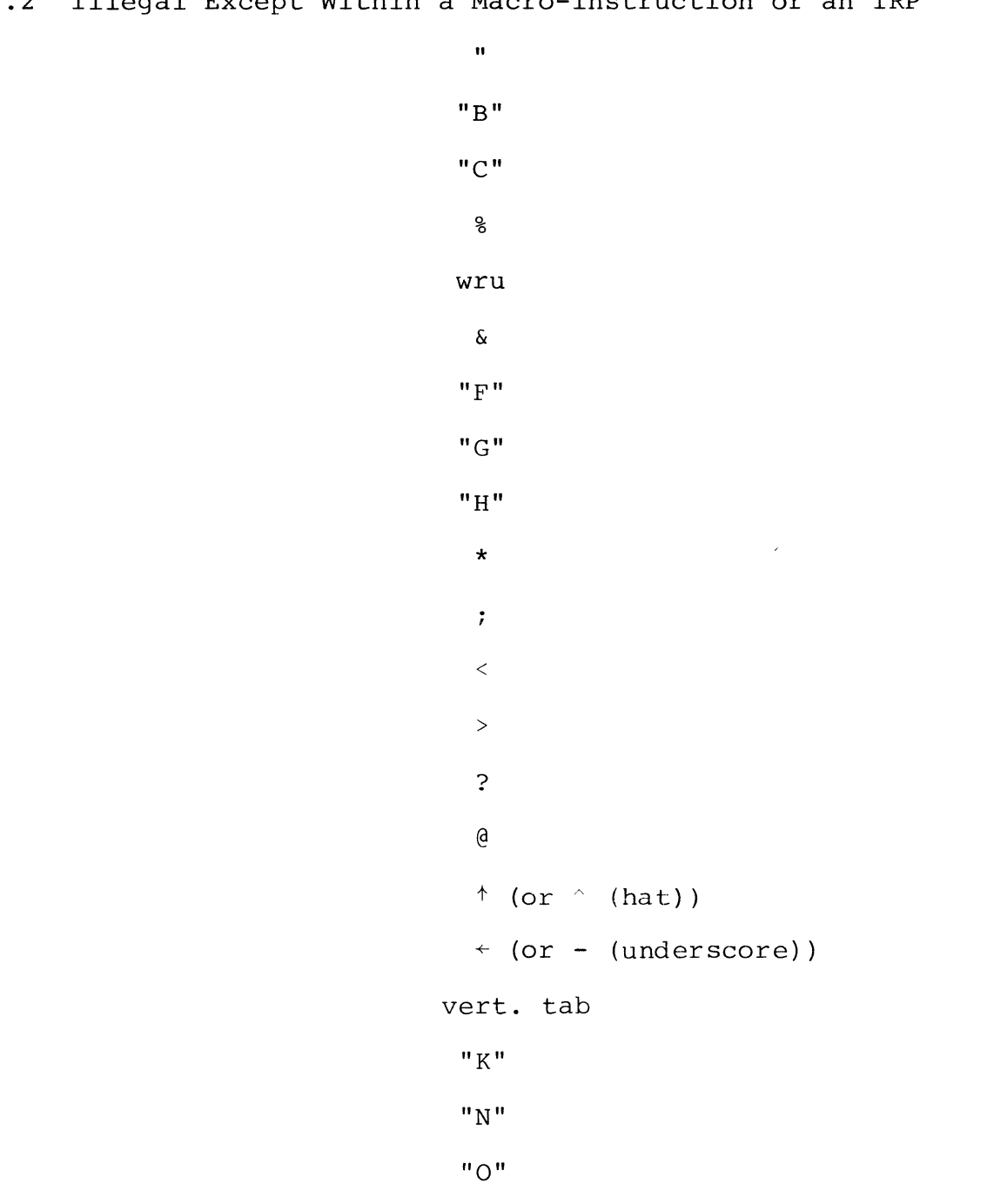

A.4.2 Illegal Except Within a Macro-instruction or an IRP

 $A.4.2$  Cont'd

 $"v"$ "S" "V" "W" "Y"  $"Z"$ 

A.5 Ignored Except Within a Macro-instruction or an IRP

 $\sim$ 

 $\sim$ 

 $\hat{\mathsf{S}}$  $\mathbf{r}$ 

EDT

formfeed

carriage return

58

APPENDIX B. Symbols in Permanent Midas Vocabulary

B.l Pluribus Instruction Symbols

B.l.l Symbols Associated with Memory Reference Instructions

LDA = 7\$Jf,H\$J (7\$J\$J8!) SUB = 7\$J41\$J (71\$J8!) AND = 7141\$J (73\$J8!) EOR = 7241\$J (75/IJ8!) TST = 7341\$J (77/IJ8!) STA = 3 \$J\$J 1\$J (3\$J\$J8!) ADD = 71\$Jl\$J (72/IJ8!) lOR = 72\$Jl\$J (74/IJ8!) CMP = 73\$Jl\$J (76\$J8!) <sup>W</sup>= \$J M = -4\$J\$J\$J~ (-4\$J\$J\$J! ) E = -2361\$J (-2788!) X = -1\$J (-8! ) B = 4\$J\$J\$J (8\$J.0!) A = -1\$J\$J\$J\$J (-1/IJ~\$J! ) L = -24\$J\$J\$J (-28\$J\$J! ) R = -24\$J1\$J (-28.08!) I = 2\$J.0 (8\$J!) D = -2.0\$J\$J\$J (-2.0\$J\$J! ) FCL = 3.01.0 (6.08!)

effected with a pseudo-instruction

 $\bar{\phantom{a}}$ 

effected with a pseudo-instruction

B.l.2 Symbols Associated with Branch Condition, Shifts and Jumps

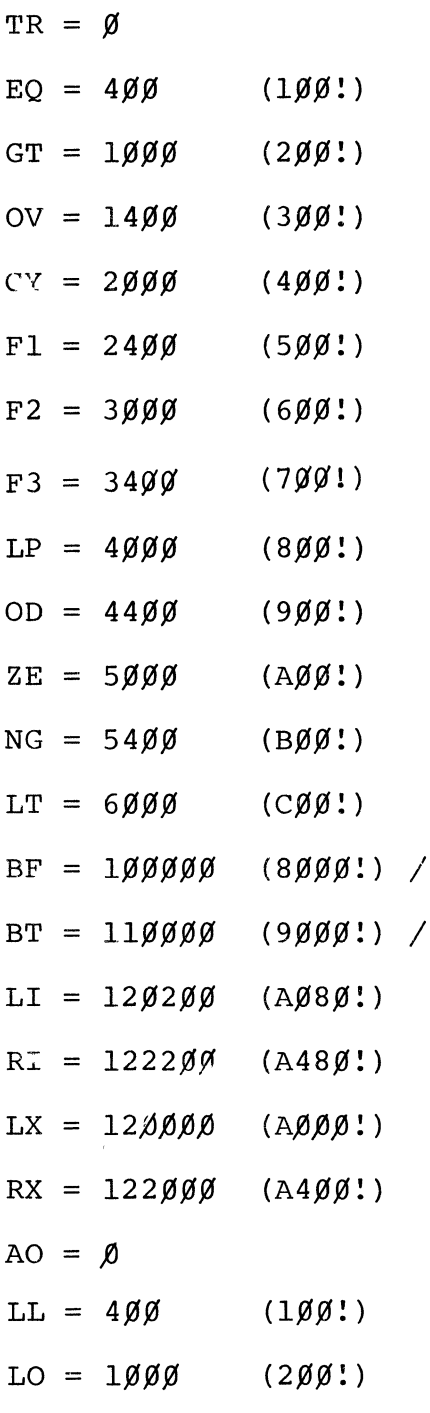

 $LC = 14\cancel{00}$  (3 $\cancel{00}$ !)

Symbols Associated with Branch Conditions, Shifts and Jumps - Cont'd

 $JMP = 4ØØ1Ø (4ØØ8!)$  $JSB = 40010$   $(4008!)$  $NOP = 100000 (8000!)$ 

B.1.3 Symbols Associated with Control (Class  $\emptyset$ ) Instructions

 $HLT = \emptyset$  $RST = 1000$  (200!)  $SST = 1200$  (280!)  $ENB = 4000$  (800!)  $INH = 4200$  (880!)  $ENW = 4100$  (840!)  $INW = 4300$  (8C $\emptyset$ !)  $KEY = 4020 (810!)$  $SKEY = 4020$  (810!) RET =  $2\emptyset\emptyset\emptyset$  (4 $\emptyset\emptyset$ !) /effected with a pseudo-instruction  $STM = 400$  (100!) /effected with a pseudo-instruction  $MTS = 24%$  (5 $%$ .) /effected with a pseudo-instruction  $MTR = 34%$  (7 $M/9$ ) /effected with a pseudo-instruction RTM  $14\cancel{00}$  (3 $\cancel{00}$ !) /effected with a pseudo-instruction

61

 $X\mathscr{G} = \mathscr{G}$  $x1 = 1$  $X2 = 2$  $X3 = 3$  $X4 = 4$  $X5 = 5$  $X6 = 6$  $X7 = 7$  $A\emptyset = \emptyset$  $A1 = 20$  (1 $\emptyset$ !)  $A2 = 40$  (20!)  $A3 = 60$  (30!)  $A4 = 100$  (40!)  $A5 = 120$  (50!)  $A6 = 140$  (60!)  $A7 = 160$  (70!)

B.l. 4 Symbols Associated with Register Selection

B.l. 5 Symbols Associated with the Scientific Instruction Set

RBIT =  $4\cancel{0}4\cancel{0}0$  (410 $\cancel{0}$ !)  $SBIT = 41000 (4200!)$  $CBIT = 41400 (4300!)$ 

Symbols Associated with the Scientific Instruction Set (cont'd)

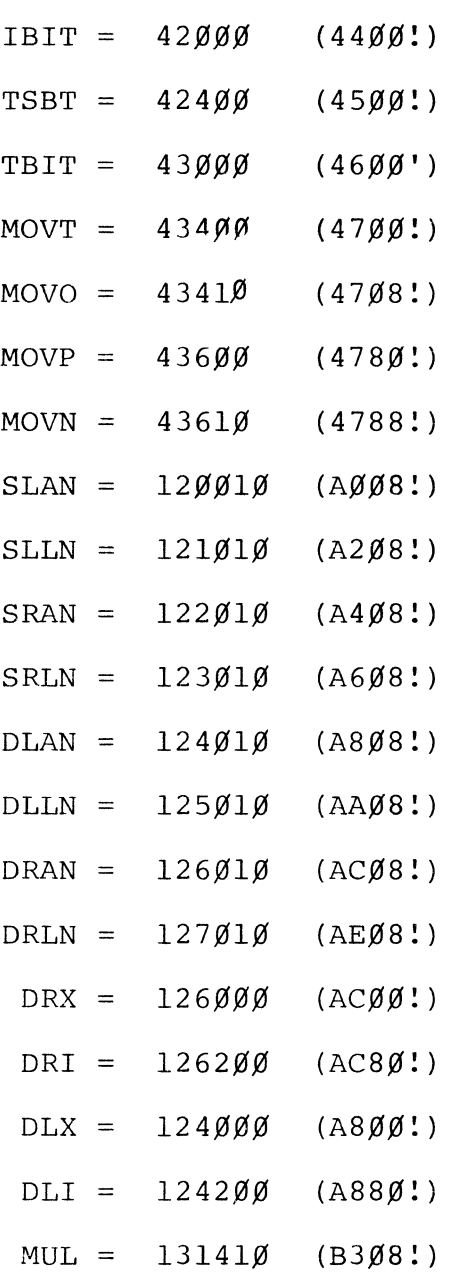

 $\zeta$ 

 $\bar{t}$ 

r.

Symbols Associated with the Scientific Instruction Set (cont'd)

 $\sim 10^{-1}$ 

 $\mathcal{L}^{\text{max}}_{\text{max}}$ 

 $\bar{z}$ 

$$
DIV = 132\emptyset1\emptyset^{\n} \quad (B4\emptyset8!)\nDLDA = 13241\emptyset \quad (B5\emptyset8!)\nDSTA = 13\emptyset\emptyset1\emptyset \quad (B\emptyset\emptyset8!)\nDADD = 131\emptyset1\emptyset \quad (B2\emptyset8!)\nDSUB = 13\emptyset41\emptyset \quad (B1\emptyset8!)\nJKEY = 4\emptyset3\emptyset \quad (818!)\nLCPU = 4\emptyset4\emptyset \quad (82\emptyset!)\nLKEY = 4\emptyset6\emptyset \quad (83\emptyset!)\nEE = 2\emptyset\emptyset \quad (8\emptyset!)\nEE = 1\emptyset \quad (8!)\nER = \emptyset
$$

B.1.6 SUE to Pluribus Instruction Equivalence

$$
BRUN = BT TR, \nDSBL = INH \nDSBU = INW \nHALT = HLT \nJUMP = JMP \nJSBR = JSB \nMREG = MTR
$$

SUE to Pluribus Instruction Equivalence (cont'd) MSTS = MTS  $NOPR = NOP$  $REGM = RTM$ RETN = RET RSTS = RST SETS = SST  $ENBL = ENB$  $ENBW = ENW$ STSM = STM

 $\mathcal{A}^{\mathcal{A}}$ 

# B.2 Pseudo-Instructions

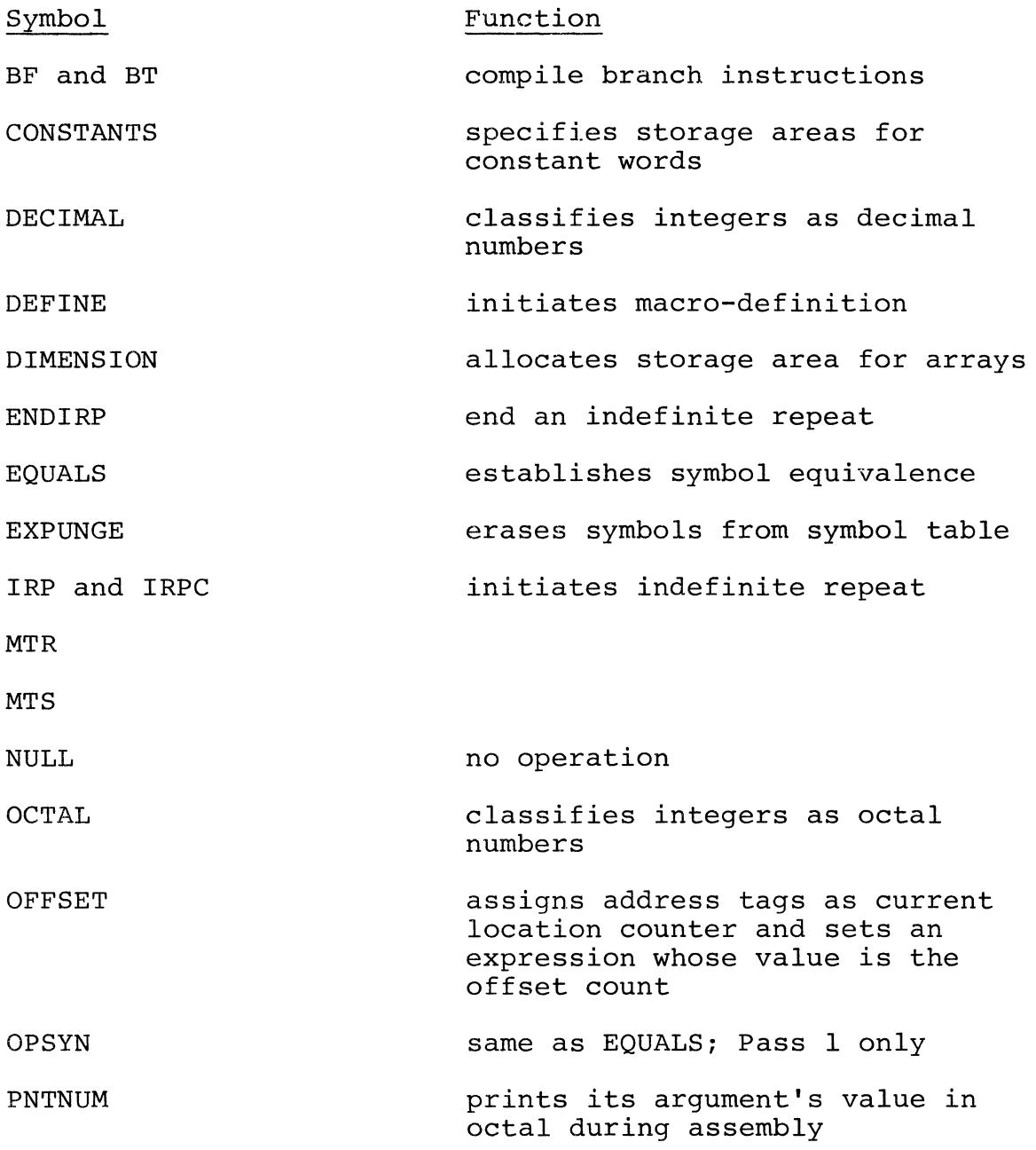

 $\hat{\lambda}$ 

 $\sim 10^{11}$ 

B.2 Pseudo-Instructions (cont'd)

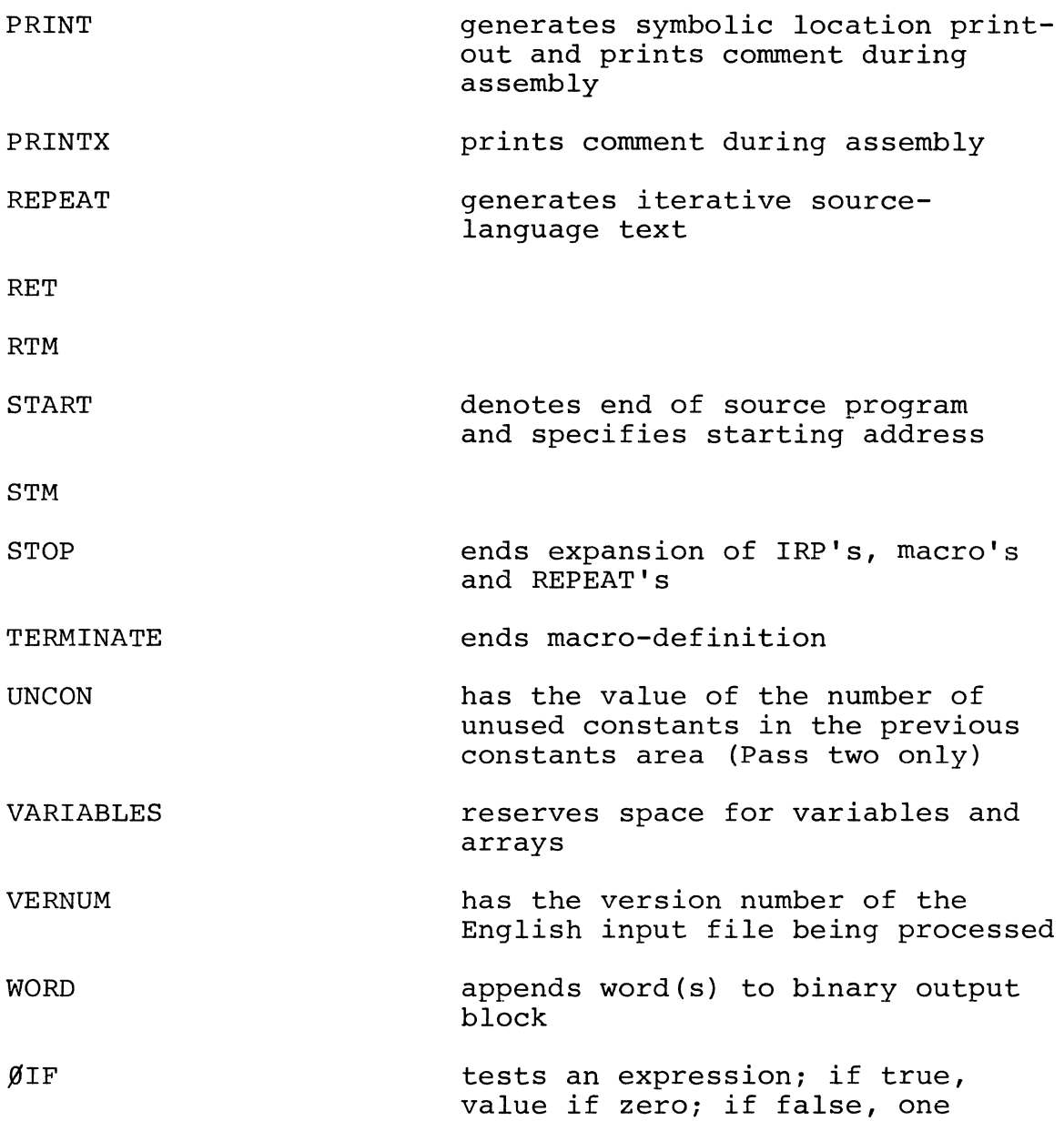

 $\sim 10^{-10}$ 

 $\sim 10^{-1}$ 

 $\mathcal{L}(\mathcal{L})$  and  $\mathcal{L}(\mathcal{L})$ 

 $\sim 10^{-1}$ 

 $\sim$   $\sim$ 

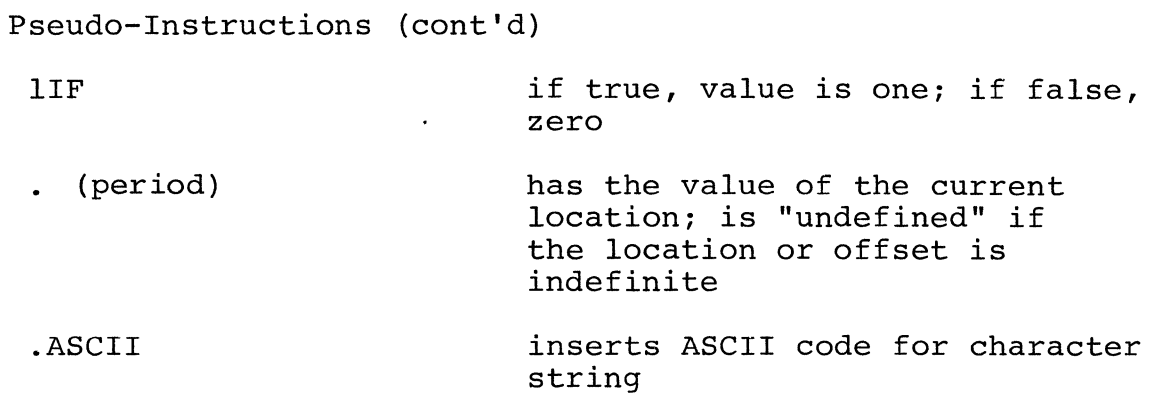

APPENDIX C. Teletype Code Conversion ("X" means control-X)

# C.l Characters with 6-bit internal representation

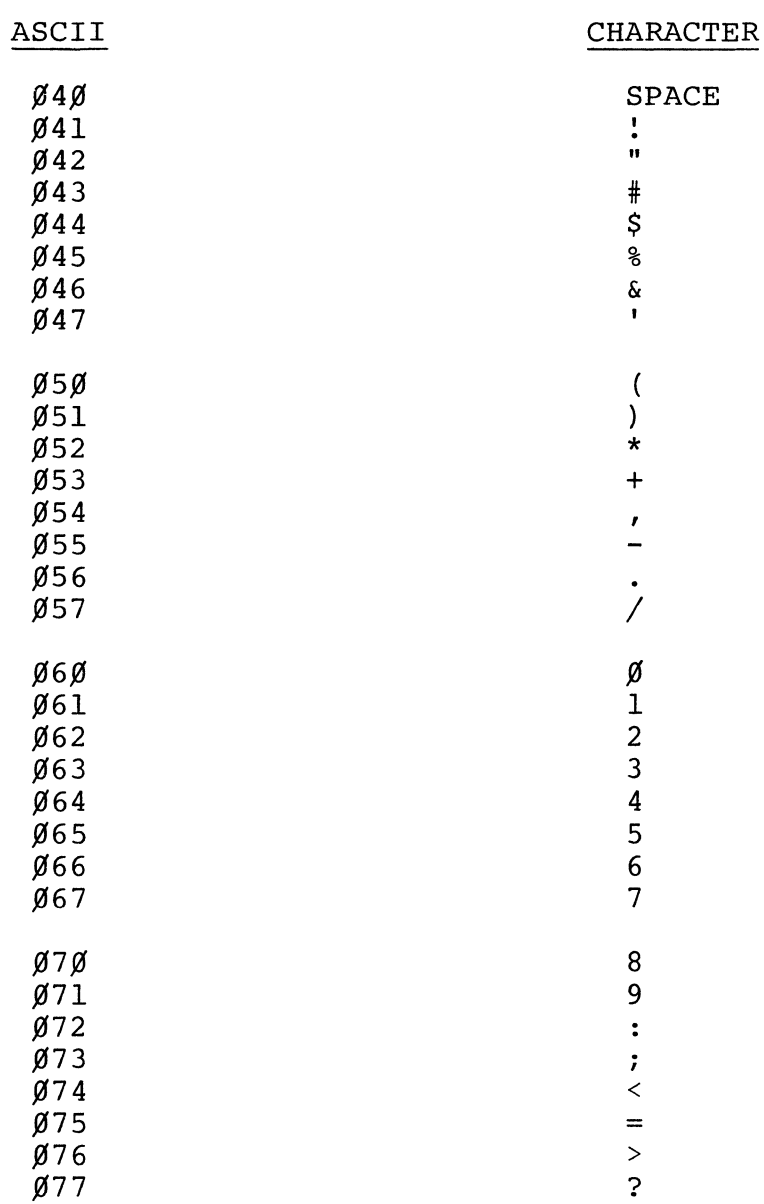

 $\subset$ 

 $\mathcal{L}^{\text{max}}$ 

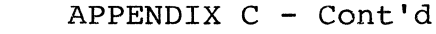

 $\mathcal{L}_{\mathcal{A}}$ 

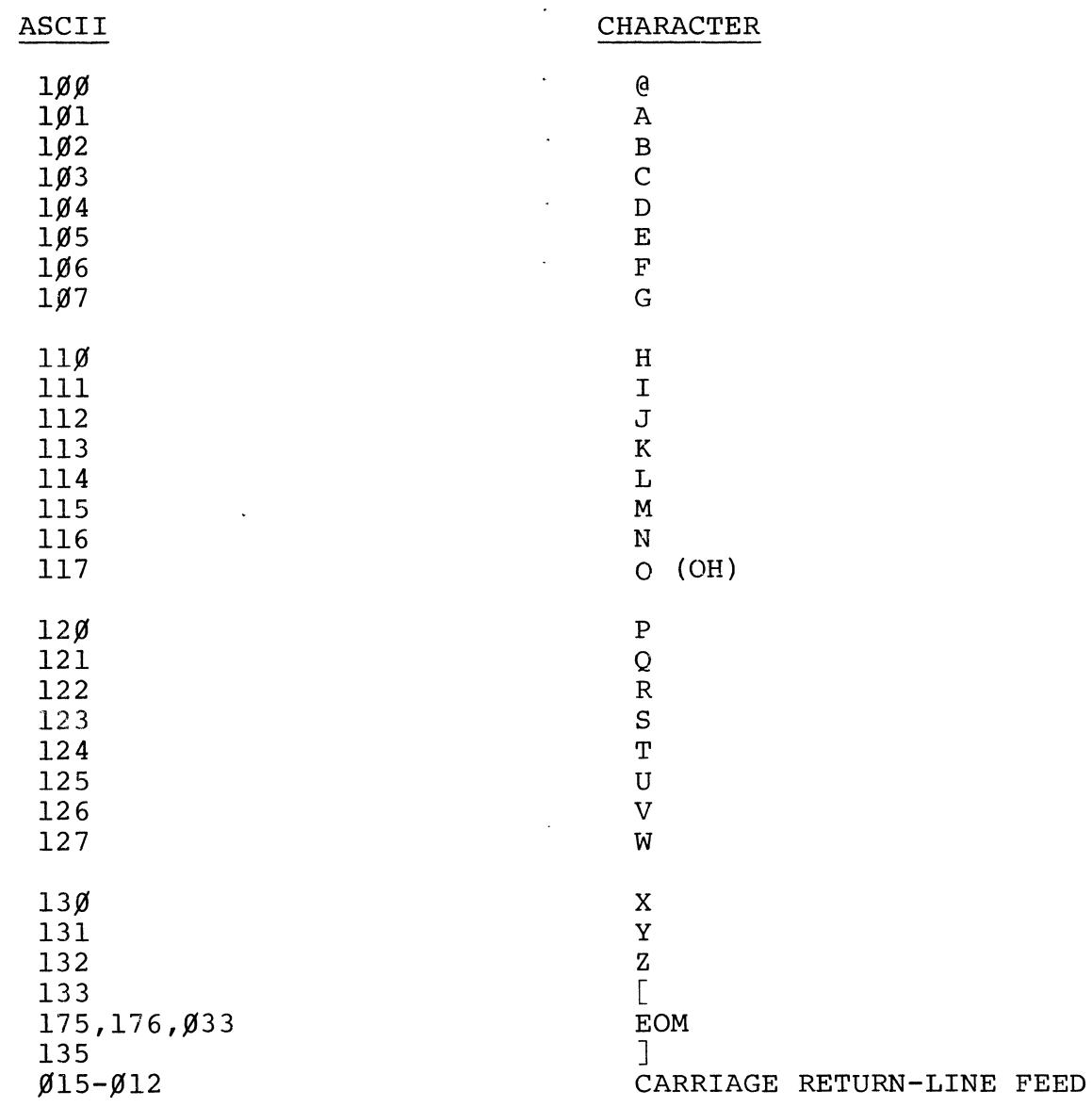

 $\mathcal{L}^{\text{max}}_{\text{max}}$  and  $\mathcal{L}^{\text{max}}_{\text{max}}$ 

70

**Contract Contract** 

 $\sim 10^{-10}$ 

 $\mathcal{L}^{\text{max}}_{\text{max}}$  ,  $\mathcal{L}^{\text{max}}_{\text{max}}$ 

 $\mathcal{L}^{\text{max}}_{\text{max}}$ 

 $\sim 10^{11}$  km s  $^{-1}$ 

 $\bar{\mathbf{r}}$ 

# C.2 Characters with 12-bit Internal Representation

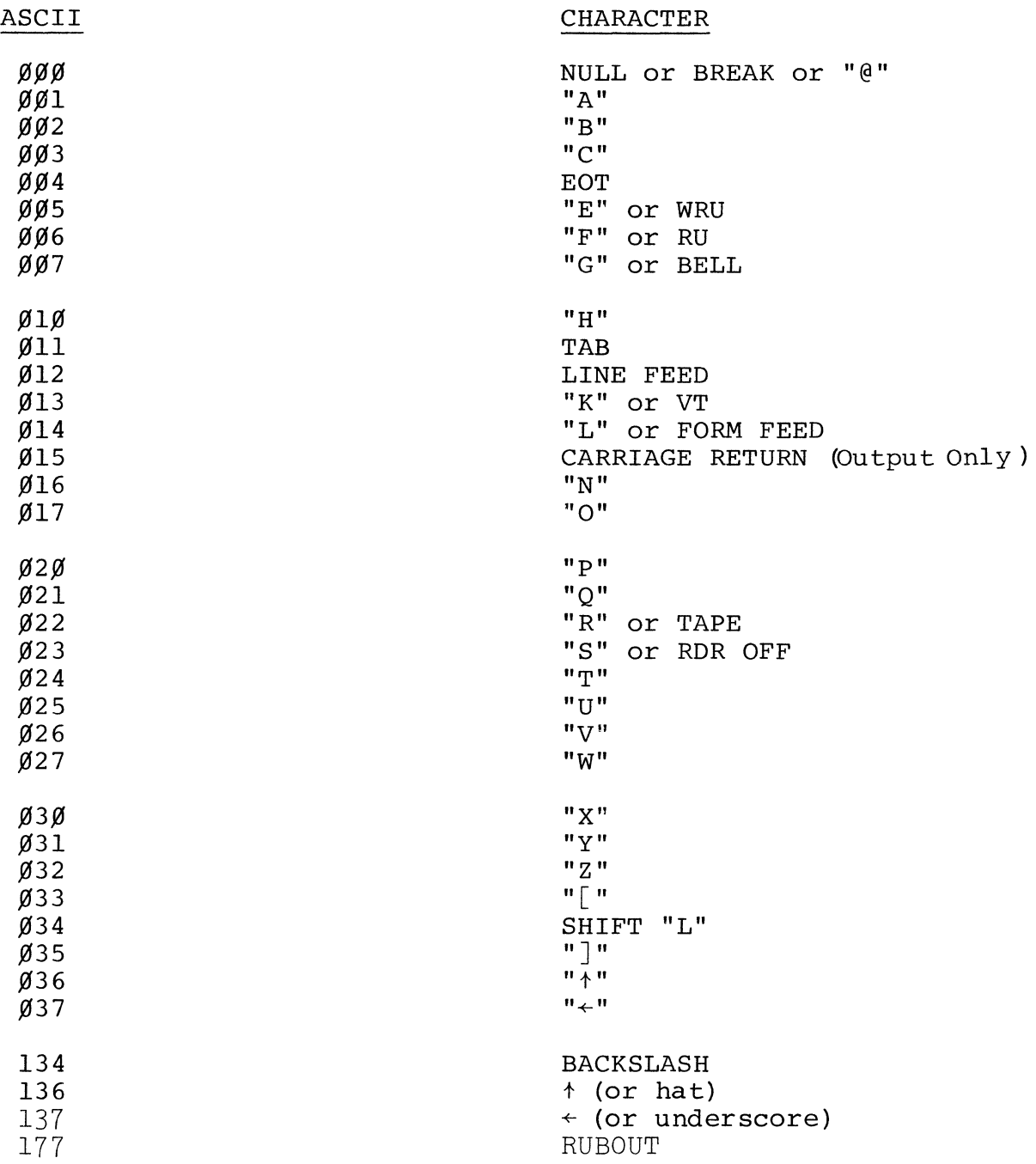

 $\label{eq:2.1} \frac{1}{\sqrt{2}}\left(\frac{1}{\sqrt{2}}\right)^{2} \left(\frac{1}{\sqrt{2}}\right)^{2} \left(\frac{1}{\sqrt{2}}\right)^{2} \left(\frac{1}{\sqrt{2}}\right)^{2} \left(\frac{1}{\sqrt{2}}\right)^{2} \left(\frac{1}{\sqrt{2}}\right)^{2} \left(\frac{1}{\sqrt{2}}\right)^{2} \left(\frac{1}{\sqrt{2}}\right)^{2} \left(\frac{1}{\sqrt{2}}\right)^{2} \left(\frac{1}{\sqrt{2}}\right)^{2} \left(\frac{1}{\sqrt{2}}\right)^{2} \left(\$ 

PLURIBUS DOCUMENT 5: ADVANCED SOFTWARE

PART 3: PLURIBUS ASSEMBLY LANGUAGE AND OPERATING PROCEDURES (PDP-lO TENEX Cross Assembler Version)

The Pluribus Assembler executes under TENEX and assembles code for the processors of the BBN Pluribus multiprocessor. This program is a modified version of the PALIIX assembler which was authored by L. McGowan and submitted which was authored by L. McGowan and submitted<br>as DECUS 10-31. It has subsequently been rewritten by M.I.T. Project MAC, and modified by BBN. The present modification was made by  $\mathcal{L}_I$  ben: inc pre

 $\mathcal{L}(\mathcal{L}(\mathcal{$ 

 $\label{eq:2.1} \mathcal{F}^{\text{max}}_{\text{max}}(\mathcal{F}^{\text{max}}_{\text{max}})$ 

 $\mathcal{L}^{\text{max}}$  .

Update History: Originally written by C.R.Morgan - December 1974

 $\mathcal{L}^{\text{max}}_{\text{max}}$  , where  $\mathcal{L}^{\text{max}}_{\text{max}}$ 

#### PREFACE

This document describes the Pluribus Assembly Language and how a source program written in this language can be assembled on TENEX and loaded and run on a BBN Pluribus multiprocessor.

Part 1 contains a comprehensive description of the Pluribus language. processors. It is assumed that the reader is familiar with the .<br>contents of the <u>SUE Computer</u> Handbook. The processors for the Pluribus are Lockheed SUE

Part 2 describes the complete operation of assembling a Pluribus source program on TENEX. The assembled program can then be punched on paper tape and run on a Pluribus. It is assumed that the reader is familiar with TENEX.

The following terms and symbols are used throughout this document.

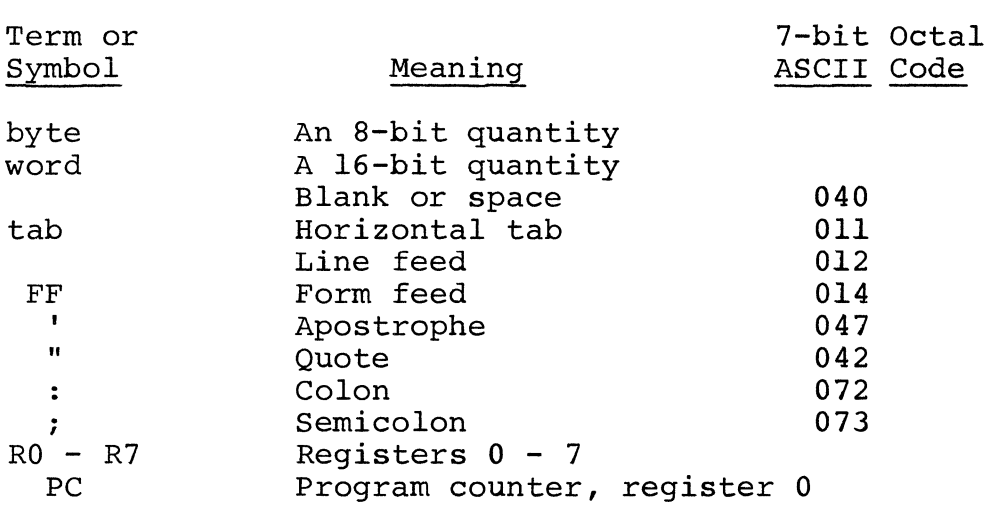

 $\label{eq:1} \frac{1}{\sqrt{2}}\sum_{i=1}^n\frac{1}{\sqrt{2}}\sum_{i=1}^n\frac{1}{\sqrt{2}}\sum_{i=1}^n\frac{1}{\sqrt{2}}\sum_{i=1}^n\frac{1}{\sqrt{2}}\sum_{i=1}^n\frac{1}{\sqrt{2}}\sum_{i=1}^n\frac{1}{\sqrt{2}}\sum_{i=1}^n\frac{1}{\sqrt{2}}\sum_{i=1}^n\frac{1}{\sqrt{2}}\sum_{i=1}^n\frac{1}{\sqrt{2}}\sum_{i=1}^n\frac{1}{\sqrt{2}}\sum_{i=1}^n\frac{1$ 

 $\mathcal{L}^{\text{max}}_{\text{max}}$  , where  $\mathcal{L}^{\text{max}}_{\text{max}}$ 

 $\label{eq:2.1} \frac{1}{\sqrt{2\pi}}\int_{0}^{\infty}\frac{1}{\sqrt{2\pi}}\left(\frac{1}{\sqrt{2\pi}}\right)^{2\sqrt{2}}\frac{1}{\sqrt{2\pi}}\int_{0}^{\infty}\frac{1}{\sqrt{2\pi}}\frac{1}{\sqrt{2\pi}}\frac{1}{\sqrt{2\pi}}\frac{1}{\sqrt{2\pi}}\frac{1}{\sqrt{2\pi}}\frac{1}{\sqrt{2\pi}}\frac{1}{\sqrt{2\pi}}\frac{1}{\sqrt{2\pi}}\frac{1}{\sqrt{2\pi}}\frac{1}{\sqrt{2\pi}}\frac{1}{\sqrt{2\pi}}\$ 

 $\mathcal{L}^{\text{max}}_{\text{max}}$  and  $\mathcal{L}^{\text{max}}_{\text{max}}$ 

# CONTENTS

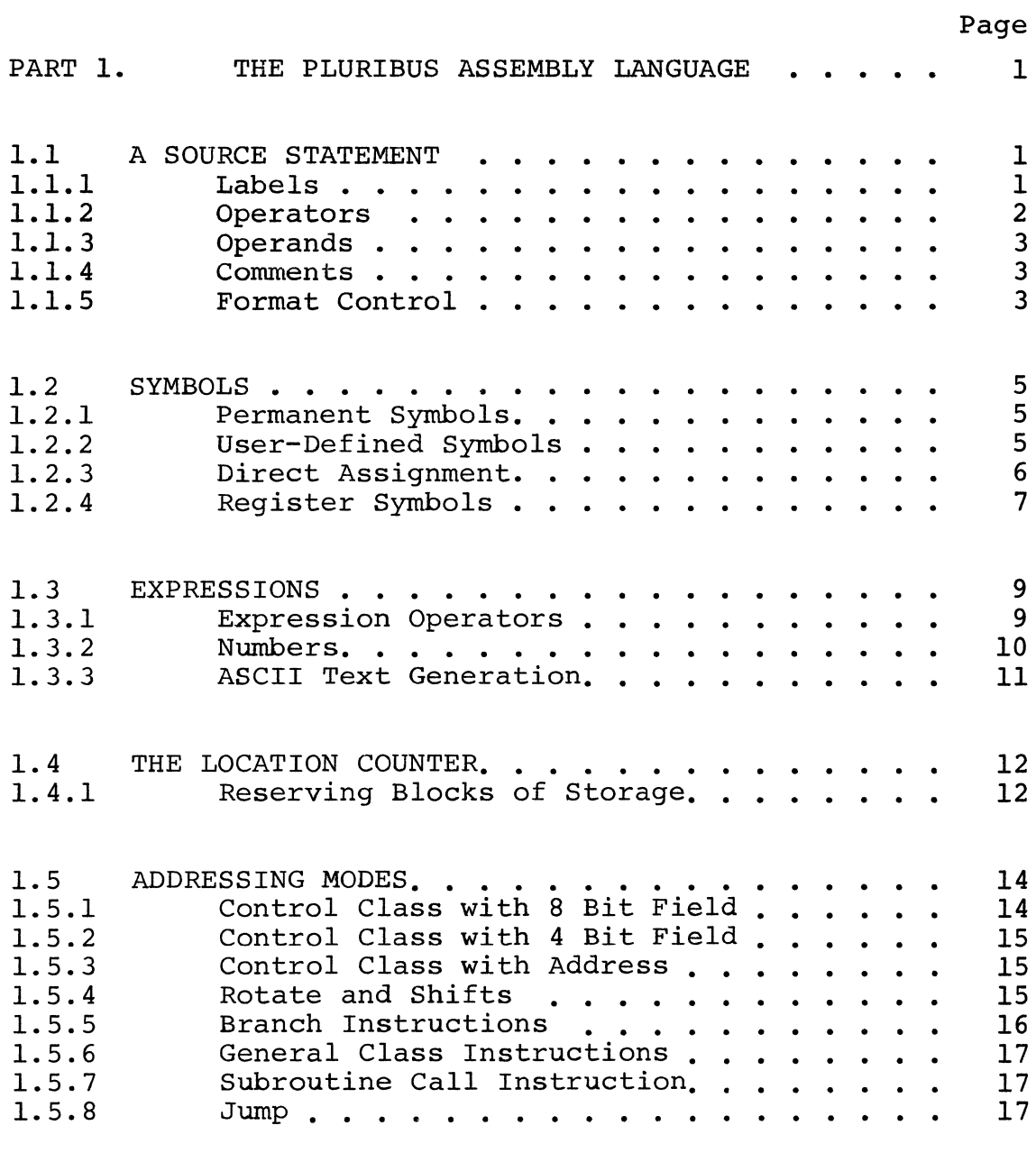

PDP-10<br>Assembler

 $\sim 10^6$ 

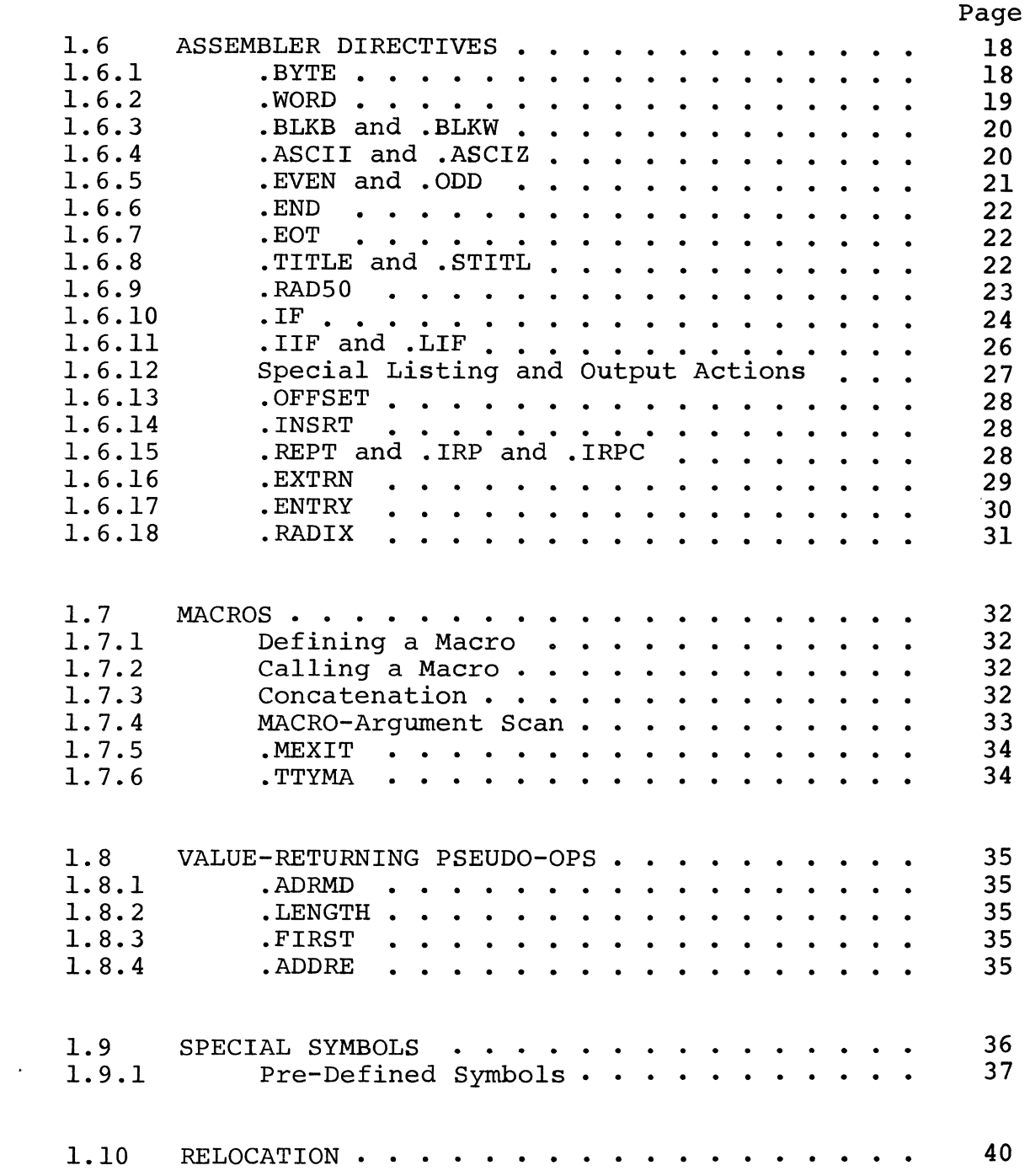

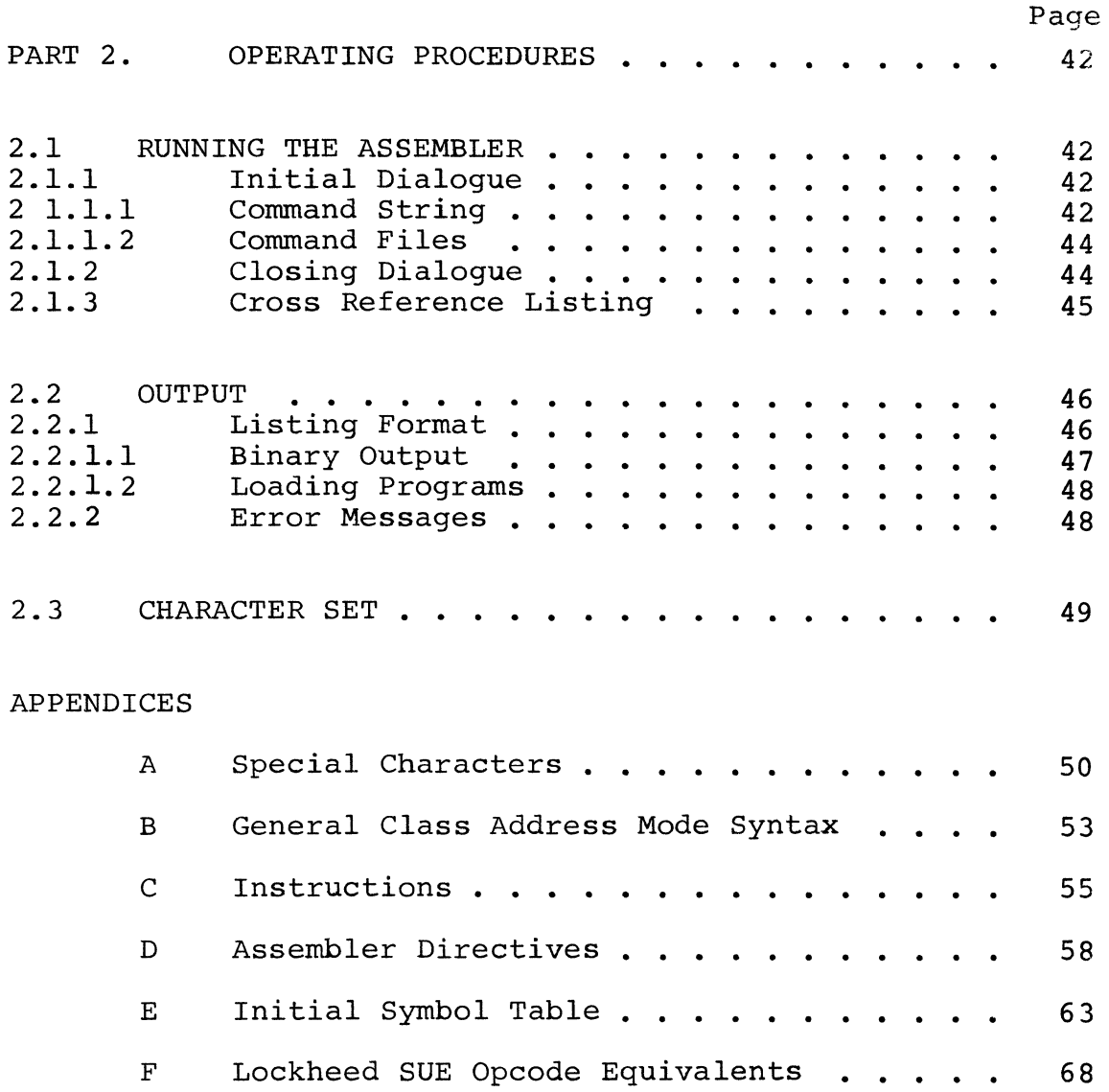

<sup>G</sup>Additions and Limitations . . . . . . . . 70

 $\label{eq:2.1} \frac{1}{2} \sum_{i=1}^n \frac{1}{2} \sum_{j=1}^n \frac{1}{2} \sum_{j=1}^n \frac{1}{2} \sum_{j=1}^n \frac{1}{2} \sum_{j=1}^n \frac{1}{2} \sum_{j=1}^n \frac{1}{2} \sum_{j=1}^n \frac{1}{2} \sum_{j=1}^n \frac{1}{2} \sum_{j=1}^n \frac{1}{2} \sum_{j=1}^n \frac{1}{2} \sum_{j=1}^n \frac{1}{2} \sum_{j=1}^n \frac{1}{2} \sum_{j=1}^n \frac{$ 

#### THE PLURIBUS ASSEMBLY LANGUAGE

The Pluribus Assembly Language, described herein, is a machine language for the BBN Pluribus multiprocessor. A source program written in Pluribus can, however, be assembled on TENEX as explained in Part 2 of this document.

#### 1.1 A SOURCE STATEMENT

A source program consists of a series of source statements. Each statement is terminated by either a carriage-return/line-feed or carriage-return/form-feed sequence. A source statement may contain only printable characters (ASCII\* values 040 - 175 inclusively) plus the blank, tab, carriage return, line-feed and form-feed characters. Null (OOO) and rubout {177} characters are ignored by the assembler. Lower-case alphabetics (141 - 172) are converted to upper-case except in .ASCII and .ASCIZ statements, and after " or '

A source statement may have up to four fields. These fields, if present, must appear in the following order:

label operator operands comments

Each field is defined primarily by its order of appearance within the source statement, and secondarily by a specific delimiting or terminating character (see Appendix A).

## 1.1.1 Labels

A label defines a symbolic address in the program being assembled, and the assembler equates that label with the current value and relocation of the assembler's location counter at the varia and refocution of the dissembler is focution counter at the me label field may be used to refer to the address of the associated memory location.

A storage word is never generated for a label. (Binary output in symbol table is generated.}

The following rules apply to the label field of a source statement:

a. A label must be terminated by a colon(:). (If the label is<br>terminated by two colons then it is said to be by two colons then it is said to be "half-killed", or suppressed - i.e. not available for DDT typeout, as with  $==$  in MACRO.)

\*ASCII stands for American Standard Interchange. Standard Code for Information

- b. A label, if present, must be encountered within the first field of a source statement.
- c. A source statement may contain no labels, one, or multiple If multiple labels appear, each label is defined as being equivalent to the current value and relocation of the location counter.
- d. Blanks and/or tabs may precede a label or follow a label, even to the extent of separating the label from the label terminator  $(:).$
- e. The rules for the formation of a label are as specified for symbols; see section 1.2.2.
- f. Therefore, embedded blanks and/or tabs within a label are not permitted. e.g. AB CD:

Example:

If the location counter currently contains 100 , the source statement

ABCD: LDA S, N

will equate the label ABCD with the address 100.

Under the same conditions, the statement

ABC: DOD: \$777: LOA A,B

will equate each of the three labels ABC, DOD, and \$777 with address 100 .

## 1.1.2 Operators

The operator field normally contains a mnemonic belonging to any one of the following classes:

a. A machine instruction mnemonic contained in the permanent symbol table.

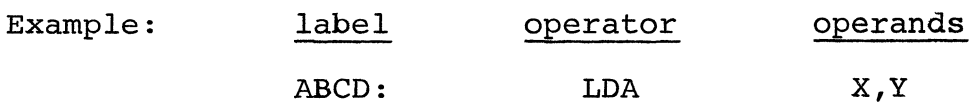

b. An assembler directive (see section 1.6) •

```
Example: label operator operands
```
#### ABCD: WORD 10

All instruction mnemonics are listed in Appendix C and assembler directives are listed in Appendix D.

The following rules apply to operators:

- a. The operator may be preceded by a label.
- b. Leading blanks and/or tabs in the operator field are ignored.
- c. The operator is terminated by a space, tab, or any delimiter which can start the operand field, if no other legal terminator exists. If there are no operands, the terminator may be CR/LF, CR/FF or semicolon. All terminators are listed in Appendix A.

#### 1.1.3 Operands

The contents of the operand field are dependent on the contents of the operator field.

- 1. The operand field must contain only symbols, expressions, address specifications, or data.
- 2. Multiple operands are separated by commas. Blanks and/or tabs adjacent to terminators in the operand field are ignored.
- 3. The operand field is terminated by either a semicolon (indicating the beginning of the comment field) or a source statement terminator (carriage return/line-feed or carriage return/form feed characters) .

#### 1.1.4 Comments

The comments field is optional. If it is present, it must be preceded by a semicolon character, contain any valid ASCII a semicolon character, contain any valid ASCII characters, and terminate with a source statement terminator.

Example

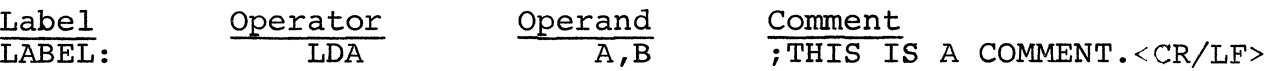

## 1.1.5 Format Control

Formatting of the source program is controlled by the space and tab characters. They have no effect on the assembling process of the source program unless they are embedded within a symbol, number,  $\sim$ 

or ASCII text; or are used as the operator field terminator. Thus, they can be used to provide a neat, readable program. A statement can be written:

LABEL: LDA A, TAG; GET TAG

or, using formatting characters, it can be written:

LABEL: LDA A,TAG *iGET* TAG

which is much easier to read.

Page size of the assembly listing is controlled by the form feed character. A page of n lines is created by inserting a form feed *(CTRL/FORM* keys on the keyboard) after the nth line. If no form feed is present, a page is terminated after 56 lines. The number of lines on a page can be changed by the *Iv* option in the command line to the assembler.

 $\overline{\phantom{a}}$ 

#### 1.2 SYMBOLS

A symbol represents a numerical quantity or memory address.

- 1. A symbol defined by a label represents a memory address.
- 2. A symbol defined by a direct assignment statement may represent either a numerical constant or a memory address.
- The assembler recognizes two categories of symbols, permanent and

user-defined. Permanent symbols are the operator mnemonics and<br>assembler directive names (LDA, ADD, JSB, .ASCII, etc.). These assembler directive names (LDA, ADD, JSB, .ASCII, etc.). symbols are a permanent part of the assembler's symbol table and need not be defined by the user (see Appendix E). User-defined symbols are those symbols defined by the user via labels or direct assignment statements. These symbols are added to the symbol table as they are encountered during the assembly process. A user-defined symbol may be the same as a permanent symbol. In this case, the selection of value for the duplicated symbol is as described below.

## 1.2.1 Permanent Symbols

The value associated with a permanent symbol is dependent upon its usage.

- 1. A permanent symbol encountered in the operator field is associated with its corresponding machine op code.
- 2. If a permanent symbol in the operand field is also user-defined, then the user's value is associated with the symbol. If the symbol is not found to be user-defined,<br>then the corresponding permanent symbol value is permanent symbol value is associated with the symbol.

#### 1.2.2 User-Defined Symbols

User symbols are defined by using them as labels or in direct assignment statements.

The rules for the formation of a symbol are (same for predefined):

- 1. A symbol is composed of from one to six characters. A symbol can be longer than six characters, but only the first six characters are considered by the assembler.
- 2. The first character within a symbol must be either a letter A through Z, or a letter a through z, or one of the characters \$. or %.
- 3. The remaining characters in a symbol may be upper or lower case letters, digits, or the characters  $$ .$   $$ .$

 $\mathbf{r}$ 

Caution should be taken when using the \$ and. since they are in system reserved names (e.g., .ASCII, .END). Lower and upper case letters are equivalents (e.g. table and TABLE are equivalent) .

Example

Valid Symbols would be:

A

\$34

SYS ...

Invalid Symbols would be:

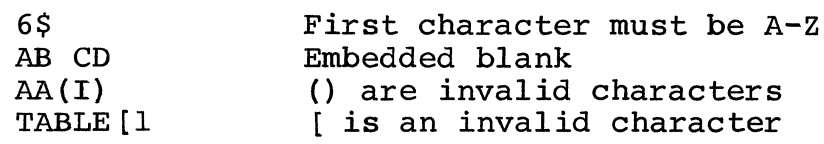

1.2.3 Direct Assignment

A direct assignment statement associates a symbol with a value, relocation, externalness (see Relocation  $1.12$ ) and register-ness (see 1.2.4). When a direct assignment statement introduces a symbol for the first time, that symbol is added to the assembler's symbol table and the specified value, relocation and externalness is associated with that symbol. When. a direct assignment statement specifies a symbol that has previously been introduced, then the specified value, relocation and externalness replaces the previous value associated with the symbol except if a permanent symbol, in which case both are retained. The general format for a direct assignment statement is:

Symbol = Expression

- 1. An equal sign (=) must separate the symbol from expression defining the value to be associated with the symbol. (If two equal signs separate the symbol from defining expression, the symbol is said to "half-killed" or suppressed, i.e. not available for typeout, as in MACRO) . the the be DDT
- 2. A direct assignment statement may be preceded by a label and may be followed by comments.
- 3. Only one symbol can be defined within a direct assignment statement.

- 4. The symbol itself must conform to the rules given under "Symbols" (section 1.2.2).
- 5. Blanks and/or tabs are ignored.
- 6. Only one level of forward referencing is allowed.

Example

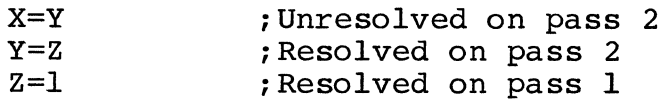

Since X will still be undefined at the end of pass 2 of the assembler, all references to X during pass 2 will be flagged as an error and all references to Y before it on pass 2 will also be flagged as an error.

A storage word is never allocated for a direct assignment statement.

## Examples

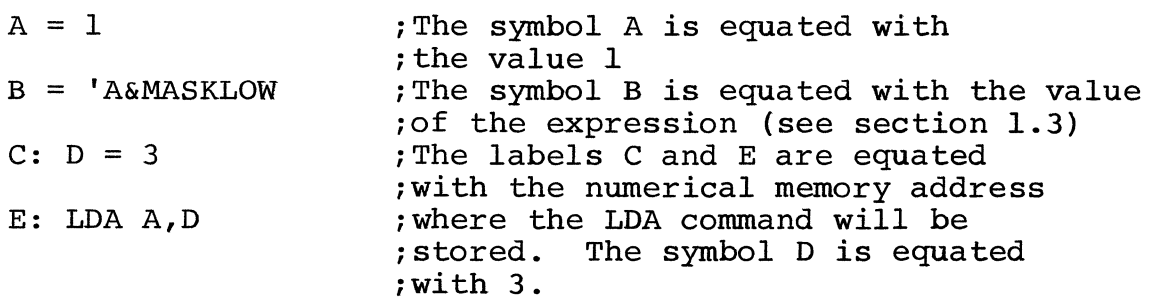

## 1.2.4 Register Symbols

The eight general registers of the processor are numbered 0 through 7. These registers may be referenced by use of a register symbol; that is, a symbolic name for a register. A register symbol is one of the symbols %0 through %7 or is defined by means of a direct assignment, where the defining expression contains at least one of the symbols %0 through %7 or at least one term previously defined as a register symbol. In addition, the defining expression of a register symbol must be absolute. For example:

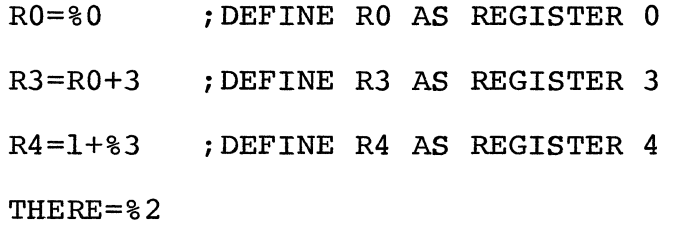

It is important to note that all register symbols must be defined before they are referenced. A forward reference to a register  $\overline{\text{symbol}}$  will generally cause phase errors (Section 2.2.3).

The % may be used in any expression, thereby indicating a reference to a register. Such an expression is a register expression. Thus, the statement:

LDA  $\text{86.}=0$ 

will clear register 6 while the statement:

LDA  $6, =0$ 

is illegal and will generate an error message.

#### 1.3 EXPRESSIONS

An expression is a combination of terms joined together by a specified set of operators. Expressions are evaluated using 16-bit quantities and 16-bit operators, and produce a 16-bit result. (See quantities and 16-bit operators, and produce a 16-bit result. Section 1.12 on relocation for rules regarding combination of relocatable and external values.)

A term may be any of the following:

- a. A symbol, permanent or user-defined (see section 1.2) .
- b. A number (see section 1.3.2).
- c. ASCII text (see section 1.3.3).
- d. A special symbol (see section 1.8) .
- e. A register symbol (see section 1.2.4).

## 1.3.1 Operators

An operator may be any of the following:<br> $\frac{a}{b} + \frac{b}{c}$  Arithmetic addition or unary

- a. + Arithmetic addition or unary plus<br>b. Arithmetic subtraction or unary m
- b. Arithmetic subtraction or unary minus<br>c.  $\frac{1}{2}$  Logical OR
- $\frac{1}{2}$  Logical OR
- d. ? Logical exclusive OR
- 
- e. & Logical AND<br>f. Logical SHIFT f. Logical SHIFT
- g. \* Signed Multiplication
- h. / Signed Division<br>i. \ Remainder
- Remainder

The evaluation of an expression proceeds from left to right. All operaters have equal precedence. Grouping is allowed using " $\langle$ " and ">" as parentheses.  $"$  as parentheses.

Examples

STA %1,A+2

The contents of register 1 will be moved to the location whose address is A+2. (See sect. 1.2.4 for explanation of %).

 $BR \t -2$ 

Branch to the location 2 bytes before the current location. (See sect. 1.4 for explanation of .).

 $STA$   $81, A+<2*140>$ 

The contents of reqister 1 will be moved to the location whose address is  $A+300 (A+(2*140))$ .
#### 1.3.2 Numbers

All unsigned numbers are treated as positive values; all negative numbers must be preceded by a unary minus (-) character. Numbers must be composed of a radix specifier followed by digits and letters in the range specified by the radix specifier. The possible radix specifiers are  $\Delta D$ ,  $\Delta D$ ,  $\Delta H$ , and nothing (literally the character  $\sim$  followed by D, O, or H). These specifiers indicate decimal, octal, hexadecimal, or the current radix as specified by the .RADIX assembly directive. All illegal numbers are set to value of zero.

#### Octal Numbers

All numbers preceded by a  $\hat{O}$  are treated as octal numbers. Such a number can be composed only of the digits 0 through 7.

#### Decimal Numbers

All numbers preceded by a  $\hat{D}$  are treated as decimal numbers. Such a number can only be composed of the digits 0 through 9.

#### Hexadecimal Numbers

All numbers preceded by a  $\hat{H}$  are treated as hexadecimal numbers. Such a number can only be composed of the digits 0 through 9 and the letters A through F.

### Numbers without specifier

Any number not preceded by a  $\Delta D$ ,  $\Delta O$ , or  $\Delta H$  is a number in the current radix specified by the .RADIX assembly directive. This<br>radix is octal at the beginning of each pass of the assembler. The radix is octal at the beginning of each pass of the assembler. number must begin with a digit 0 through 9. Subsequent digits may be in the range 0 through 9 or A through Z depending on the radix being used. Only those characters less than the radix may be used<br>in either the first or subsequent positions of the number. The in either the first or subsequent positions of the number. characters are ordered by 0 being the Oth digit and A being the immediate successor of 9.

Numbers exceeding the storage space provided them will be truncated and an error will be generated. Example

. WORD  $10, \gamma$  D10, 3,  $\gamma$ HF

Will result in octal 10, octal 12, 3, octal 17 being stored in consecutive memory words. (See 1.6.2 for a description of . WORD)

### 1.3.3 ASCII Text Generation

ASCII text may be generated three ways. Strings of text consisting of any number of characters are generated with the .ASCII or .ASCIZ assembly directive (see section 1.6.4). Single and double ASCII characters may be generated for use as operands with the apostrophe and quote operators. The apostrophe causes the next physically encountered character to be considered as text. The quote causes the next two characters to be text.

Examples (see Sect.  $1.5.5$  for explanation of #)

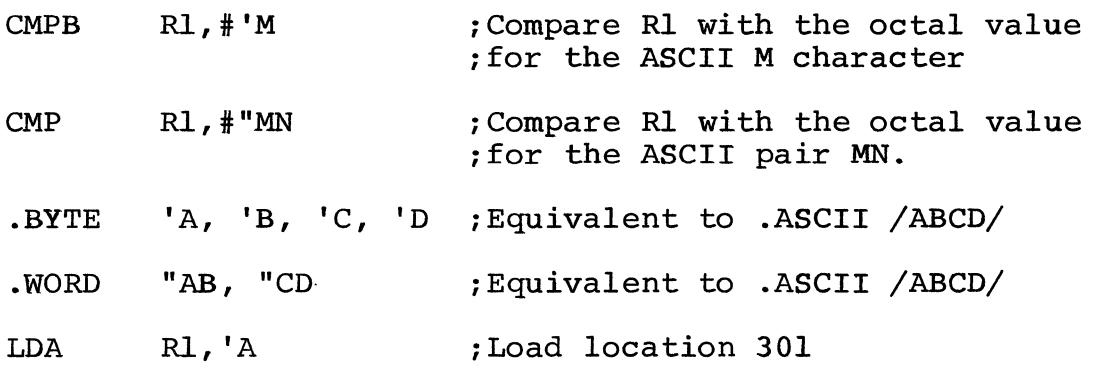

### 1.4 THE LOCATION COUNTER

The Location Counter, referenced symbolically by "." represents the address of the assembled object code. When used in the operand field of a machine instruction, "." represents the address of the first word of the instruction. When used in the address of the first word of the instruction. When used in the<br>operand field of an assembly directive it represents the address of the current byte or word. The value of the location counter can be relocatable (see below) .

Examples

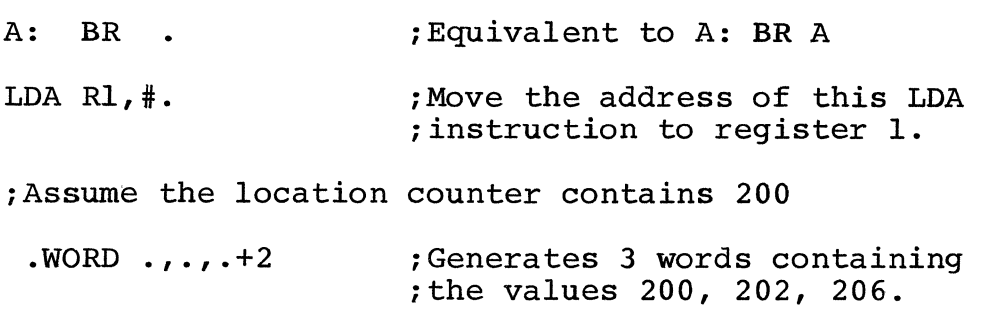

The assembler sets the location counter to relocatable zero before each pass. Throughout a pass, consecutive memory locations are assigned to each byte of object code generated for the user's program. The location counter is updated as the object data is generated.

The value of the location counter, and hence the location where the object data is stored, may be changed by a direct assignment of the form

 $=$  Expression

This sets the location counter to the value and relocatability of the expression. The expression must contain no forward reference, undefined symbols, or external references. Any such statement will be flagged as an error and the statement will be printed on the command device (usually on pass 1) .

#### 1.4.1 Reserving Blocks of Storage

Blocks of storage for data areas or buffers may be reserved by altering the location counter. For example, if 100 bytes of storage are required, the location counter should be advanced 100 locations from its current location.

Report No. 2931

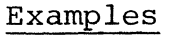

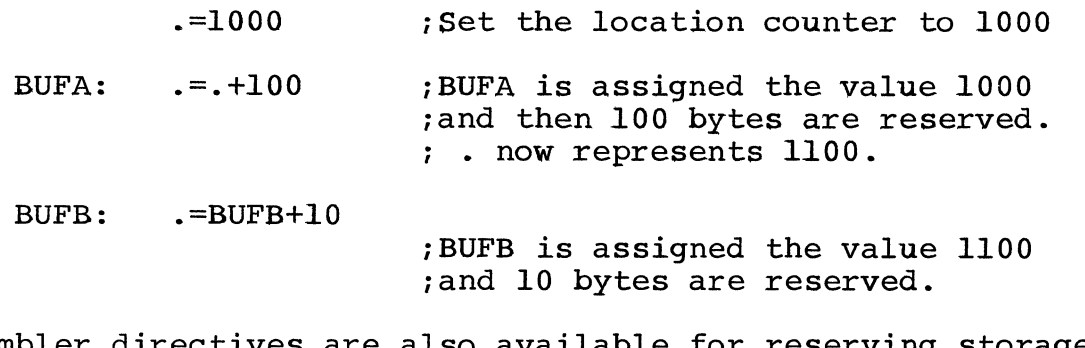

Assembler directives are also available for reserving storage. (See section  $1.6.3$ ).  $\sim 10^{11}$ 

#### 1.5 ADDRESSING MODES

Instructions may have no, one, or two operand fields specifying  $\circ$  perands, operand addresses, or special fields within the instruction itself. All allowable operand fields will be defined in this section. The legal usage of these fields will be specified in the following sections.

#### Definitions and Conventions

- a. Let E be a Simple expression as defined in section 1.3.
- b. Let R be a <u>Register</u> expression. This is a simple expression containing a term preceded by a % symbol or a term previously equated to a register expression (see section 1.2.3) .

Examples

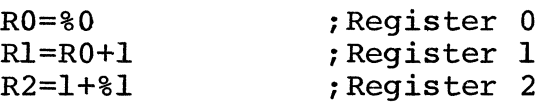

c. Let ER be a register expression or a simple expression in the range 0 to 7.

The processor instruction set is divided into 8 groups of instructions:

- 1. Control class instructions with 8 bit field
- 2. Control class instructions with 4 bit field
- 3. Control class instructions with absolute or relative addressing
- 4. Rotate and shift instructions
- 5. Branch instructions
- 6. General class instructions
- 7. Subroutine call instruction
- 8. Jump instruction

Each of these classes has its own addressing structure. Each class will be discussed in order.

#### 1.5.1 Control Class with 8 Bit Field

The control class instructions which have an eight bit field are the HLT, RST, and SST instructions. Each of these instructions uses the first byte of the instructions. Each of these instructions uses the<br>first byte of the instruction for the opcode. The second byte specifies the status bits (in RST and SST) to be changed or a signal to the programmer (in HLT). The instruction format is the opcode followed by one or more spaces or tabs followed by an expression E.

#### RST E : RESET FLAGS SPECIFIED BY E

If the expression is absent 0 is assumed. If the value of the expression requires more than 8 bits, it is truncated to eight bits and an error message is generated.

### 1.5.2 Control Class with 4 Bit Field

The control class instructions which have a 4 bit field are the KEY, ENB, ENW, INH, and INW instructions. Except for the KEY instruction each of these instructions interrogates or changes the interrupt system of the processor. The instruction format is the opcode followed by one or more spaces or tabs followed by an expression E.

INH E ; INHIBIT INTERRUPTS GIVEN BY E

If the expression is absent 0 is assumed. If the value of the expression requires more than 4 bits, it is truncated to four bits and an error message is generated.

#### 1.5.3 Control Class with Absolute or Relative Addressing

This group of control class instructions includes RET, STM, MST, MTR, and RTM. Each of these instructions specifies an even address for one of several reasons. The address is encoded into 8 bits plus a flag by the following device. If the address is even and less than (octal) 1000, then bit 11 of the instruction is cleared to indicate absolute addressing and the address is divided by 2 and stored in the low order byte of the instruction. If this fails, the present location is subtracted from the desired address. If the present location is subtracted from the desired address. If the present focation is subtracted from the desired dddress. If the<br>result is even and can be stored as a 9 bit two's complement number then the result is divided by 2 and stored in the low order byte of the instruction. Bit 11 is set to indicate relative addressing.

The form of the instruction is opcode followed by a sequence of spaces or tabs followed by an expression E.

RET E : RETURN FROM INTERRUPT VECTOR E

### 1.5.4 Rotate and Shift Instructions

The rotate and shift instructions are SLA, SRA, RLA, RRA, SLL, SRL, RLL, and RRL. These instructions function to move bits in the registers. The instruction names can be remembered by the following<br>device. Those instructions which move bits off the end of a Those instructions which move bits off the end of a register and forget them are called shifts and begin with an S. Those instructions which never lose bits are called rotates and begin with an R. The second letter specifies right (R) or left (L). If the carry bit is involved in the instruction the instruction is called arithmetic and ends with an A. If the carry bit is not<br>involved the instruction is called logical and ends with an L. The involved the instruction is called logical and ends with an  $L$ .

rotate and shift instructions allow the programmer to specify either an absolute number of bits to move or to specify a register whose<br>low four bits will indicate the number of bits to move. The low four bits will indicate the number of bits to move. assembler will recognize which type of instruction is desired by<br>whether the count expression is a register expression or not and whether the count expression is a register expression or will assemble the correct version of the rotate or shift.

The form of the instruction is opcode followed by a sequence of spaces or tabs followed by a register expression R followed by a comma and an expression E.

'-

RRL R, E ; ROTATE RIGHT E BITS

The register expression R and the comma must be present. If E is absent a 0 is assumed. If the expression E is not a register and requires more than 4 bits it is truncated to four bits and an error message is generated.

#### 1.5.5 Branch Instructions

The branch instructions check some specified condition and transfer either on the truth or falsity of that condition. The address to transfer control to is specified by the low order byte of the instruction. The programmer specifies the instruction as an opcode (indicating condition and whether to branch on truth or falsity) followed by a sequence of spaces or tabs followed by an expression E indicating the address to transfer to.

#### BR E ; BRANCH UNCONDITIONALLY TO E

The instruction names can be remembered by the following device. Unconditional branch is BR and Unconditional don't branch is NOP. All other branch opcodes begin with a B. If the branch is on the falsity of the condition the B is followed by an N. The opcode is completed by appending the condition name to the end. The condition names are as follows:

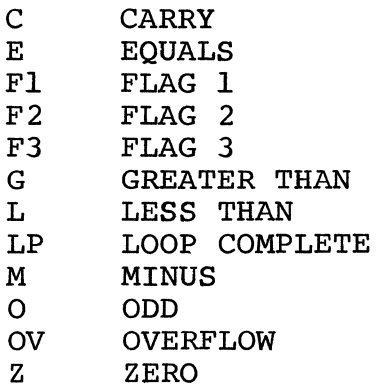

The address is encoded into the instruction as follows. The current location is subtracted from the address E. If the result is even and can be expressed as a 9 bit two's complement number then the result is divided by two and stored in the low order byte of the<br>instruction. Otherwise, an error message is generated. If the instruction. Otherwise, an error message is generated. If the expression E is absent, the current location is assumed for E.

### 1.5.6 General Class Instructions

The most important group of processor operations is this class. It includes the LDA, ADD, SUB, lOR, EOR, AND, CMP, and TST instructions together with their variations. The programmer specifies the instruction by giving an opcode followed by a sequence of spaces or tabs, followed by a register expression R, followed by an address.

#### LDA R, ADDR ; LOAD R WITH CONTENTS OF ADDR

The opcodes are specified by giving the root opcode as above with the following characters following if desired. If the instruction is to be a byte instruction a B immediately follows the root opcode. If the direction of the instruction is to memory an M immediately follows the opcode. Thus LDAB is a load byte instruction and ADDBM<br>is add register to byte of memory. The various forms of addressing add register to byte of memory. The various forms of addressing include all the various forms of addressing allowable on the processor. They are summarized with exact formats and code They are summarized with exact formats and code generated in APPENDIX B.

#### 1.5.7 Subroutine Call Instruction

The subroutine call or JSB instruction has format exactly like general class instructions. The difference is that only following addressing forms are allowed: the the

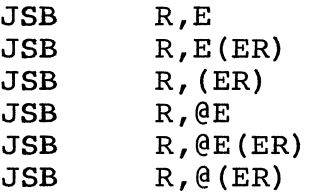

#### 1.5.8 Jump Instruction

The absolute jump instruction or JMP again has form similar to the<br>general class instructions and the JSB. It uses no register general class instructions and the JSB. specification and can only use those addressing modes that JSB can. Thus it can have only the following forms:

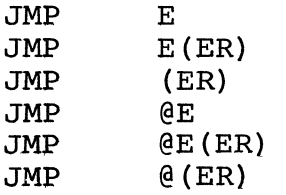

#### 1.6 ASSEMBLER DIRECTIVES

Assembler directives (sometimes called pseudo-ops) direct the assembly process and may generate data.

Assembler directives may be preceded by a label and followed by comment. The assembler directive occupies the operator field. a comment. The assembler directive occupies the operator field. Only one directive may be placed in anyone statement. One or more operands may occupy the operand field or it may be void  $-$  allowable operands vary from directive to directive.

1.6.1 .BYTE

The .BYTE assembler directive is used to generate bytes of data. The forms of the .BYTE directive are:

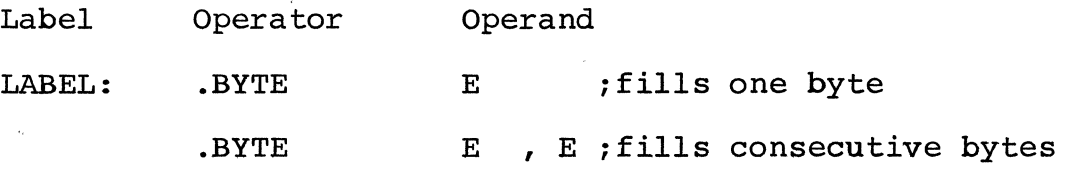

- a. The mnemonic .BYTE occupies the operator field. A label field can appear preceding the operator field.
- b. The expression must conform to the rules given in Section 1.3, and must be absolute.
- c. Multiple expressions (generating multiple bytes) are separated by commas.
- d. Only the low-order eight bits of the expression are stored. If the high order byte is not all 0's or all 1's, an error is generated.

Example

. BYTE 3,4,5

will store 3,4,5 in consecutive bytes.

• BYTE 1000,4,5

will store 0,4,5 in consecutive bytes and an error is generated for the first byte.

. BYTE , , is equivalent to .BYTE 0,0,0

Note that the statement .BYTE 100000+100000 will generate a byte of all O's and will not generate an error because the resulting expression, 000000, fits in one byte.

### 1.6.2 .WORD

The .WORD assembler directive is used to generate words of data. The forms of the .WORD directive are:

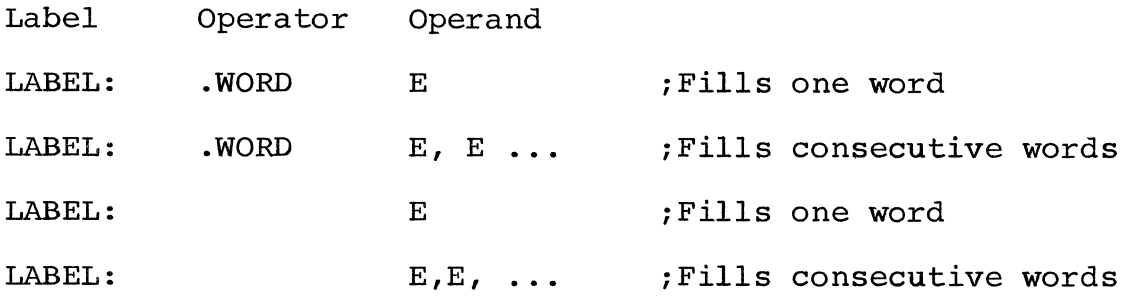

- 1. A label field is permitted.
- 2. The .WORD directive may optionally appear in the operator field.
- 3. The expression must conform to the rules given in section 1.3.
- 4. Multiple expressions are separated by commas.
- 5. Only the low order 16 bits of the resultant of the expression are stored.
- 6. If the operator field is absent, the first encountered term (other than the label field) in the first expression must<br>not be a recognizable machine mnemonic or assembler not be a recognizable machine mnemonic or directive unless it is preceded by an expression operator  $(+ - + ? \&).$
- 7. If the location counter is odd it is rounded up to the next higher even address before storing the data. However, if a label preceded the directive the value of the label will be the original odd value. Thus words of data will be stored at even addresses.

#### Example

. WORD 500, 1000

Will store 500 and 1000 in consecutive words.

### • WORD LDA, 3000

Will store 40000, 3000 in consecutive words. Since .WORD is present, no leading operator is required before LDA.

+LDA, LDA

Will store 40000, 40000 in consecutive words. The leading + is required to keep the first LDA from being recognized as an operator.

Note that preceding the first term with  $\delta$  or  $\pm$  or - is interpreted as follows:

-LDA ; Equivalent to 0-LDA=140000 ±LDA ; Equivalent to 0±LDA=040000 &LDA ; Equivalent to O&LDA=OOOOOO

#### 1.6.3 .BLKB and .BLKW

Two directives are available which cause uninitialized storage locations to be reserved. They are:

.BLKB N ; reserves N bytes of storage

and

.BLKW N iadvances location counter to next

;even location, then reserves N words

;of storage

#### 1.6.4 .ASCII and .ASCIZ

The assembler directive .ASCII and .ASCIZ is used to generate 8-bit ASCII text. The form of this directive is:

```
.ASCII Ixxx ... xl
```
or

```
.ASCIZ Ixxx ... xl
```
Both these directives cause successive ASCII characters to be assembled into successive bytes of memory. The difference between the two is that ASCIZ causes an additional zero byte to be assembled beyond the end of the string.

- 1. The mnemonic .ASCII occupies the operator field. A label field can appear preceding the operator field. A space or tab must follow the .ASCII mnemonic.
- 2. ASCII text must not include nulls, rubouts, line or form feed.
- 3. The delimiting character (represented by / in the format above) may be any printable ASCII character except colon,<br>equals or any character appearing within the text. This equals or any character appearing within the text. delimiter must appear both immediately preceding and immediately following the user's text.
- 4. In the operand field of .ASCII and .ASCIZ, lower case letters are distinguished from upper case letters.

Examples of the use of the .ASCII directives are:

- A: . ASCII /HELLO/ ; Stores the ASCII represen-; tations of H,E,L,L, and O ; into consecutive memory ibytes.
- B: . ASCII AEND OF JOBA ; Stores the ASCII represen-; tations of  $E, N, D, \overline{O}, F,$ , *iJ,O,* and B into consecu-; tive memory bytes.

Note that the terminating character cannot appear within the text.

Example:

B: .ASCII AERROR ON TAPEA

("PEA" is ignored and error message given)

### 1.6.5 .EVEN and .ODD

The .EVEN assembler directive causes the assembler's location counter to be incremented by one if it is odd. If the location counter is already even, the .EVEN directive does nothing.

The . ODD assembler directive causes the assembler's location counter to be incremented by one if it is even. If the location counter is already odd, the .ODD directive does nothing.

1. The .EVEN or .ODD may be preceded by a label or followed by a comment. A label, if present, is assigned the value of the location counter before any modification takes place.

2. Any operand will be treated as a comment.

1.6.6 .END

The form of this directive is:

.END optional start address

The .END assembler directive performs two functions:

- 1. Indicates the logical end of the source program.
- 2. Optionally specifies the program's entry point. The absolute loader will transfer control to the entry point after a successful load. If no entry point is specified, the loader will halt.

The rules governing the .END directive are:

- 1. The mnemonic .END occupies the operator field. A label field may appear preceding the operator field. A space, or tab, must separate .END from the entry point specification.
- 2. The'expression E must not contain any external references and must conform to the rules given in Section 1.3.

Example

#### .END A

identifies the starting address of the program as the value of symbol A.

### 1.6.7 .EOT

The .EOT assembler directive is used to indicate the physical end of  $\overline{the}$  source input medium. For example, it might be used at the end of each strip of paper tape (except the last) when a source the end of each strip of paper tape (except the last) when a program resides on more than one strip of tape. The last strip would terminate with an .END directive.

#### Example

.EOT Any operand will be treated as a comment.

#### 1.6.8 .TITLE and .STITL

The .TITLE directive is used to name the object module. The name assigned is the first symbol following the directive. If there<br>is no .TITLE statement the default name assigned is ".MAIN". If is no .TITLE statement the default name assigned is ".MAIN".

there is more than one .TITLE directive, only the last one encountered is operative. The title is typed on the terminal and appears on the first line of each header .

. STITL sets the subtitle to the remainder of the line following the directive. The subtitle lists on the second line of each heading. If the .STITL is the first line of a page, it takes effect on that page; if not, it takes effect on the next page.

*1.6.9* .RAD50

Systems programs can handle symbols in a specially coded form called RADIX 50 (this form is sometimes referred to as MOD40 or SQUOZE). This form allows successive groups of 3 characters to be packed into successive words; therefore, any 6-character symbol can be held in two words. The form of the directive is:

.RAD50 *ICCCI* 

The single operand is of the form *ICCCI* where the slash (the delimiter) can be any printable character except for "=" and ":". The delimiters enclose the characters to be converted which may be A through Z, 0 through 9, dollar (\$), dot (.), percent (%), and space (). If there are fewer than 3 characters they are considered to be left justified and trailing spaces are assumed. If there are more than three characters, successive groups of 3 are assembled in successive words.

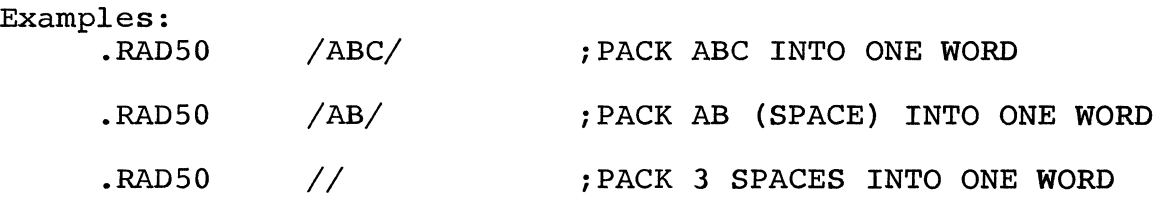

The packing algorithm is as follows:

A. Each character is translated into its RADIX 50 equivalent as indicated in the following table:

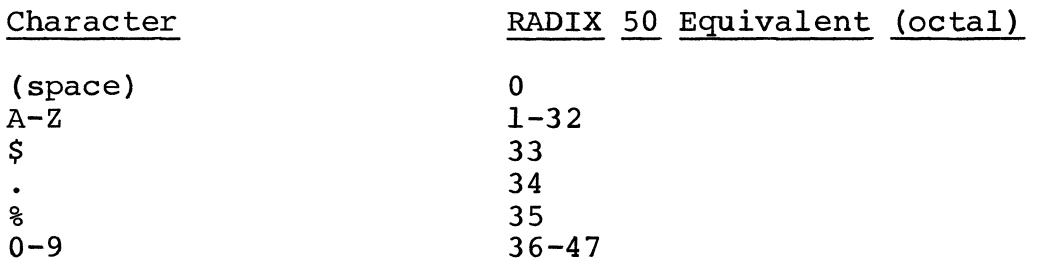

B. The RADIX 50 equivalents for characters 1 through 3 (C1,C2,C3) are combined as follows:

 $RESULT=$  ((C1\*50) +C2) \*50+C3

NOTE: the character translation for Pluribus RADIX50 is not the same as that for PDP10 RADIX50.

1.6.10 .IF

Conditional assembly directives provide the programmer with the capability to conditionally include or not include portions of his source code in the assembly process. If the condition is met, all statements up to the matching .ENDC are assembled. Otherwise, the statements are ignored until the matching .ENDC is detected. The general form of the conditional directive is:

. IF Condition

The conditions fall into several classes:

1) Arithmetic Conditionals - .IF C EXPRESSION

Condition True if

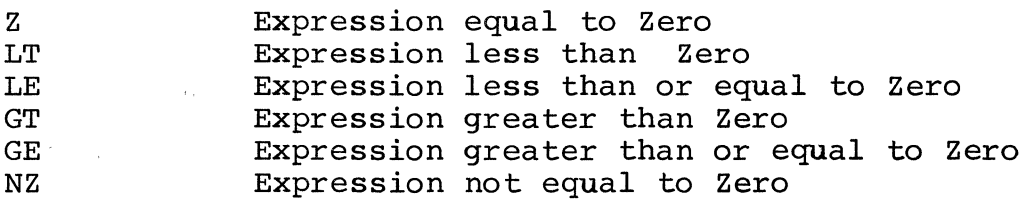

2) String Comparison - .IF C ARGl, ARG2

Condition True if

DIF IDN ARG1 Different from (not equal to) ARG2 ARGI Identical to (equal to) ARG2 (ARG1 and ARG2 are MACRO-TYPE args) (See Sect .1.7 .4)

3) String Comparison with NULL - . IF C ARG

Condition True if

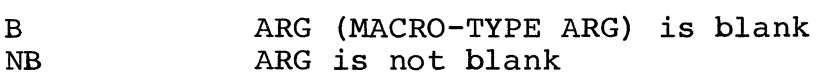

4) Testing Definition - . IF C EXPRESSION

Condition True if

DF Ball symbols in Expression are defined<br>NDF Some symbols in Expression are not det Some symbols in Expression are not defined

5) Testing PASS Assembler is in

Condition True if

PI  $P<sub>2</sub>$ Assembler is in pass one Assembler is in pass two

All conditionals must end with the .ENDC directive. Anything in the operand field of .ENDC is ignored. Nesting is permitted. Labels are permitted on conditional directives, but the scan is purely left to right.

For example:

.IF Z 1

A: .ENDC

A is ignored.

A: .IF Z 1

.ENDC

A is entered in the symbol table.

If an .END is encountered while inside a satisfied conditional, the directive will still be processed normally. If more .ENDC's appear than are required, an error occurs on the extras.

In addition, there are three subconditional assembly directives which may appear only in a conditional. They are

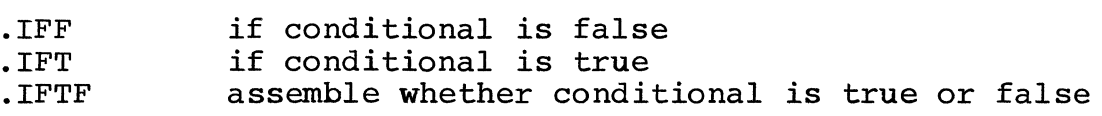

.IFF switches the sense of the conditional for the code that follows, so it will be assembled only if the conditional failed.<br>IFT restores the original sense of the conditional for the code. that follows. .IFTF forces assembly of the following code independent of the state of the conditional. This is different from ending the conditional because a .IFT may appear later (but before the .ENDC) and make assembly conditional again.

Example:

```
. IF LT A - BA = B. IFF 
       A = A + 1.WORD B 
        .IFT 
        .WORD A 
iIf B> A, set A to B and assemble it 
                 ; If B \leq A, increment A and assemble B
```
.ENDC

### 1.6.11 .IIF and .LIF

Two alternative forms of conditional assembly directives are available which cause conditional assembly of a single statement only, and which therefore require no .ENDC terminator. They are the "IIF" group and "LIF" group. The conditions are treated in the same fashion as the "IF" group enumerated above.

The form is:

.IIF Condition, Statement

The statement is assembled under the condition specified. This is equivalent to:

. IF Condition

Statement

.ENDC

The second form of single-statement condition assembly is the "LIF" group. The form is:

.LIF Condition

Statement

This assembles the statement only if the specified condition is<br>true. If the condition is false, the statement on the next line is If the condition is false, the statement on the next line is listed but not assembled.

#### 1.6.12 Special Listing and Output Actions

There are two assembler directives which control whether or not the following code appears on the output listing. They are:

.LIST

Decrements the "XLIST" count if it is greater than 0. This count is initially set to O. Listing action takes place only if the XLIST count is O. The ".LIST" directive itself is listed only if the XLIST count was 0.

#### . XLIST

Increments the XLIST count and thus prevents the following code from being listed.

Another directive causes the listing to skip to a new page:

. PAGE

Three other assembler directives are used to signal some special condition during assembly .

#### . PRINT /TEXT/

When the .PRINT directive is encountered the first character<br>following it which is not a space or tab is located. All source it which is not a space or tab is located. All source characters following this character up to (not including) the next occurrence of the same character constitues the string to be printed. The string is printed on the terminal and inserted into the error file if the error file is open.

> . ERROR MSG .MSG MSG

The .ERROR and .MSG directives provide similar features. Each uses the whole line of source text as an error message. This error message is processed exactly like an error message generated by the

assembler. The PC, line, page, and error message are printed on the terminal and inserted in the error file. If the directive is .ERROR the error count is incremented. If the directive is .MSG the error count is not incremented.

Another directive affects the CREF listing produced:

.XCREF A, B, C

prevents CREF output from being generated for symbols A, B, and C.

#### 1.6.13 .OFFSET

The directive .OFFSET EXP sets the offset to EXP. This causes the sum of this offset and the real location counter to be used for<br>the symbol "." in relative addressing and label definition. The the symbol "." in relative addressing and label definition. offset is zero at the beginning of an assembly pass. The offset must not be relocatable or external.

#### 1.6.14 .INSRT

The directive .INSRT FILSPC pushes the current source file and/or repeat macro etc. and starts reading from the specified file. After the end of that file, the file or macro containing the INSRT will be resumed starting with the next line.

The characters "/@.\_" are passed as part of the file name. If the specified file is not found, a non-fatal error occurs and the specified file is not found, a non-fatal error occurs and assembly of the file containing the .INSRT continues. \$FNAM2 is set to the extension of the .INSRT'ed file and remains set after the file is finished (unless that file has done an .INSRT, of course) .

This facility is used, for example, to permit a family of separately-assembled modules to include a common head file of global parameter and macro definitions. Each module merely declares ".INSRT Headfile" to perform this linkage.

#### 1.6.15 .REPT and .IRP and .IRPC

Repeat statements are of the form: .REPT EXP TEXT .ENDR

The text enclosed by .REPT and .ENDR may be of any length. The number of times it is repeated is determined by the value of the expression which follows .REPT: that is, 0, 1, or N times depending expression which follows that it and is,  $0, 1, 0$  is class depending upon whether EXP is  $\leq 0, 1, 0$ r >1. Repeats can be nested to any level and enclose or be a part of macros.

Two other forms of repeat are available for iterating over a set of objects or over the characters in a string.

. IRP DUMMY,  $\langle$ Al, A2, A3>

repeats all the following text up to the matching .ENDM substituting<br>Al for DUMMY the first time, A2 for DUMMY the second time, etc. The Al for DUMMY the first time, A2 for DUMMY the second time, etc. stuff following the comma is treated as a macro argument, and might be delimited by ¢/ **...** / instead .

. IRPC DUMMY, STRING

repeats the text up to a matching .ENDM once for each character in STRING, each time substituting that character for DUMMY. DUMMY must be a symbol; STRING is read in as a macro argument.

1. 6 .16 .EXTRN

It is often convenient to reference subroutines or symbols defined in another assembly (a subroutine library, for instance). This can be done using the .EXTRN pseudo-op. The statement

.EXTRN SYMI,SYM2, ... ,SYMN

declares that the symbols SYM1,SYM2, etc. are defined in another assembly and hence that their values cannot be known at assembly time, only at load time. Because of this the use of external symbols has the following restrictions:

- 1) Two external symbols cannot be referenced in the same expression.
- 2) External symbols cannot be operated on by the operators  $*,//$ , ,  $\&$ ,  $?$ ,  $\setminus$  and  $\pm$ .
- 3) External symbols cannot occur on the right-hand side of the - operator.
- 4) External symbols cannot be defined elswhere in the assembly.
- 5) Register symbols cannot be external.
- 6) External symbols cannot be used where a value must be known (REPT,  $:=$  for example) or with the .END pseudo-op.

Aside from the above restrictions external symbols can be used like any other symbols.

Examples:

- . EXTRN TCO,A,B
- $X = A + 7$ <br> $Y = X 3$  $Y = A + 4$  $z = B$
- JSB R7, TCO ; TYPE A CHARACTER

#### 1.6.17 .ENTRY

The statement

#### .ENTRY SYMl,SYM2, .•• ,SYMN

declares that the symbols SYMl,SYM2, etc. are defined in this assembly and that their values are to be made available to other assemblies (requested via .EXTRN) at loadtime. There are no restrictions on the use of .ENTRY symbols.

Example:

```
.ENTRY A,B,C,TCO 
A = 100B: 123 
C: .ASCIZ "Title:" 
TCO: LDA Rl, TPS ; Teletype Ready?
      TST Rl,=TTFLAG 
      BGE TCO ; No-wait for it.
      STAB R2, TPB ; Yes, type character.
      JMP (R7) ; Return
```
### 1.6.18 .RADIX

Numbers which are not preceded by a  $\hat{D}$ ,  $\hat{O}$ , or  $\hat{A}$  are converted as numbers in the radix specified by the assembler. This radix is initially octal at the beginning of each pass but can be changed by the directive .RADIX:

#### . RADIX EXPRESSION

The expression must be greater than one and less than thirty-seven. For all numbers without radix specifiers following this directive until the completion of the next .RADIX directive or end of the pass, the number will be converted in the radix specified by the current expression. Such numbers must begin with a digit in the range allowable by this radix and be followed by a digit or letter in the range allowed by this radix. The letter  $A$  is the direct successor of the digit 9 in the counting order.

### 1.7 MACROS

A macro is a string of text which, at any time after its definition, can be invoked by the use of its associated symbol. In addition, varying arguments can be transmitted at invocation time.

1.7.1 Defining a Macro

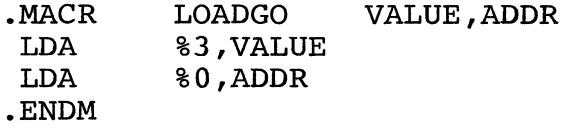

.MACR and .ENDM are assembly directives, LOADGO is the symbol which will invoke the macro, and VALUE and ADDR are dummy arguments. They serve no purpose other than to indicate where actual arguments are to be substituted.

The directive .MACRO is equivalent to .MACR.

1.7.2 Calling a Macro

LOADGO would generate: LDA LDA #100,#123 %3,#100 %0,#123

#### 1.7.3 Concatenation

Another feature of the Macro facility is concatenation, that is, the ability to join character strings into a single symbol or name. The single quote (or apostrophe) is used in a Macro to denote concatenation, which is used to concatenate a Macro argument with some other character string(s) by delimiting the Macro argument in single quotes. When the concatenation is to take place at one end of a string, only one of the quotes is required.

Example

iDEFINE THE MACRO

.MACR TEST A,B,C,E LDA MEM'A,MEM'B' LDA'E MEM'C'A,#C'MEM'B'P .ENDM iCALL

```
TEST X, Y, Z,B
```
iGENERATES

```
LDA MEMX, MEMY
```
LOAB MEMZX,#ZMEMYP

*iCALL* 

TEST AGl,AG2,AG3

iGENERATES

LDA MEMAG1, MEMAG2

LOA MEMAG3AGl,#AG3MEMAG2P

Macros and Repeats can be used in any configuration and to any depth of nesting provided they are properly nested.

1.7.4 MACRO-Argument Scan

If the first character read when a macro-arg is expected is the next character is used as the delimiter and all successive characters up to the next appearance of the delimiter go in the macro arg. After that, spaces are skipped, and a comma, CR or ; After that, spaces are skipped, and a comma, CR or ; should follow.

If the first character seen is <, all characters between it and the matching > (not including the <and> themselves) go in the macro arg. After the >, spaces are skipped and a comma, CR or should follow.

If the first character is  $\setminus$ , an expression is read in and its value is converted to a string in base 8, which becomes the macro argument. After the expression, spaces are skipped, etc.

Otherwise, all characters up to but not including the first command, CR or ; go in the macro arg, except that trailing spaces and tabs before a ; will be ignored.

If the scan of the argument stopped on a CR or *i,* there are no more arguments. Any more arguments wanted will be made null. The CR or ; will remain to be re-read after the expansion of the macro.<br>If the scan stopped on a comma, the next argument's scan will start the scan stopped on a comma, the next argument's scan will start with the character after the comma.

### 1.7.5 .MEXIT

A macro is exited upon falling through the .ENDM directive, or by encountering the directive

#### .MEXIT

anywhere inside the macro. This directive causes assembly to immediately pop out of the innermost macro call, .REPT, .IRP, or .IRPC.

### 1.7.6 .TTYMA

A variant of the macro call permits the arguments to be collected from the controlling terminal at assembly time:

### .TTYMA A,B,C

 $\sim$ 

reads a line from the TTY, then defines A,B, and C using the macro argument scanning rules. Within .TTYMAC (up to the matching .ENDM) A,B, and C will be replaced by the strings obtained by scanning what was read from the TTY. from that line the scope of the

#### 1.B VALUE-RETURNING PSEUDO-OPS

Value-returning pseudo-ops may be used anywhere an ordinary symbol may be used. Such a pseudo will usually skip over any comma following its last argument. If there is anything on the line after the pseudo's last arg, the comma should be used, e.g.

FOO==.LENGTH¢/ABCDEF/,+l

sets FOO to 7

#### 1.B.l .ADRMD

.ADRMD ADDR A value-returning pseudo-op whose value is the addressing mode of ADDR. The addressing mode of ADDR is the 16 bit quantity which is inclusive or'ed with the basic instruction and accumulator to form the first word of a general class instruction. If you want to follow this construction with an arithmetic operator, put a comma in betwen, otherwise the operator may be included in ADDR.

#### 1.B.2 .LENGTH

.LENGTH String String is read as a macro argument, and the number of characters in String is returned as a value<br>which can be used in arithmetic expressions. (A which can be used in arithmetic expressions. (A comma should be used after String and before any following arithmetic operators.)

#### 1.B.3 .FIRST

.FIRST Statement The statement is translated into binary. The first word of the statement is returned as the value of .FIRST. No storage is allocated for the statement translated. As many characters as are necessary are used to translate the statement, thus care must be used in including .FIRST as a term in an expression.

#### 1.B.4 .ADDRE

.ADDRE Statement The statement is translated into binary. The second word of the statement is returned as the value second word of the statement is retained as the variate<br>of .ADDRE. No storage is allocated for the statement translated. As many characters as are necessary are used to translate the statement, thus care must be used in including .ADDRE as a term in an expression.

#### 1.9 SPECIAL SYMBOLS

 $\bullet$ 

May be used as normal symbols, or set with  $"="$ .

The location counter (including offset). • always equals %.+%OFFSET. Setting .=A is equivalent to %.=A-%OFFSET

- %. The unoffset location counter (where code will actually be loaded).
- % FNAM 2 The result of taking the current source file's version number, and turning it into a decimal number, ignoring non-digits.
- %NARG The number of args given to the innermost macro invocation.
- %OFFSE The value of the offset.
- %XCREF Stops CREFfing if not O.
- %XLIST The value of the XLIST count.
- RPCNT Normally 0 except in repeats.

Then, is 0 the 1st time through, 1 the next, etc.

- IRPCN Like .RPCNT but for IRPs instead of repeats.
- %RADIX The current radix for numbers without specifiers.

36

## 1.9.1 PRE-DEFINED SYMBOLS

The following symbols are pre-defined.

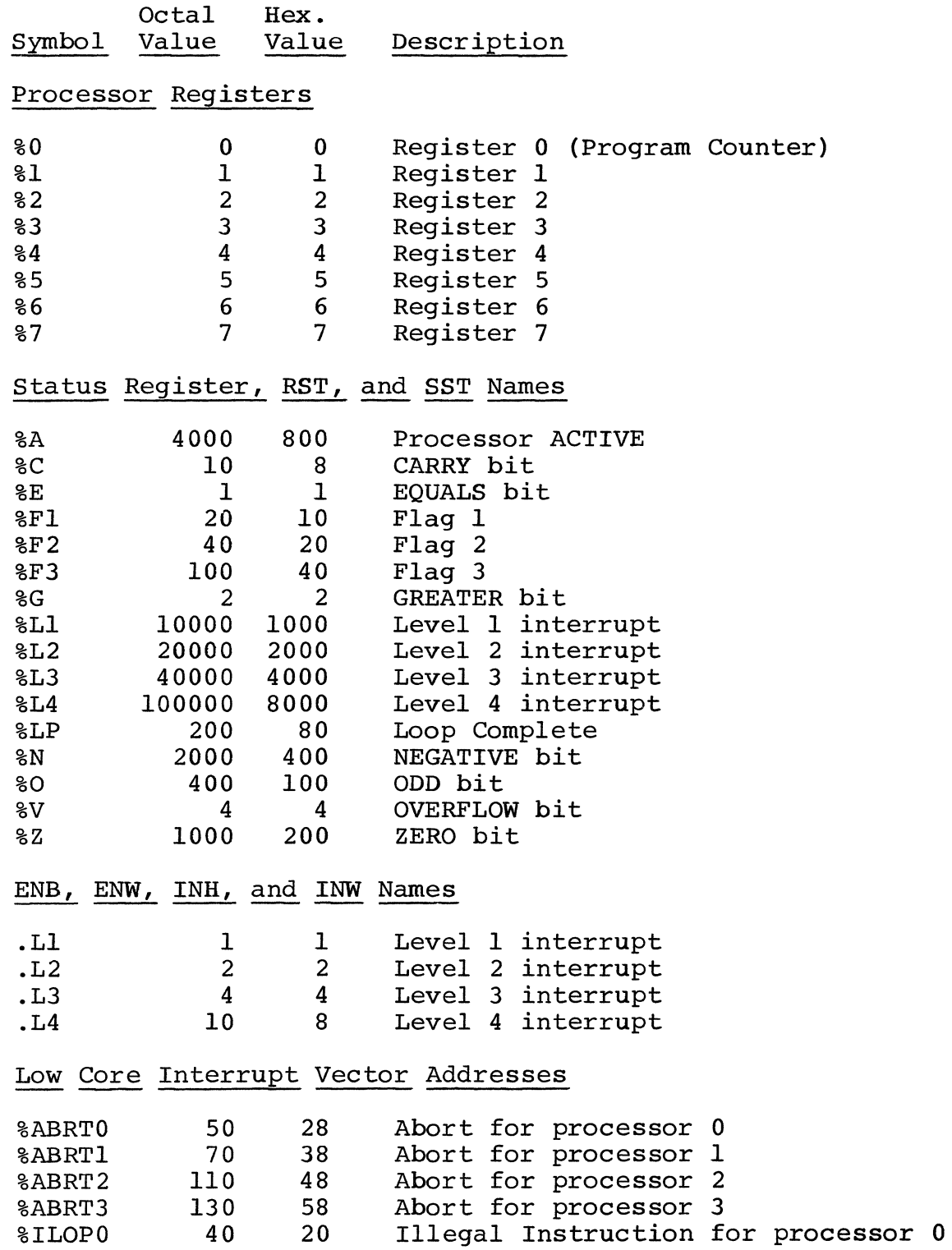

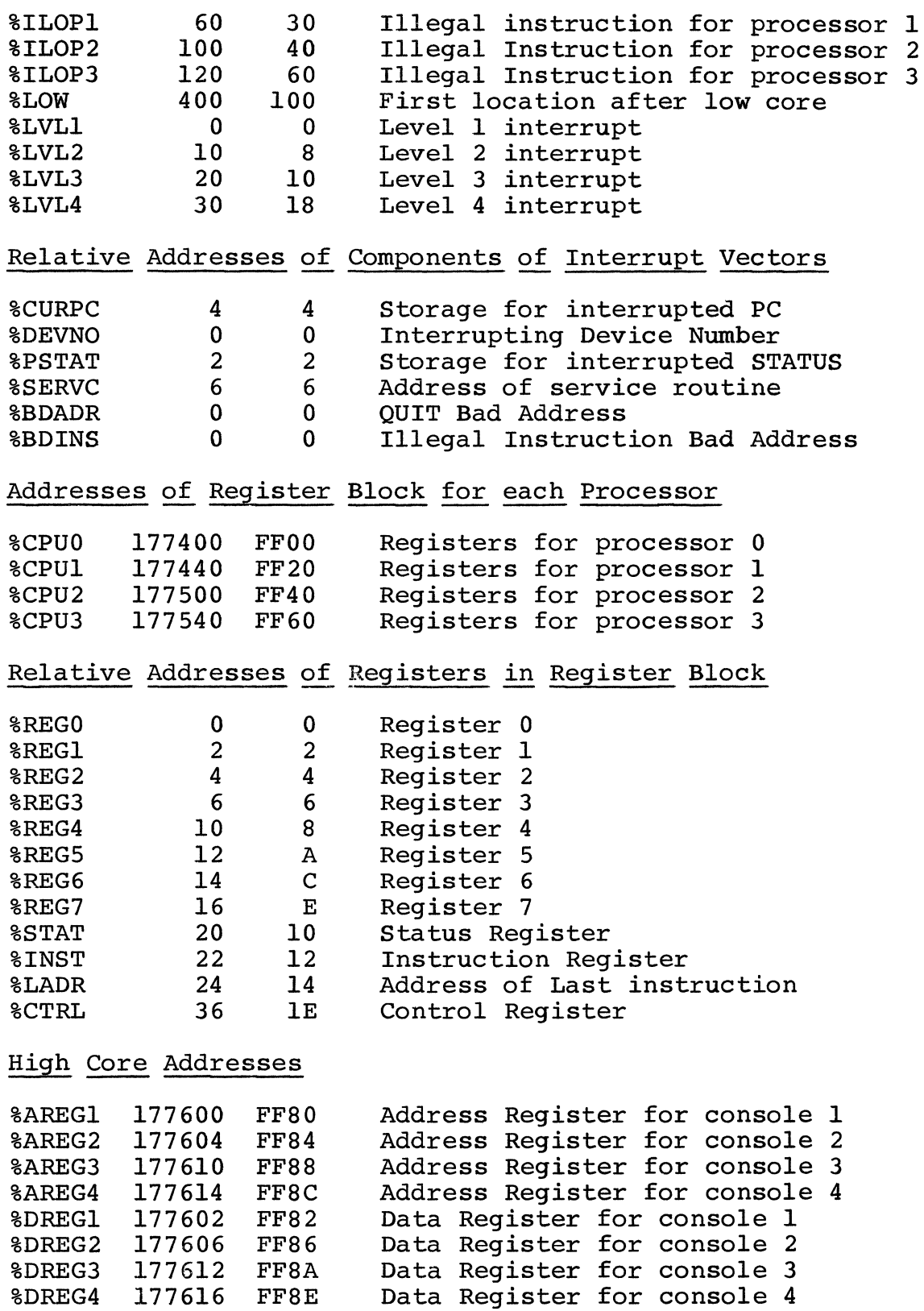

# PLURIBUS Registers

 $\Delta$ 

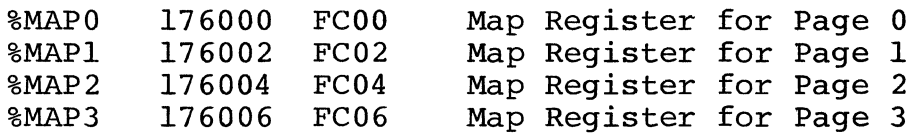

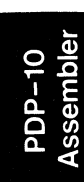

 $\mathcal{A}_{\mathcal{A}}$ 

#### 1.10 RELOCATION

Relocatable programs are assembled as if they were to be loaded at location 0, but *in* fact they can be loaded anywhere. This *is*  useful for such things as separately assembled subroutine libraries which may be used by wany different programs and hence may be loaded into many different places. Because the assembler doesn't know where the program will eventually be loaded, it must mark all symbols which represent addresses as "relocatable". Their actual value *is* the value the assembler assigned (assuming the program would load at 0) plus the address where the program actually loads. For example, if Y *is* address 100, and the program loads at 1000, the actual value of Y *is* 1100. In general the actual value of a symbol A representing address  $a$ , is  $A = a + r$ , where r is the address where the program *will* be loaded, called the relocation constant.

When the assembler evaluates expressions containing relocatable values, it keeps track of a relocation count, or the number of times r must be added to the value to yield the final value, as well as the value. For example in the expression  $A + B + C$ , the relocation count is 3.  $(A+B+C = (a+r)+(b+r)+(c+r) = a+b+c+3*r)$ . Expressions not inside parentheses must have a relocation count of 0 or 1. inside parentheses must have a relocation count of  $0$  or  $1$ . Expressions with a relocation count of zero are said to be absolute.

The following table shows how relocation counts are computed.

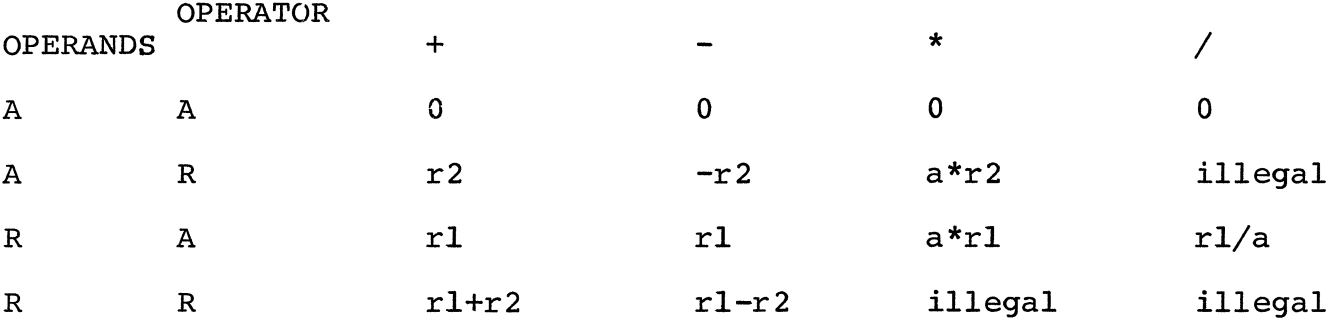

where A stands for an absolute quantity, R stands for any quantity where h Beamas for an absorace quancity, h Beamas for any quancity<br>with a non-zero relocation count, rn is the relocation count of the with a non-zero-rerocation coancy in is the rerocation coant of the<br>n'th operand, and the table entries represent the resultant relocation count.

NOTE: The operators  $\pm$ , &,  $\setminus$  , ?, and \_ cannot be used on relocatable values.

40

### EXAMPLES:

(lowercase represents absolute, uppercase represents relocatable)

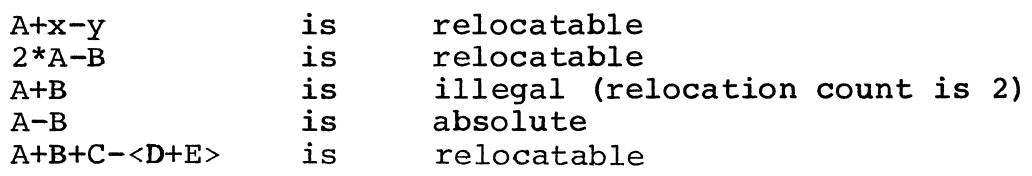

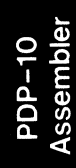

#### PART 2

#### OPERATING PROCEDURES

The Pluribus Assembler can be used to assemble Pluribus source<br>programs on TENEX. It provides the user with the power of a It provides the user with the power of a<br>r assembly of programs. These may then be time-sharing system for assembly of programs. punched on paper tape and run on a Pluribus multiprocessor.

The source code may come from any TENEX file.

#### 2.1 RUNNING THE ASSEMBLER

2.1.1 Initial Dialogue

Once the assembler has been started it will respond by typing "\*" and wait for the user to provide operating instructions via the appropriate command string. Blanks are not allowed in the command string.

#### 2.1.1.1 COMMAND STRING

The general form of the command string is:

Binary Output, Listing Output, Error Output = Source Input, Source Input, ... Source Input

1. The source files are effectively concatenated and assembled. If the binary spec is empty, no binary file is generated. If the listing spec is empty, a listing file<br>is generated with default names. If no listing is generated with default names. If no listing is<br>ired, the comma should be omitted as well. The error desired, the comma should be omitted as well. file is treated similarly.

An abbreviated form of command string which produces only a binary file is:

Source Input, Source Input, ..• Source Input

Each input/output designator consists of the group: DEV:FILNAM.EXT

a. DEV is DSK for disk PTP for high speed punch PTR for high speed reader DTAn for DECtape n TTY for the user terminal TTYn for terminal number n If not specified the device is assumed to be the disk for the binary, listing, and first source<br>files. For successive source files, it is For successive source files, it assumed to be the same device as the first source file.

- b. FILNAM is the filename of the appropriate file. The name of the first source file is the default filename<br>supplied (when not specified) for the binary, supplied (when not specified) for listing, and error files.
- c. EXT is the filename extension for that file. If it is not specified, the assumptions are: BINARY OUTPUT: .BIN LISTING OUTPUT: .LST (.CRF if /C switch is on)<br>ERROR OUTPUT: .ERR ERROR OUTPUT: SOURCE INPUT: .PLR
- 2. Special Options.

If special features of the assembler are to be used, then the indicated characters preceded by a slash must be typed in the command string.

- a. *IB-* suppress binary.
- b. *IC-* produce a CREF (cross reference) listing. Must be used in the listing field and it is recommended<br>that no device, file, or extension be specified. The that no device, file, or extension be specified. assumed name will be CREF.TMP if none is specified. If only a filename is specified, the extension .CRF will be assumed. Forces *IL.*
- c. /D- give back TTY and run detached. Logout when<br>finished. Forces /E.
- d. *IE-* force error file to be written.
- e. /H- hexadecimal error and listing files are generated.
- f. /I- double size of symbol table for each /I seen.
- g. *IL-* output listing even if no listing spec. (Useful with abbreviated format).
- h. *IM-* suppress the listing of lines generated by MACROS.
- i. *IN-* suppress error messages to the Teletype. Forces *IE.*
- j. /0- addresses in listing include offset.
- $k.$  /T- cause terminal formatted listing to other listing device, or wide format listing to TTY.
- 1. /v- the following number is to be used as number of lines per page in the listing.

#### Command Language Examples

- a. \*DSK:BETA.BIN, LPT:/N=DSK:BETA.PLR Assemble file BETA.PLR from the disk. Binary to disk file BETA.BIN, listing on the line printer. Suppress error messages to the console.
- b. \*BETA,LPT:/N=BETA Same as example a. above.
- c. \*,PTP:=DTA3:ALPHA Assemble file ALPHA (or, ALPHA.PLR) from DECtape No. 3. Output a papertape containing the listing file.

#### 2.1.1.2 Command files

If "@FILSPEC" is placed in a command string, the contents of the file FILSPEC are effectively inserted in the command string, surrounded by spaces.

The character following "@FILSPEC" is lost, and should be a comma unless "@FILSPEC" is at the end of the command string, when the same carriage return that ends the command string will end " @FILSPEC" •

Carriage returns and 1inefeeds in the file are treated as spaces. Contro1-L or Contro1-C terminates the file. Command files may refer to other files to a depth limited by the size of the pushdown stack.

Command files default independently to device DSK:. They have no effect on the defaulting of other file names.

The character Control-Q cancels an entire command string, just as a sufficient number of Contro1-A's would.

#### 2.1.2 Closing Dialogue

When the Assembler has completed a run it will print the number of errors detected and the amount of processor time used. If the previous command line was terminated with a carriage return another \* is typed. If another program is to be assembled, the command string may be typed. If the previous command string was terminated by an ESC or ALT MODE the Assembler automatically returns to the monitor on completion of the assembly.

#### 2.1.3 Cross Reference Listing

If a *IC* option had been typed for a cross reference listing, the assembler generates a modified listing file. This file contains the listing and indicator marks for uses of all symbols. The file can be converted into a listing with cross references by the following sequence:

- 1. Type  $\infty$  and wait for " $@"$ .
- 2. Type CREF to load CREF program.
- 3. CREF responds with \*.
- 4. Type the RETURN key if listing is to go on line printer or TTY:= and RETURN key if it is to go to the terminal.
- 5. When CREF types  $*$ , type  $\infty$  to return to the Monitor. Refer to the decsysteml0 assembly language handbook for more details.
#### 2.2 OUTPUT

The initial dialogue determines which output is generated by<br>the assembler. This usually includes binary output and listing This usually includes binary output and listing output.

## 2.2.1 Listing Format

The assembler can generate either of two listing formats. One<br>signed for a terminal and the other is for a line printer. The is designed for a terminal and the other is for a line printer. assembler assumes the line printer format unless the listing device is specified as a terminal in the command string.

Line Printer Format - Each page is headed by a title line as follows:

PLURIBUS Vnnn Date Time Page n

The version number, Vnnn, is the assembler version. The date is given as XX-YYY-ZZ where XX is the day, YYY is the month and ZZ is the year. The time is of the form XX:YY where XX is the hour and YY is the minute. The page number is a simple number (e.g., PAGE 5) or a simple number trailed by a dash and another number (e.g., PAGE<br>5-1). The first form is used when the new page is started because The first form is used when the new page is started because of a form feed in the source. The second form indicates that a new page was started because 55 lines were printed without a form feed. The format of the listing consists of, left to right:

The error flags are printed here.

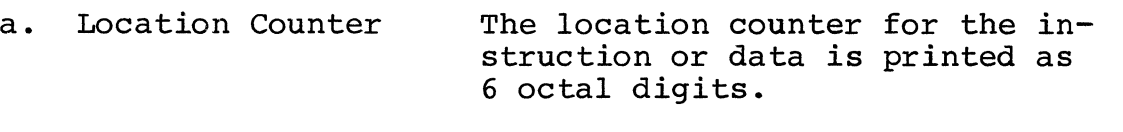

- b. Object Fields Up to 3 fields containing the object code. The first field is the instruction word. Additional words are printed to the right.
- c. Source Image The input source image is printed to the right of the third object field.

Certain statements are printed with slight variations of the above. For example, on a direct assignment only the value of the expression is printed in the first object field with the other fields blank. Numbers followed by a ' are relocatable, those followed by a  $*$  are external references, and those followed by a ! are both.

Terminal Format - Each page is headed exactly like the line printer format. The listing is like the line printer format except that the object field is only one field wide. The extra object fields are printed by themselves on successive lines below the object field of the first line.

## 2.2.1.1 Binary Output

The binary output produced is a TENEX file consisting of 8 bit bytes of data. Each byte is the image of one frame of paper tape.<br>The format of the binary is standard SUE loader format. This The format of the binary is standard SUE loader format. consists of a sequence of blocks of data. Each block has one of two<br>forms. The data blocks consist of 4 components. The first The data blocks consist of 4 components. The first component is a byte giving the number of data bytes in this block. This count must be less than or equal to  $254$  (decimal). item is an address consisting of 2 bytes, higher order part followed by low order part. This is the address of the first byte where the block of data is to be stored. Following the address are the data bytes in order of increasing address. Following the data bytes is a two byte checksum. The checksum is calculated by taking the sum of all previous bytes in the block.

The second form of block is the JUMP block. This is normally the last block on the tape and indicates to the loader both to stop loading the tape and to transfer to the location specified by the<br>JUMP block. This block has three components. The first component This block has three components. The first component is a byte containing the decimal number 255 which indicates a JUMP The second component is a two byte address indicating the address to transfer to. If this address is 0 the loader halts rather than starting the program. The third component is a two byte checksum, calculated by taking the sum of the previous bytes in the block.

The standard Lockheed loader and the BBN loader differ in one respect. The Pluribus needs certain registers to be loaded as words rather than bytes. The BBN loader therefore loads all data as words rather than bytes, requires an even number of bytes in each data<br>block, and requires an even starting address for each block, This block, and requires an even starting address for each block. can be accomplished by requiring that each change in the location counter that immediately precedes a data-generating directive or instruction be a change to an even address, and that each sequence of consecutive directives generate an even number of bytes.

# 2.2.1.2 Loading Programs

The binary file generated can be copied to the paper tape punch with the system copy command. This paper tape can then be loaded in the paper tape reader of a Pluribus multiprocessor. Once the paper tape is inserted and the reader turned on, the user may press ATTN and LOAD to start the ROM loader. The loader will read the tape and halt or transfer to the start of the program depending on the .END directive at the end of the program.

## 2.2.2 Error Message Format

An error message has the following components:

REL-LOCTR ABS-LOCTR PAGE LINE DESCRIPTIVE-MESSAGE,

The REL-LOCTR has the form LABEL+DISP.

It gives the value of the unoffset location counter, relative to the most recently defined label. It does not appear if no labels have yet been defined (tabs are printed instead). The ABS-LOCTR is the unoffset location counter in octal. The PAGE and LINE numbers are in the source file. In addition, on the first error in a source file other than the first file, the message

FILE SUCH-AND-SUCH

will be printed.

If an error involving a direct assignment statement of the form

 $=$  Expression

is encountered, the assembler unconditionally outputs the source line onto the Teletype printer (normally during pass 1) and into the listing file. An error of this type normally renders the object program useless.

48

# 2.3 CHARACTER SET

TAB (Oll) , SPACE (040), and the printing characters (041-137) are treated as text information by the assembler. Lowercase a1phabetics (141-172) are converted to uppercase (101-132) by the assembler, except inside .ASCII or .ASCIZ, or after a ' or ".

CR (015) signals the end of a line.

FF (014) causes a listing page to be ejected.

NULL (000), LF (012), VT (013), EOF (032), and rubout (177) are ignored.

All other characters are illegal and will cause an error.

 $\mathcal{L}_{\mathcal{A}}$ 

 $\sim 3^{\circ}$ 

 $\frac{1}{2}$ 

 $\langle \cdot \rangle_{\rm{F}}$ 

# APPENDIX A

# SPECIAL CHARACTERS

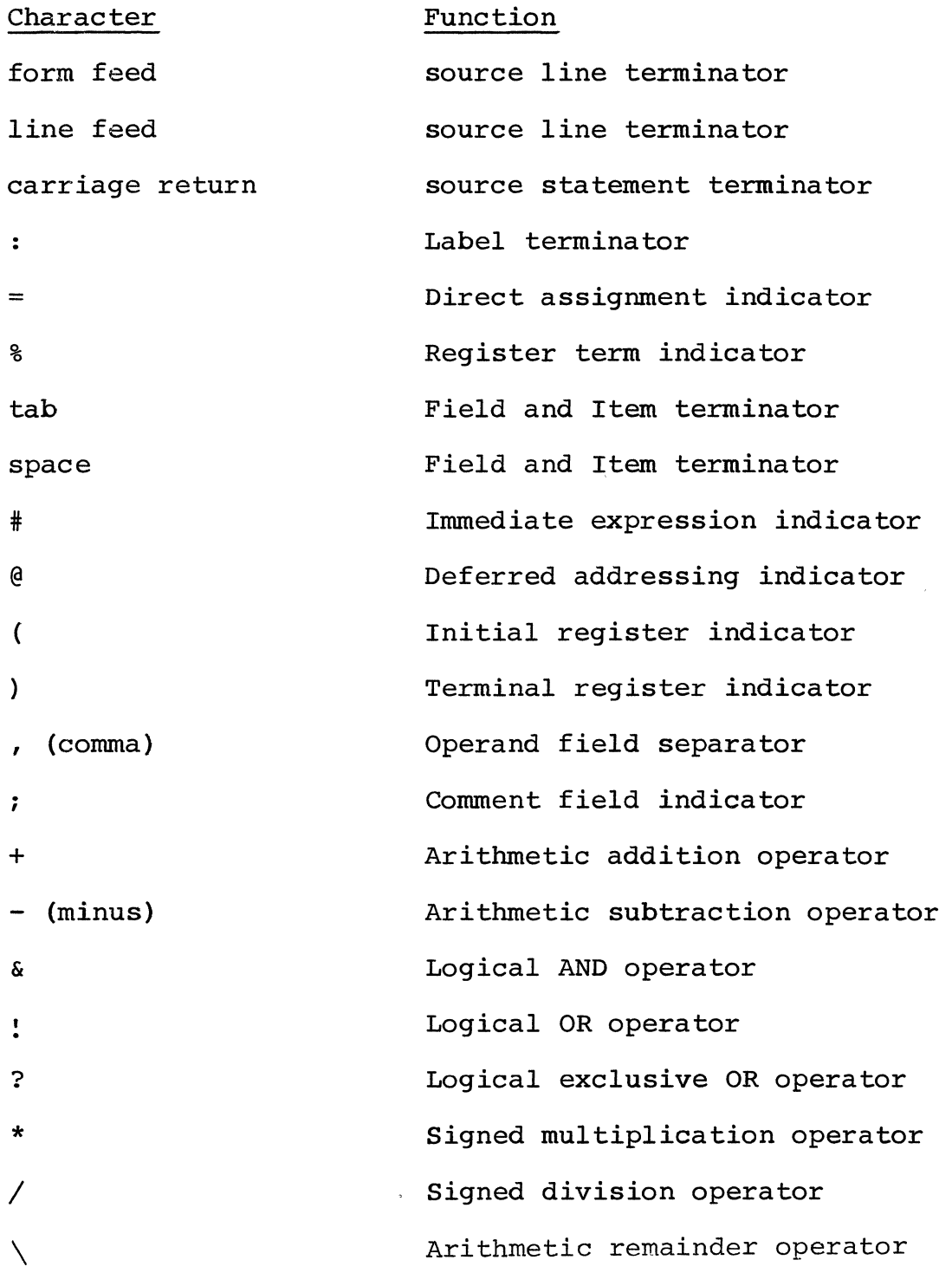

50

(underscore) Arithmetic left shift operator  $\mathbf{u}$ Double ASCII character indicator <sup>I</sup>(quote) Single ASCII character indicator Assembly location counter  $\hat{\mathbf{r}}$ Indicates Macro brackets or Explicit number radix

i.

# APPENDIX B

# GENERAL CLASS ADDRESS MODE SYNTAX

R is a register expression. E is an expression. ER is either a register expression or an expression in the range 0 to 7. N is the value of the ER. C is an expression in the range 0 to 15 (decimal).

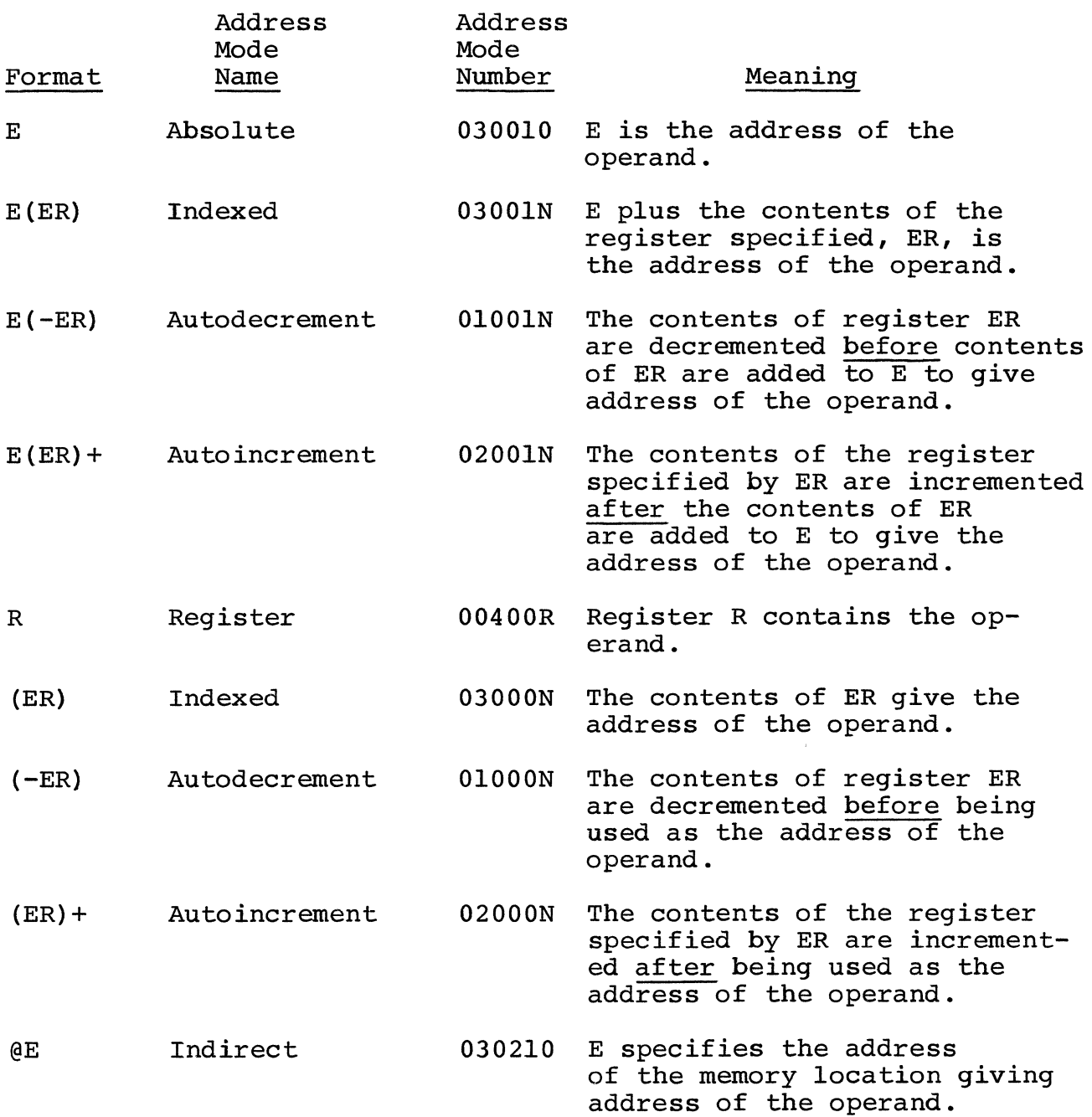

Report No. 2931

 $=E(ER)$ 

Long Constant

- @E (ER) Indirect Indexed 03021N E plus the contents of the register specified, ER, is the address of the operand.
- $(E(-ER))$ Indirect Autodecrement 01021N The contents of register ER are decremented before the contents of ER are added to E to give the address of a location containing the address of the operand.
- $(E(R)+$ Indirect Auto increment 02021N The contents of the register specified by ER are incremented after the contents of ER are added to E to give the address of a memory location containing the address of the operand.
- @(ER) Indexed Indirect 03020N The contents of ER give the address of a location containing the address of the operand.
- $@(-ER)$ Indirect Autodecrement 01020N The contents of register ER are decremented before ER is used as the address of a location containing the address of the operand.
- $(ER) +$ Indirect Auto increment 02020N The contents of the register specified by ER are incremented after the contents of ER is used to specify the location containing the address of the operand.

 $=C$ Short Constant 00420C The operand is C.

 $=E$ Long Constant 004010 If E is an expression outside range 0 to 15, the value of the operand is E.

> 00401N The value of the operand is E plus the contents of ER.

#E Long Constant 00401N The value of the operand is E.

 $\mathbf{v} = \mathbf{v} \mathbf{v}$ 

 $\mathcal{A}=\mathcal{A}^{\mathrm{c}}$  , where  $\mathcal{A}$ 

 $\bar{\psi}$ 

 $\sim$  $\tilde{\mathcal{A}}$ 

 $\sim$   $^{-1}$ 

0040lN The value of the operand is E #E (ER) Long Constant plus the contents of ER.  $\sim 10^{-1}$ 

#### APPENDIX C

## INSTRUCTIONS

The instructions which follow are grouped according to the operands they take and the bit patterns of their instruction formats. There are 8 groups of instructions:

- 1. Control class instructions with 8 bit field
- 2. Control class instructions with 4 bit field
- 3. Control class instructions with absolute or relative addressing
- 4. Rotate and shift instructions
- 5. Branch instructions
- 6. General class instructions
- 7. Subroutine call instruction
- 8. Jump instruction

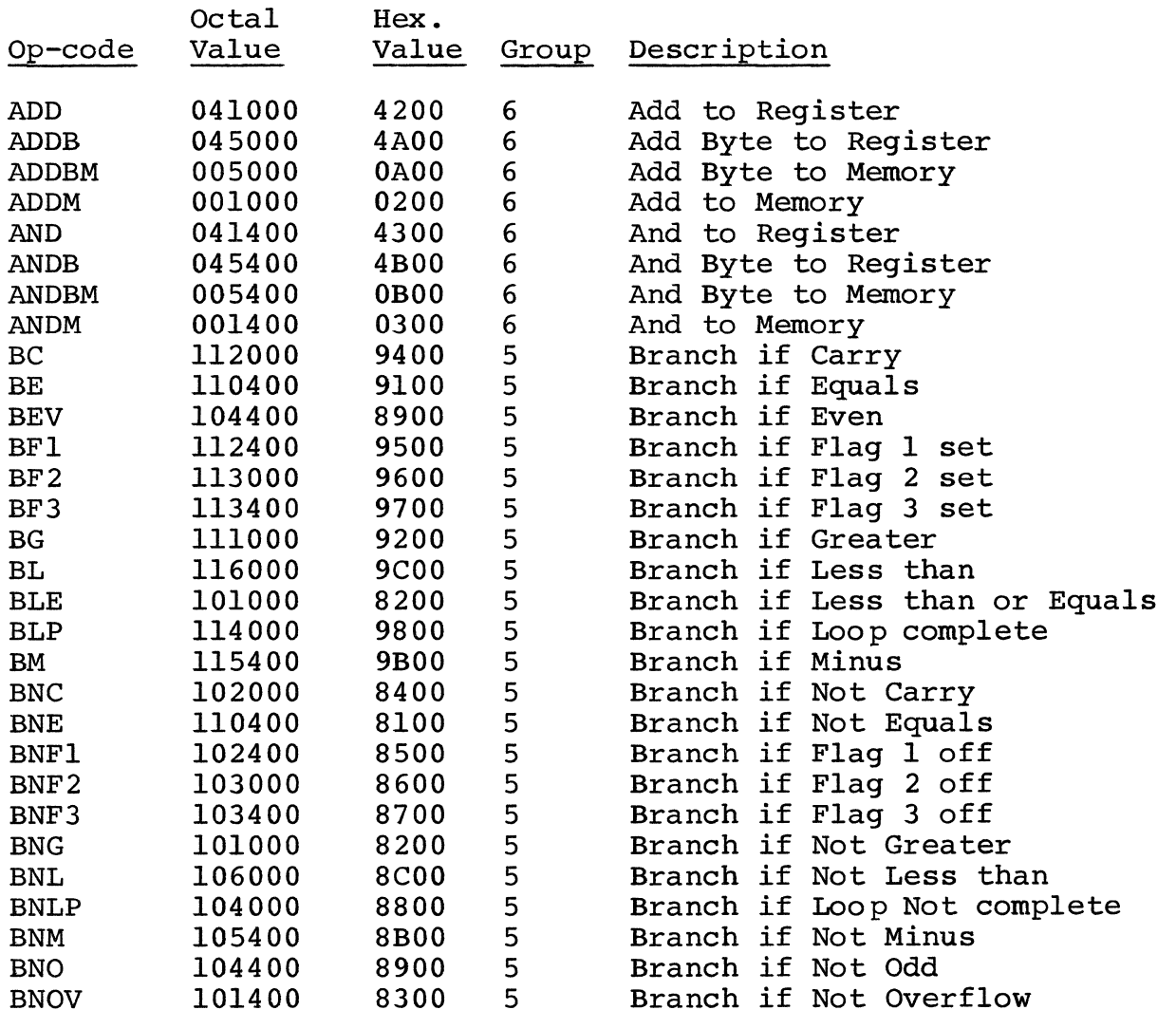

 $\sim 10^7$ 

 $\mathcal{L}_{\text{max}}$ 

 $\Delta \sim 10^{-11}$ 

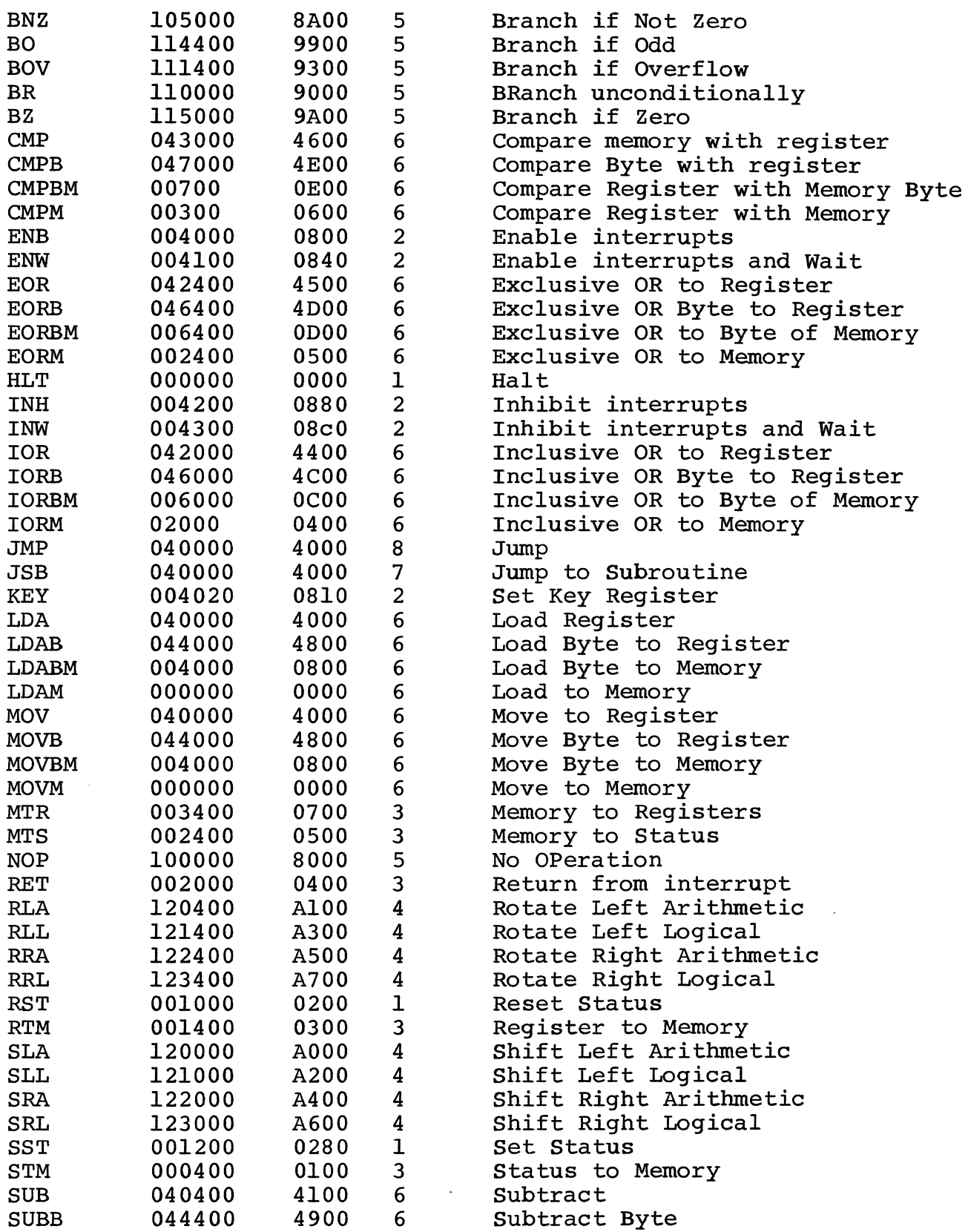

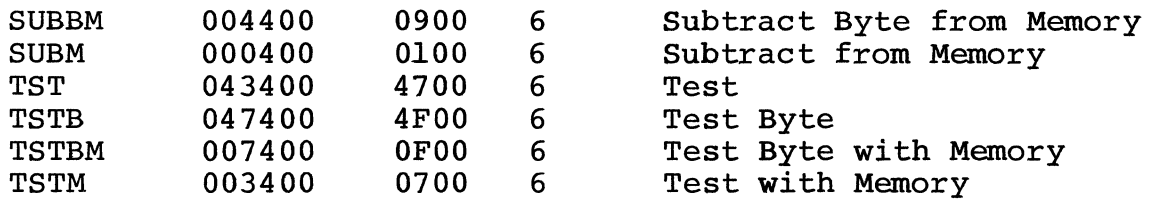

 $\label{eq:1} \frac{1}{\sqrt{2\pi}}\frac{1}{\sqrt{2\pi}}\frac{d\phi}{d\phi}$ 

 $\sim$   $\alpha$  $\frac{1}{2}m_{\tilde{g}}$ 

# APPENDIX D

# ASSEMBLER DIRECTIVES

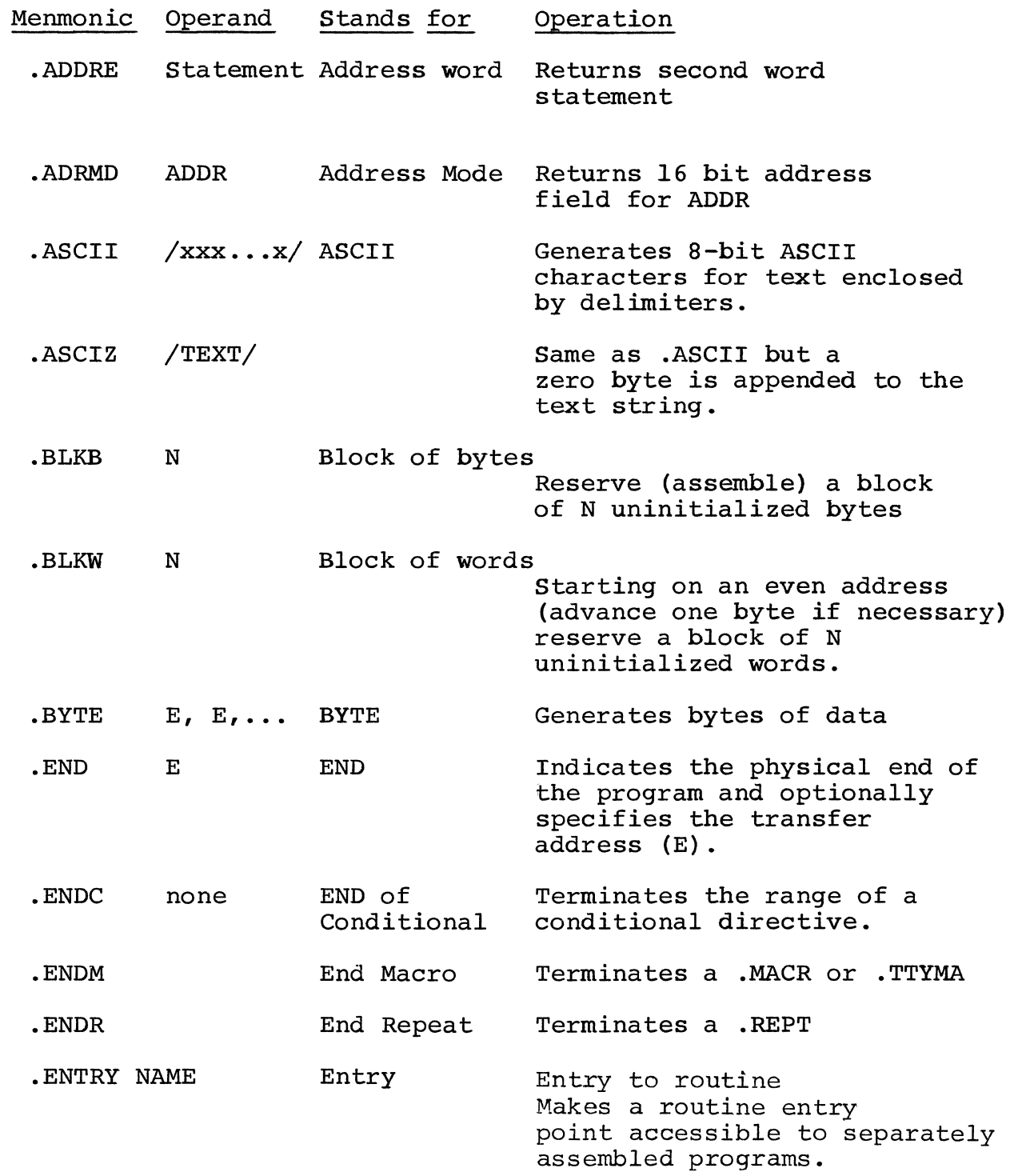

Report No. 2931

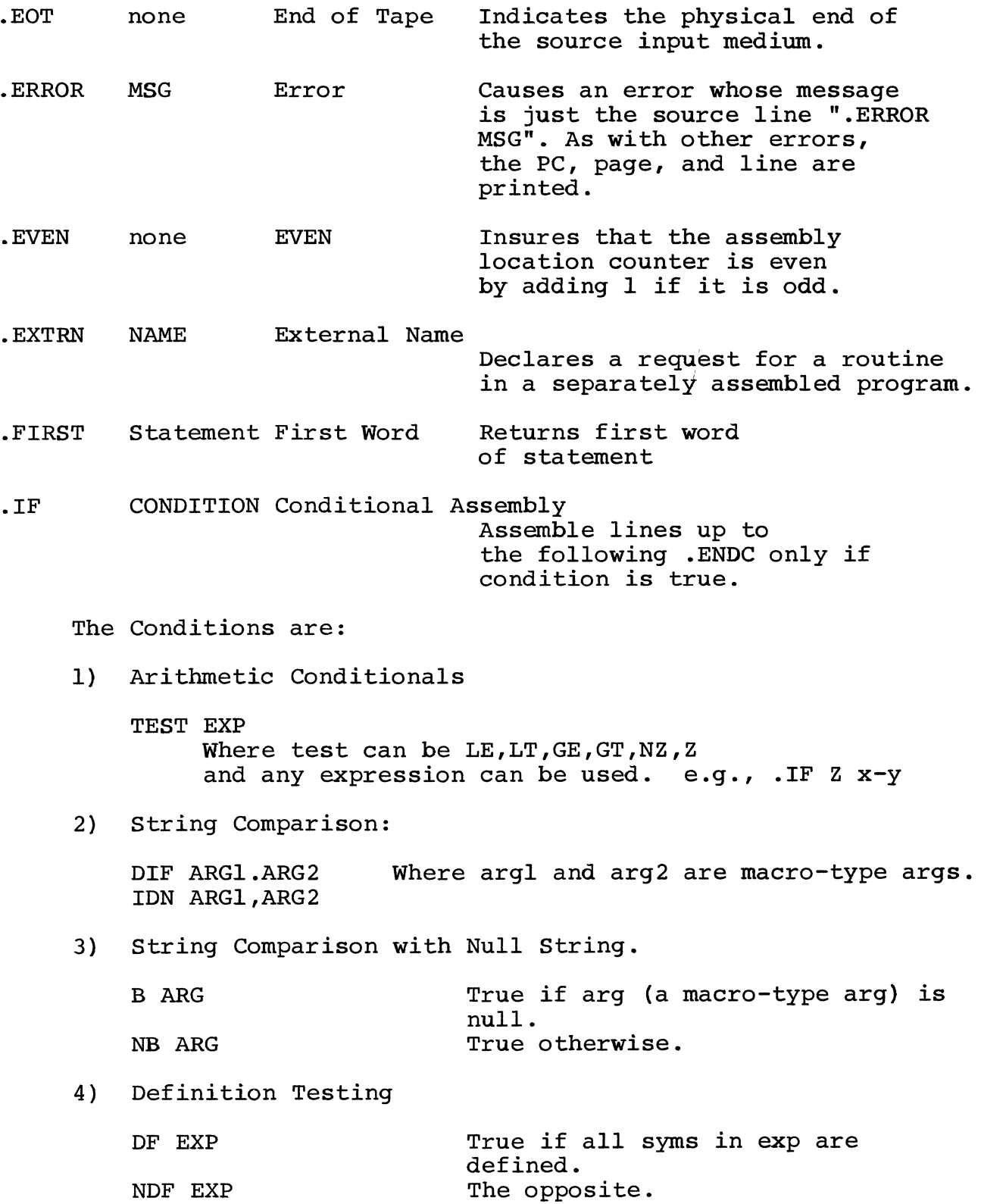

PDP-10<br>Assembler

 $\bar{\beta}$ 

 $\sim$ 

 $\mathbf{v}$ 

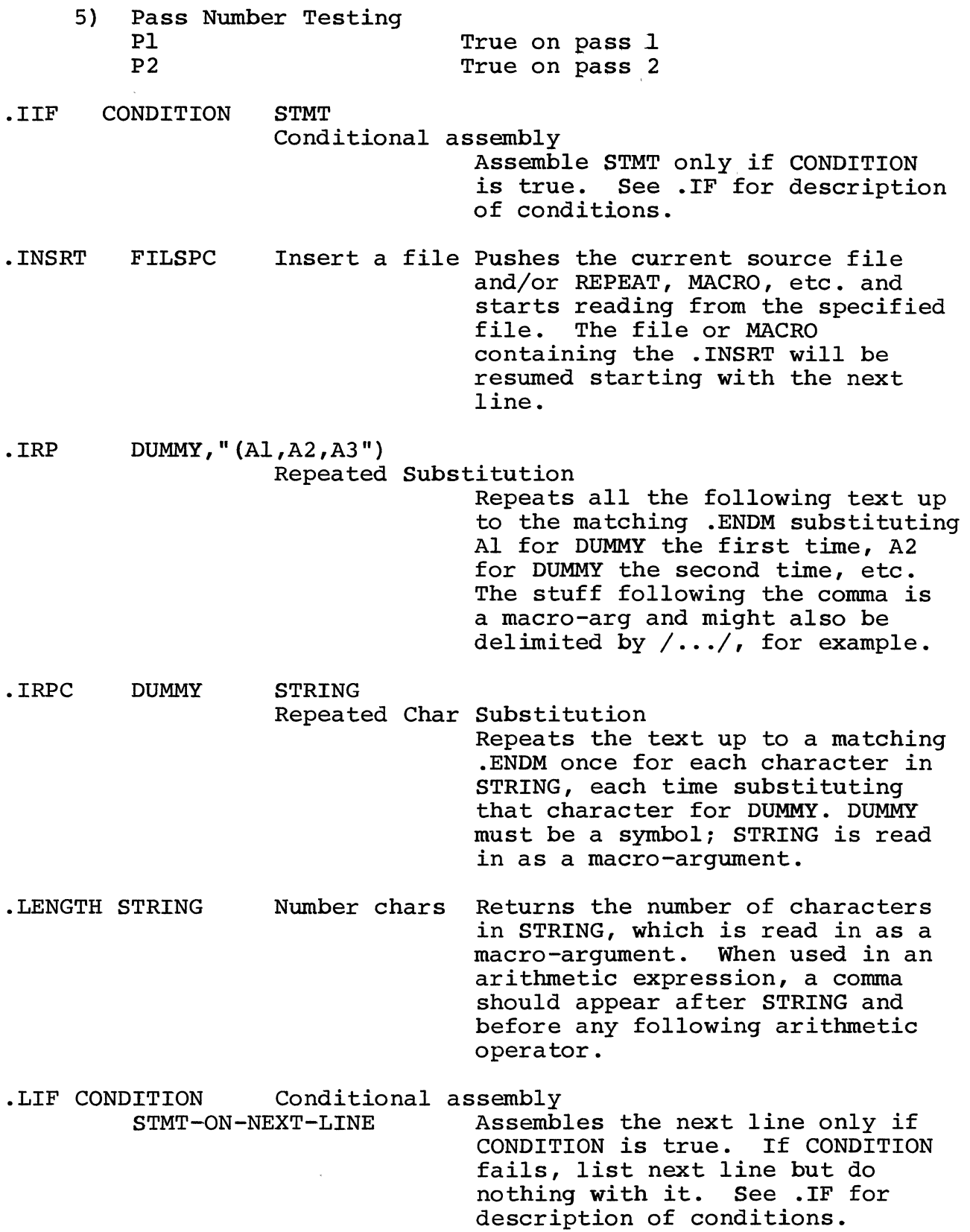

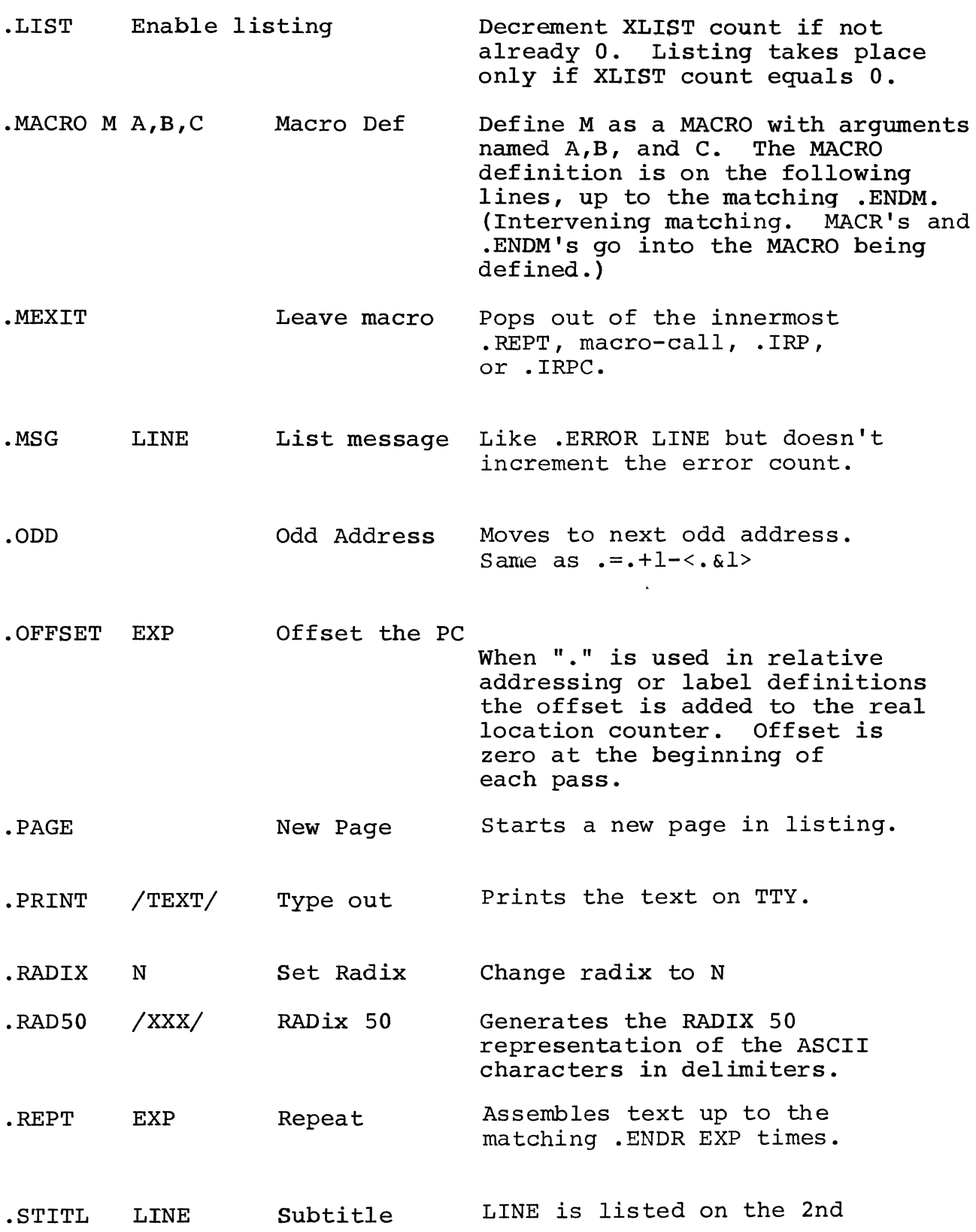

Report No. 2931

 $\sim$   $\sim$  $\sim$ 

 $\sim 50$ 

 $\mathcal{L}_{\mathcal{A}}$ 

 $\bar{\epsilon}$ 

 $\mathcal{L}^{\text{max}}_{\text{max}}$ 

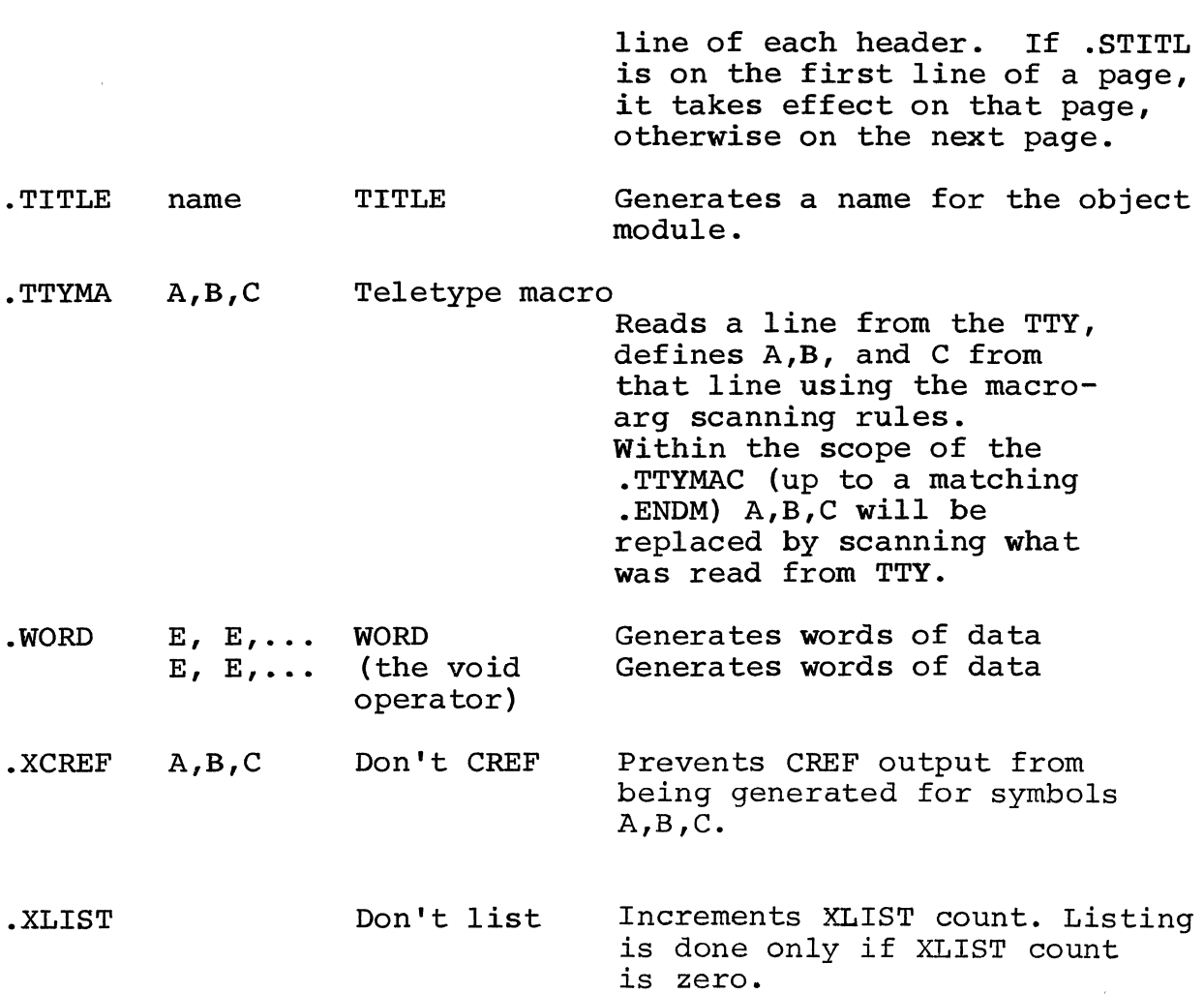

 $\mathcal{A}^{\mathcal{A}}$ 

 $\sim 10^{-10}$ 

# APPENDIX E

# INITIAL SYMBOL TABLE

The following symbols are pre-defined for programming I/O devices etc.

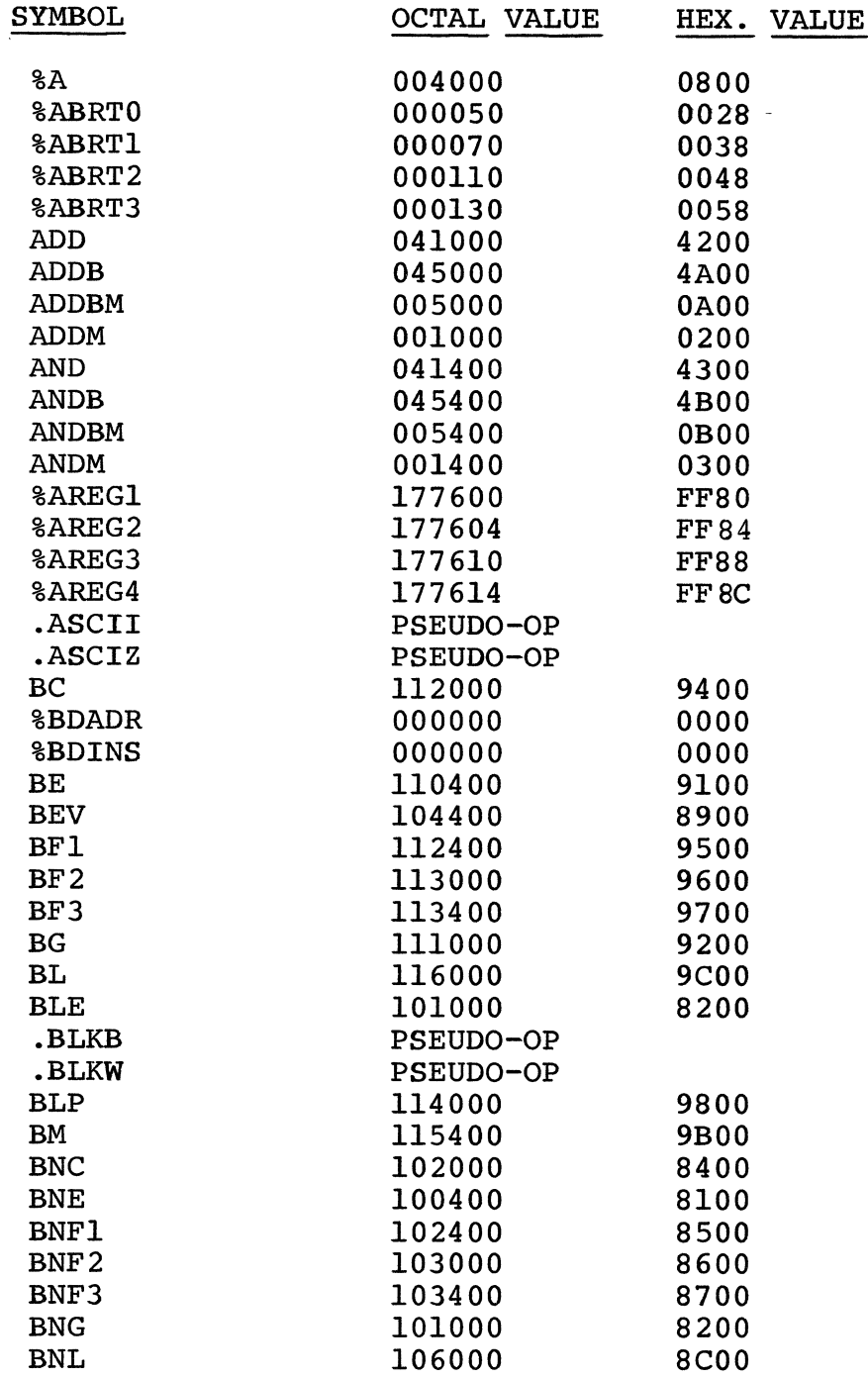

PDP-10<br>Assembler

 $\sim 10^6$ 

 $\sim$ 

 $\mathcal{L}_{\mathrm{max}}$ 

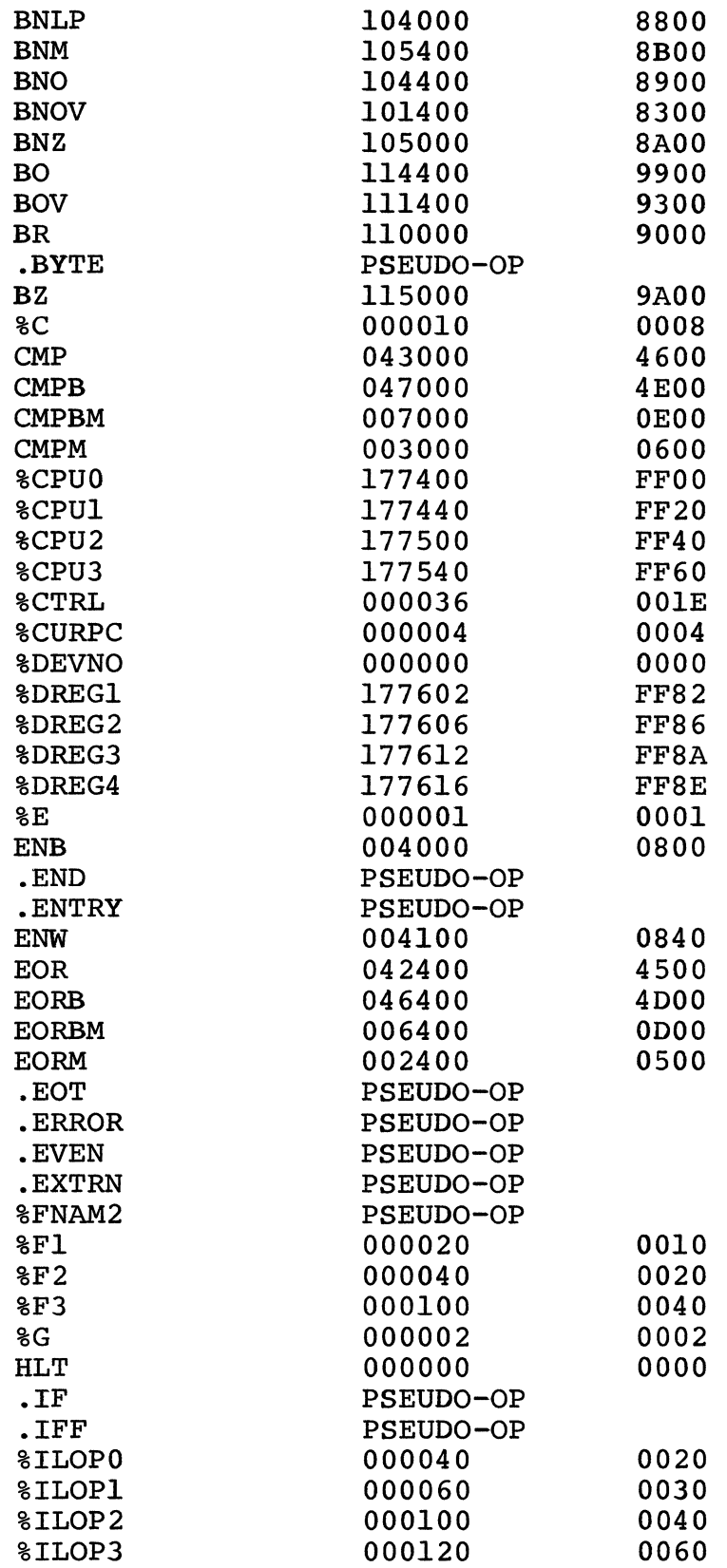

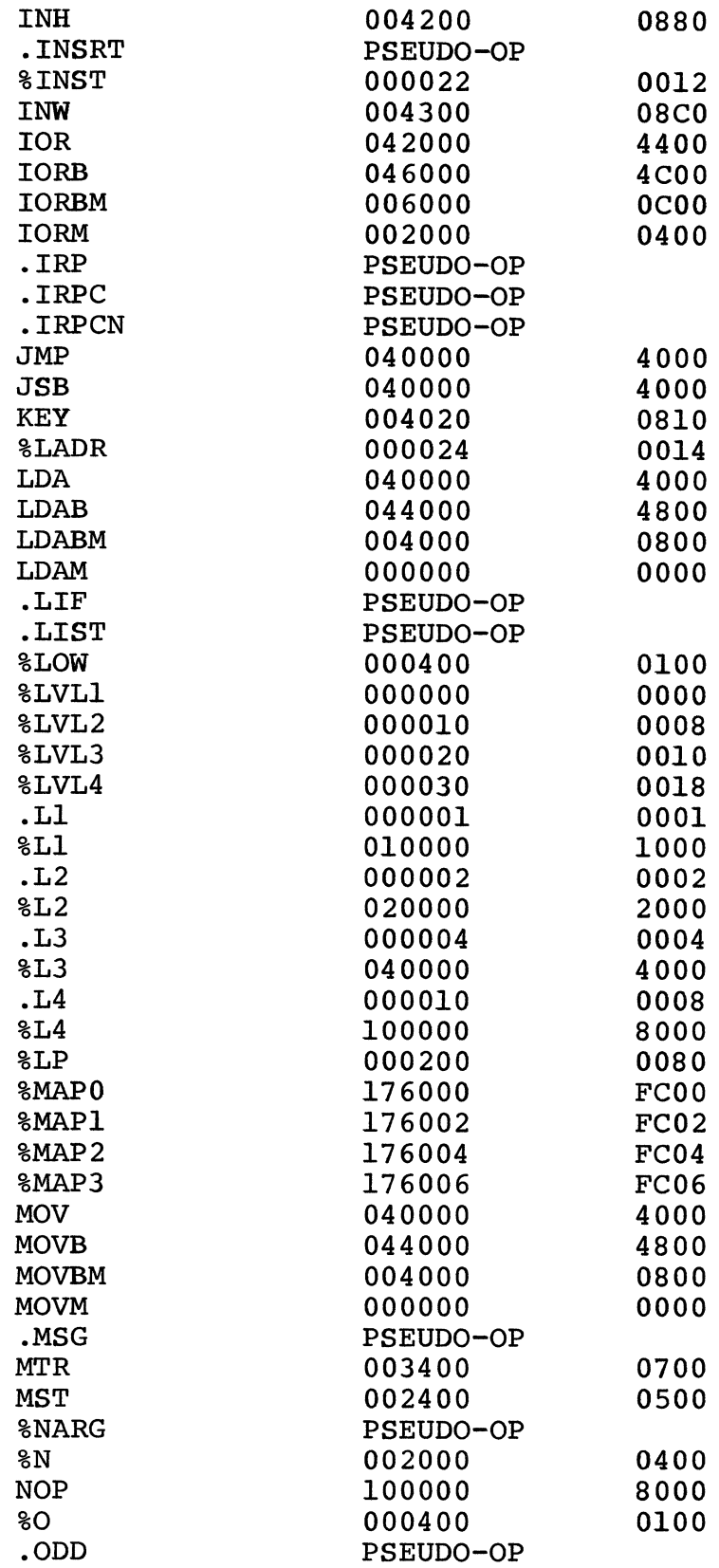

 $\sim 10^{-1}$ 

 $\sim$   $\sim$ 

 $\sim$ 

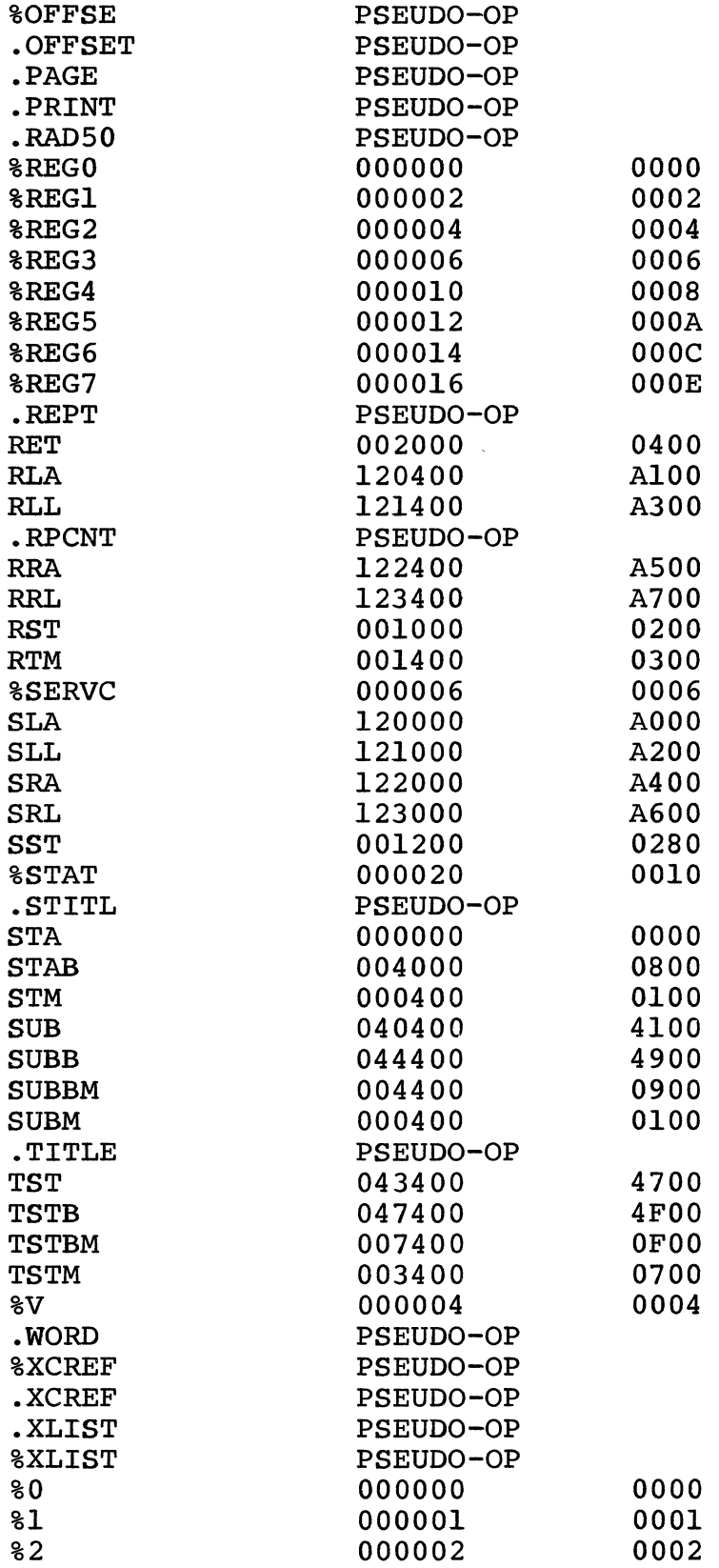

 $\sim$ 

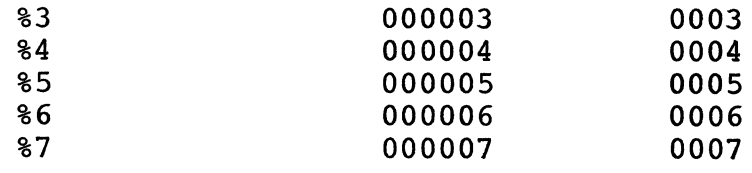

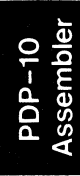

BLPT BODT BOVT BCYT

#### APPENDIX F

## SUE Opcode Equivalents

The Lockheed LAP-2 assembler, the PDP-1d PMIDAS assembler and this assembler all use different names for the processor operations. The assembler all use different names for the processor operations. LAP-2 assembler also differentiates the direction of data movement from the syntax of the statement. The Pluribus and PMIDAS assemblers do not. Tke following table gives the equivalent names in the three assemblers. A asterisk (\*) following a name indicates that the direction of data movement is to memory.

#### LAP-2 Opcode PLURIBUS Opcode PMIDAS Opcode

## General Register Instructions

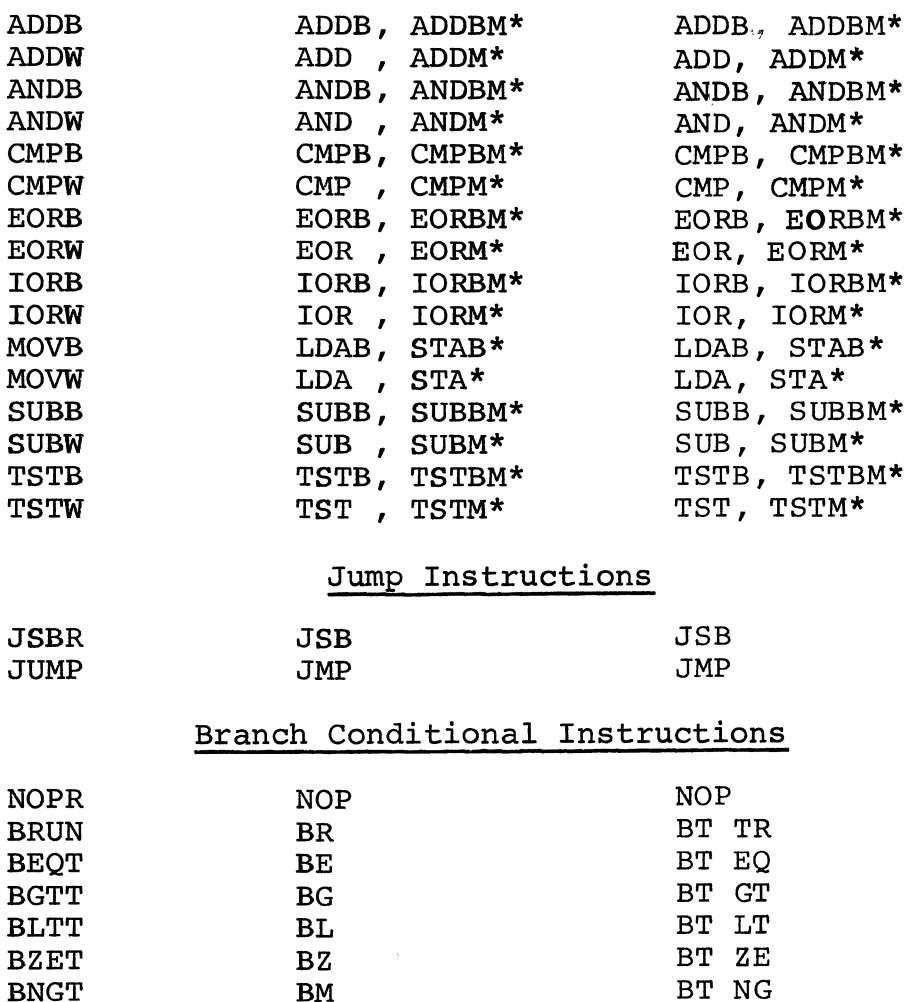

BLP BT LP BO BT OD BT OV BOV BT OV BT CY

BT CY

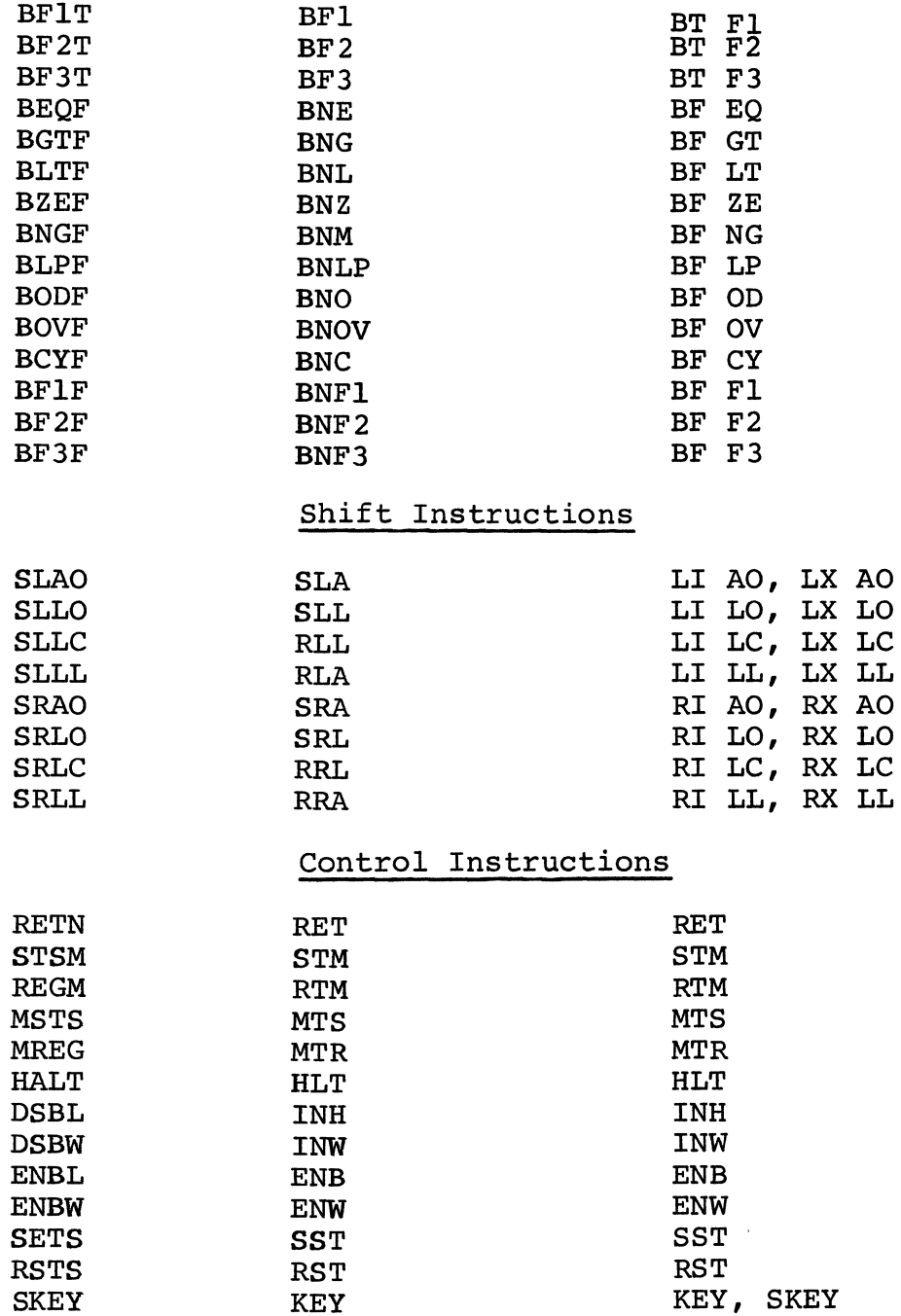

 $\label{eq:2} \frac{1}{2}\sum_{i=1}^n\sum_{j=1}^n\frac{1}{j!}\sum_{j=1}^n\frac{1}{j!}\sum_{j=1}^n\frac{1}{j!}\sum_{j=1}^n\frac{1}{j!}\sum_{j=1}^n\frac{1}{j!}\sum_{j=1}^n\frac{1}{j!}\sum_{j=1}^n\frac{1}{j!}\sum_{j=1}^n\frac{1}{j!}\sum_{j=1}^n\frac{1}{j!}\sum_{j=1}^n\frac{1}{j!}\sum_{j=1}^n\frac{1}{j!}\sum_{j=1}^n\frac{1}{j!}\sum_{j=1$ 

# APPENDIX G

## Additions and Limitations

The relocatable code format for the Pluribus is not yet implemented. The following additions will be made to the language later: symbol generation feature; an .EXPUNGE command to eliminate symbols; a branching assembler directive which determines if an address is within range or outside range and generates either a branch or a branch over a jump accordingly; a remote code feature which allows extending over a jump according  $\frac{1}{2}$ , a remote code readare while

PLURIBUS DOCUMENT 5: ADVANCED SOFTWARE

PART 4: SYSTEM RELIABILITY PACKAGE

 $\label{eq:2} \begin{split} \mathcal{L}_{\text{max}}(\mathbf{r}) = \frac{1}{2} \sum_{i=1}^{N} \mathcal{L}_{\text{max}}(\mathbf{r}) \mathcal{L}_{\text{max}}(\mathbf{r}) \,, \end{split}$  $\label{eq:2.1} \frac{1}{\sqrt{2\pi}}\int_{0}^{\infty} \frac{1}{\sqrt{2\pi}}\left(\frac{1}{\sqrt{2\pi}}\right)^{2\alpha} \frac{1}{\sqrt{2\pi}}\int_{0}^{\infty} \frac{1}{\sqrt{2\pi}}\left(\frac{1}{\sqrt{2\pi}}\right)^{\alpha} \frac{1}{\sqrt{2\pi}}\frac{1}{\sqrt{2\pi}}\int_{0}^{\infty} \frac{1}{\sqrt{2\pi}}\frac{1}{\sqrt{2\pi}}\frac{1}{\sqrt{2\pi}}\frac{1}{\sqrt{2\pi}}\frac{1}{\sqrt{2\pi}}\frac{1}{\sqrt$  $\label{eq:2.1} \frac{1}{2} \int_{\mathbb{R}^3} \frac{1}{\sqrt{2}} \, \mathrm{d} \mu \, \mathrm{d} \mu \,$ 

 $\mathcal{L}^{\text{max}}_{\text{max}}$ 

 $\label{eq:2.1} \frac{1}{\sqrt{2}}\int_{\mathbb{R}^3}\frac{1}{\sqrt{2}}\left(\frac{1}{\sqrt{2}}\right)^2\frac{1}{\sqrt{2}}\left(\frac{1}{\sqrt{2}}\right)^2\frac{1}{\sqrt{2}}\left(\frac{1}{\sqrt{2}}\right)^2\frac{1}{\sqrt{2}}\left(\frac{1}{\sqrt{2}}\right)^2\frac{1}{\sqrt{2}}\left(\frac{1}{\sqrt{2}}\right)^2\frac{1}{\sqrt{2}}\frac{1}{\sqrt{2}}\frac{1}{\sqrt{2}}\frac{1}{\sqrt{2}}\frac{1}{\sqrt{2}}\frac{1}{\sqrt{2}}$ 

 $\label{eq:2.1} \frac{1}{2} \sum_{i=1}^n \frac{1}{2} \sum_{j=1}^n \frac{1}{2} \sum_{j=1}^n \frac{1}{2} \sum_{j=1}^n \frac{1}{2} \sum_{j=1}^n \frac{1}{2} \sum_{j=1}^n \frac{1}{2} \sum_{j=1}^n \frac{1}{2} \sum_{j=1}^n \frac{1}{2} \sum_{j=1}^n \frac{1}{2} \sum_{j=1}^n \frac{1}{2} \sum_{j=1}^n \frac{1}{2} \sum_{j=1}^n \frac{1}{2} \sum_{j=1}^n \frac{$ 

j

 $\label{eq:2.1} \frac{1}{\sqrt{2}}\left(\frac{1}{\sqrt{2}}\right)^{2} \frac{1}{\sqrt{2}}\left(\frac{1}{\sqrt{2}}\right)^{2} \frac{1}{\sqrt{2}}\left(\frac{1}{\sqrt{2}}\right)^{2} \frac{1}{\sqrt{2}}\left(\frac{1}{\sqrt{2}}\right)^{2} \frac{1}{\sqrt{2}}\left(\frac{1}{\sqrt{2}}\right)^{2} \frac{1}{\sqrt{2}}\left(\frac{1}{\sqrt{2}}\right)^{2} \frac{1}{\sqrt{2}}\left(\frac{1}{\sqrt{2}}\right)^{2} \frac{1}{\sqrt{2}}\left(\frac{$ 

 $\label{eq:1} \frac{1}{\sqrt{2}}\left(\frac{1}{\sqrt{2}}\right)^{2} \left(\frac{1}{\sqrt{2}}\right)^{2}$ 

 $\label{eq:2.1} \frac{1}{\sqrt{2}}\int_{\mathbb{R}^3}\frac{1}{\sqrt{2}}\left(\frac{1}{\sqrt{2}}\right)^2\frac{1}{\sqrt{2}}\left(\frac{1}{\sqrt{2}}\right)^2\frac{1}{\sqrt{2}}\left(\frac{1}{\sqrt{2}}\right)^2\frac{1}{\sqrt{2}}\left(\frac{1}{\sqrt{2}}\right)^2.$ 

 $\frac{1}{2} \left( \frac{1}{2} \right)$ 

 $\frac{\mu}{F}$ 

 $\frac{1}{2}$ 

 $\label{eq:2.1} \mathcal{L}(\mathcal{L}^{\text{max}}_{\mathcal{L}}(\mathcal{L}^{\text{max}}_{\mathcal{L}})) \leq \mathcal{L}(\mathcal{L}^{\text{max}}_{\mathcal{L}}(\mathcal{L}^{\text{max}}_{\mathcal{L}}))$  $\label{eq:2.1} \frac{1}{2} \sum_{i=1}^n \frac{1}{2} \sum_{j=1}^n \frac{1}{2} \sum_{j=1}^n \frac{1}{2} \sum_{j=1}^n \frac{1}{2} \sum_{j=1}^n \frac{1}{2} \sum_{j=1}^n \frac{1}{2} \sum_{j=1}^n \frac{1}{2} \sum_{j=1}^n \frac{1}{2} \sum_{j=1}^n \frac{1}{2} \sum_{j=1}^n \frac{1}{2} \sum_{j=1}^n \frac{1}{2} \sum_{j=1}^n \frac{1}{2} \sum_{j=1}^n \frac{$  $\label{eq:2.1} \frac{1}{2} \sum_{i=1}^n \frac{1}{2} \sum_{j=1}^n \frac{1}{2} \sum_{j=1}^n \frac{1}{2} \sum_{j=1}^n \frac{1}{2} \sum_{j=1}^n \frac{1}{2} \sum_{j=1}^n \frac{1}{2} \sum_{j=1}^n \frac{1}{2} \sum_{j=1}^n \frac{1}{2} \sum_{j=1}^n \frac{1}{2} \sum_{j=1}^n \frac{1}{2} \sum_{j=1}^n \frac{1}{2} \sum_{j=1}^n \frac{1}{2} \sum_{j=1}^n \frac{$  $\label{eq:2.1} \frac{1}{\sqrt{2}}\left(\frac{1}{\sqrt{2}}\right)^{2} \left(\frac{1}{\sqrt{2}}\right)^{2} \left(\frac{1}{\sqrt{2}}\right)^{2} \left(\frac{1}{\sqrt{2}}\right)^{2} \left(\frac{1}{\sqrt{2}}\right)^{2} \left(\frac{1}{\sqrt{2}}\right)^{2} \left(\frac{1}{\sqrt{2}}\right)^{2} \left(\frac{1}{\sqrt{2}}\right)^{2} \left(\frac{1}{\sqrt{2}}\right)^{2} \left(\frac{1}{\sqrt{2}}\right)^{2} \left(\frac{1}{\sqrt{2}}\right)^{2} \left(\$  $\label{eq:2} \frac{1}{\sqrt{2}}\int_{\mathbb{R}^3} \frac{1}{\sqrt{2}}\left(\frac{1}{\sqrt{2}}\right)^2\left(\frac{1}{\sqrt{2}}\right)^2\left(\frac{1}{\sqrt{2}}\right)^2\left(\frac{1}{\sqrt{2}}\right)^2\left(\frac{1}{\sqrt{2}}\right)^2.$  $\label{eq:2.1} \frac{1}{\sqrt{2\pi}}\int_{0}^{\infty}\frac{1}{\sqrt{2\pi}}\left(\frac{1}{\sqrt{2\pi}}\right)^{2\sqrt{2}}\frac{1}{\sqrt{2\pi}}\int_{0}^{\infty}\frac{1}{\sqrt{2\pi}}\left(\frac{1}{\sqrt{2\pi}}\right)^{2\sqrt{2}}\frac{1}{\sqrt{2\pi}}\int_{0}^{\infty}\frac{1}{\sqrt{2\pi}}\frac{1}{\sqrt{2\pi}}\frac{1}{\sqrt{2\pi}}\frac{1}{\sqrt{2\pi}}\frac{1}{\sqrt{2\pi}}\frac{1}{\sqrt{2\pi}}\frac{1$ 

 $\frac{1}{2}$